## UNIVERSIDADE FEDERAL DE PERNAMBUCO CENTRO DE TECNOLOGIA E GEOCIÊNCIAS PROGRAMA DE PÓS-GRADUAÇÃO EM ENGENHARIA ELÉTRICA

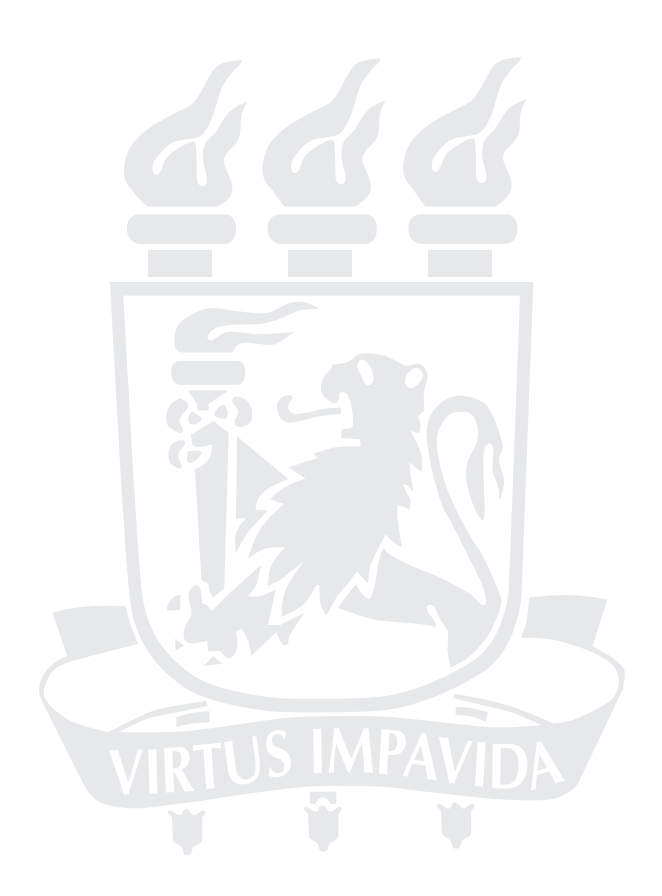

## DISSERTAÇÃO DE MESTRADO

Modelagem de uma Turbina Eólica com Máquina Síncrona Hexafásica a Ímã Permanente utilizando MATLAB

Dêibson José Gomes de Sena

## UNIVERSIDADE FEDERAL DE PERNAMBUCO CENTRO DE TECNOLOGIA E GEOCIÊNCIAS PROGRAMA DE PÓS-GRADUAÇÃO EM ENGENHARIA ELÉTRICA

## Modelagem de uma Turbina Eólica com Máquina Síncrona Hexafásica a Ímã Permanente utilizando MATLAB

por

#### DÊIBSON JOSÉ GOMES DE SENA

Dissertação submetida ao Programa de Pós-Graduação em Engenharia Elétrica da Universidade Federal de Pernambuco como parte dos requisitos para obtenção do grau de Mestre em Engenharia Elétrica.

#### ORIENTADOR: Francisco de Assis dos Santos Neves, D.Sc. CO-ORIENTADOR: Leonardo Rodrigues Limongi, D.Sc.

Recife, Janeiro de 2013.

c Dêibson José Gomes de Sena, 2013

Catalogação na fonte Bibliotecária Margareth Malta, CRB-4 / 1198

S474m Sena, Dêibson José Gomes de. Modelagem de uma turbina eólica com máquina síncrona hexafásica a ímã permanente utilizando MATLAB / Dêibson José Gomes de Sena. - Recife: O Autor, 2013. xix, 84 folhas, il., gráfs., tabs. Orientador: Prof. DSc. Francisco de Assis dos Santos Neves. Coorientador: Prof. DSc. Leonardo Rodrigues Limongi. Dissertação (Mestrado) – Universidade Federal de Pernambuco. CTG. Programa de Pós-Graduação em Engenharia Elétrica, 2013. Inclui Referências. 1. Engenharia Elétrica. 2. Máquina síncrona hexafásica. 3. Turbina eólica. 4. Controle. 5. Transitórios. 6. Centrais de geração eólica. I. Neves, Francisco de Assis dos Santos. (Orientador). II. Limongi, Leonardo Rodrigues. (Coorientador). III. Título. UFPE 621.3 CDD (22. ed.) BCTG/2013-214

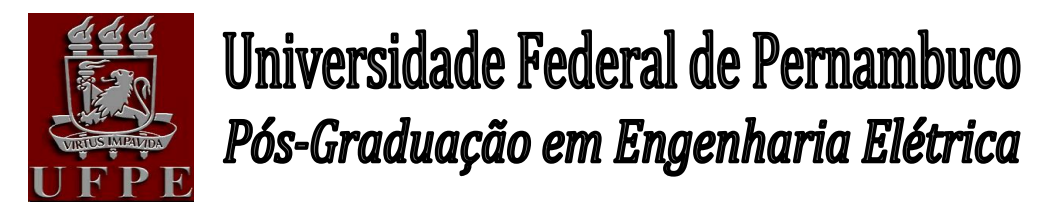

PARECER DA COMISSÃO EXAMINADORA DE DEFESA DE DISSERTAÇÃO DO MESTRADO ACADÊMICO DE

## DÊIBSON JOSÉ GOMES DE SENA

TÍTULO

#### **"MODELAGEM DE UMA TURBINA EÓLICA COM MÁQUINA SÍNCRONA HEXAFÁSICA A ÍMÃ PERMANENTE UTILIZANDO MATLAB"**

A comissão examinadora composta pelos professores: FRANCISCODE ASSIS DOS SANTOS NEVES, DEE/UFPE, GERALDO LEITE TORRES, DEE/UFPE, RONALDO RIBEIRO BARBOSA DE AQUINO, DEE/UFPE e GUSTAVO MEDEIROS DE SOUZA AZEVEDO, DEE/ UFPE, sob a presidência do primeiro, consideram o candidato **DÊIBSON JOSÉ GOMES DE SENA APROVADO.**

Recife, 29 de janeiro de 2013.

**CECÍLIO JOSÉ LINS PIMENTEL** Coordenador do PPGEE

**FRANCISCO DE ASSIS DOS SANTOS NEVES** Membro Titular Interno

**GUSTAVO MAEDEIROS DE SOUZA AZEVEDO** Membro Titular Externo

**GERALDO LEITE TORRES** Membro Titular Interno

**RONALDO RIBEIRO BARBOSA DE AQUINO** Membro Titular Interno

Dedico este trabalho a meu filho João Leandro e a meus queridos e eternos avós (*in memoriam*) Antonio Luiz Gomes e Severina Maria Gomes.

#### AGRADECIMENTOS

Gostaria de agradecer primeiramente a Deus pela minha vida e da minha família, pois sem sua permissão e vontade, não seríamos ou teríamos nada. A meus pais, João e Rosa, pela proteção, educação e, principalmente, pelo amor dedicado a mim. A meu irmão Denison pelo seu amor e pela presença na defesa que foi extremamente importante e fortalecedor. A Leandro, Bernadete e Jayme pelos conselhos, orações e por estarem sempre presentes.

Agradecimento especial a minha digníssima esposa Ana Paula, pela paciência, compreensão, companheirismo, respeito, carinho e pelas sábias palavras nos momentos difíceis, enfim, por todo seu amor. Tenho plena consciência que foi a mulher escolhida por Deus para colocar-me nos trilhos e constituir uma maravilhosa família.

Agradecimentos especiais ao amigos da Andesa, Prof. Álvaro Ramos, *Sir.* Sydney Dantas, Antonio Fernando (*Toim*), Carmem Tavares, Sandro Valença, Rodrigo Valença, Juliana Ramos, Raíssa Souto e Ivete Macedo pelos incentivos, sugestões e comentários que foram muito importantes para este trabalho e por proporcionarem um maravilhoso ambiente de trabalho.

Agradecimentos especiais ao Prof. Francisco, orientador e amigo, que sem sombra de dúvidas, foi um dos melhores professores que já tive e que sem o qual não teria concluído o Mestrado. Sua sapiência é uma fonte de inspiração. Ao Prof. Leonardo Limongi, coorientador, e ao Prof. Marcelo pela ajuda e incentivo ao conhecimento da eletrônica de potência. Obrigado aos membros da banca examinadora, Prof. Ronaldo, Prof. Geraldo e Prof. Gustavo, pelas arguições, comentários e sugestões que foram relevantes para a melhoria deste trabalho. Gostaria de agradecer aos amigos do GEPAE Fabrício, Maherbson, Roberto Dias e Helber pelo acolhimento, ajuda e momentos de lazer e descontração.

Agradeço, enfim, a todos que contribuíram de forma direta ou indireta para a realização deste trabalho.

DÊIBSON JOSÉ GOMES DE SENA

Universidade Federal de Pernambuco 29 de Janeiro de 2013

Resumo da Dissertação apresentada à UFPE como parte dos requisitos necessários para a obtenção do grau de Mestre em Engenharia Elétrica

### MODELAGEM DE UMA TURBINA EÓLICA COM MÁQUINA SÍNCRONA HEXAFÁSICA A ÍMÃ PERMANENTE UTILIZANDO MATLAB Dêibson José Gomes de Sena

Janeiro/2013

Orientador: Francisco de Assis dos Santos Neves, D.Sc. Co-orientador: Leonardo Rodrigues Limongi, D.Sc. Área de Concentração: Processamento de Energia Palavras-chaves: Máquina síncrona hexafásica, turbina eólica, controle, transitórios, centrais de geração eólica. Número de páginas: [84](#page-103-0)

A entrada em operação de centrais de geração eólica (CGE) no sistema elétrico brasileiro tem despertado o interesse de desenvolvimento de modelos cada vez mais confiáveis para simulações de transitórios eletromagnéticos, que reproduzam, com certo grau de fidelidade, os fenômenos inerentes a distúrbios no sistema ou na própria planta da CGE.

O objetivo do presente trabalho é desenvolver um modelo matemático de uma turbina eólica a velocidade variável acionando um gerador síncrono hexafásico a ímã permanente na plataforma MATLAB/SIMULINK para servir de base e validação para implementação futura no programa ATP.

É apresentado o modelo matemático de uma máquina síncrona hexafásica com excitação de campo e seus enrolamentos amortecedores equivalentes. De posse do modelo vetorial completo e considerando algumas hipóteses simplificadoras, é obtido o modelo vetorial de uma máquina síncrona hexafásica a ímã permanente. É realizada uma breve explanação

sobre conversores, abordando as principais topologias de turbinas eólicas e as estratégias de controle utilizadas nos conversores do lado da rede (CLR) e do lado do gerador (CLG). Para análise do modelo desenvolvido, um estudo de conexão de uma CGE é realizado a fim de avaliar o desempenho do modelo da turbina quando submetida a perturbações.

Do exposto acima, o trabalho encontra justificativa devido ao atual cenário do sistema elétrico brasileiro com a inserção de diversas CGE, no qual a representação de modelos de turbinas eólicas de uma CGE é extremamente importante para estudos de transitórios eletromagnéticos.

Abstract of Dissertation presented to UFPE as a partial fulfillment of the requirements for the degree of Master in Electrical Engineering

## MODELLING A WIND TURBINE WITH PERMANENT MAGNET SIX-PHASE SYNCHRONOUS MACHINE

#### USING MATLAB

Dêibson José Gomes de Sena

January/2013

Supervisor: Francisco de Assis dos Santos Neves, D.Sc. Co-supervisor: Leonardo Rodrigues Limongi, D.Sc. Area of Concentration: Energy Processing Keywords: Six-phase synchronous machine, wind turbine, control, transients, wind generation system. Number of pages: [84](#page-103-0)

The insertion of wind generation systems (WGS) in Brazilian electric power system has stimulated the development of more reliable models for simulation of electromagnetic transients, reproducing correctly the disturbances in both electrical system and WGS.

The objective of this work is the development of a model for a variablespeed wind turbine driving a permanent magnet six-phase synchronous generator in MATLAB/SIMULINK platform. This Matlab/Simulink model will be the basis for the future implementation in the ATP platform.

The space-vector model of a wound rotor salient pole six-phase synchronous machine with damper windings is presented. Then, some simplifications are applied in the wound rotor model, in order to obtain the complete space-vector model of a permanent magnet six-phase synchronous machine. Moreover, a brief explanation about the converters, main topologies of WGS and control strategies for both grid-side (GSC) and machine-side (MSC) converters are presented. In order to analyze the developed model, the behavior and performance of a permanent magnet six-phase synchronous generator based WGS under disturbances is evaluated.

From the above, the work finds direct application in the current scenario of the Brazilian electrical power system, since one of the stages for inserting a WGS in the electrical grid is the electromagnetic transients study, based on precise and reliable wind turbine models.

## **CONTEÚDO**

<span id="page-10-0"></span>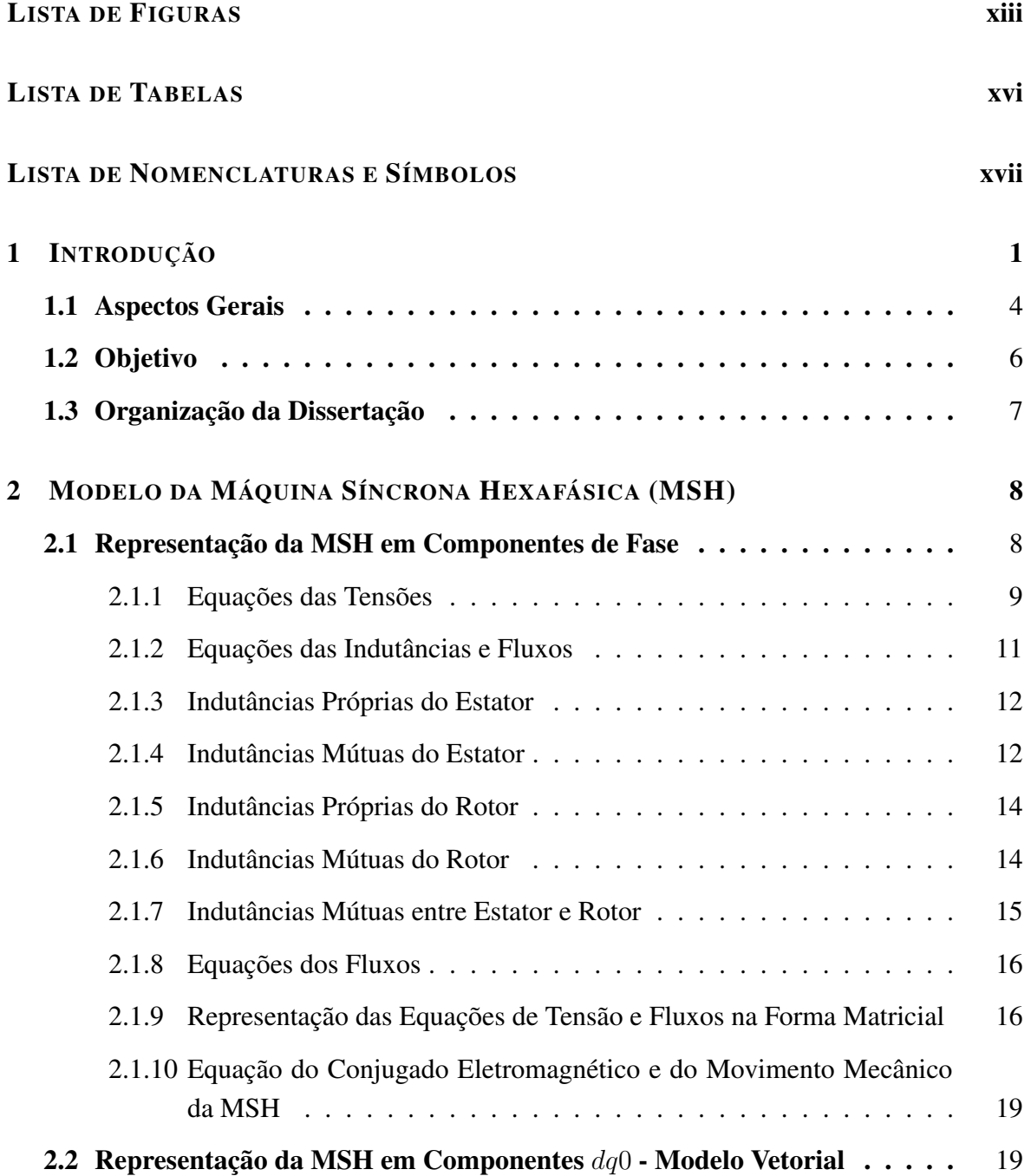

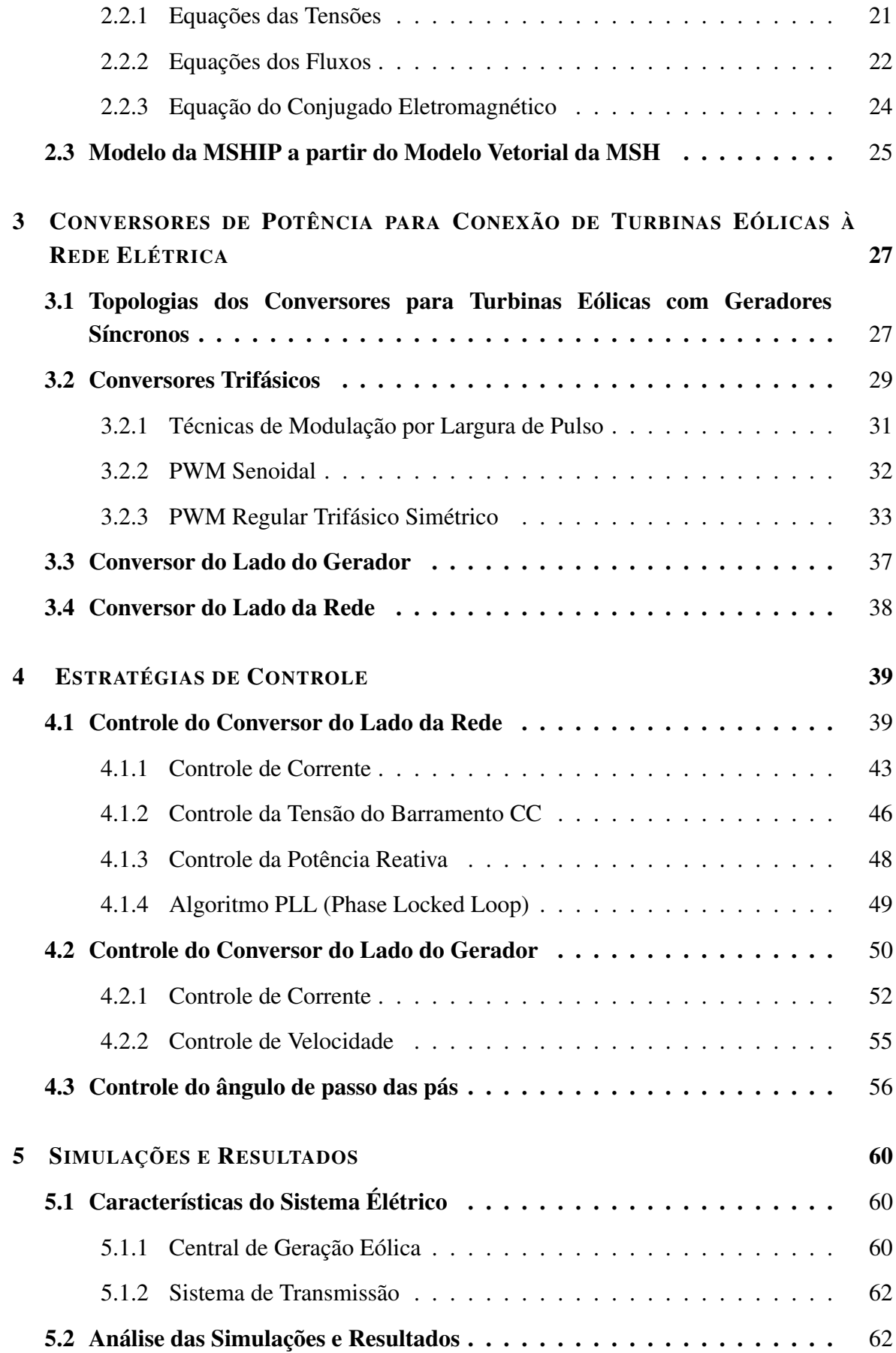

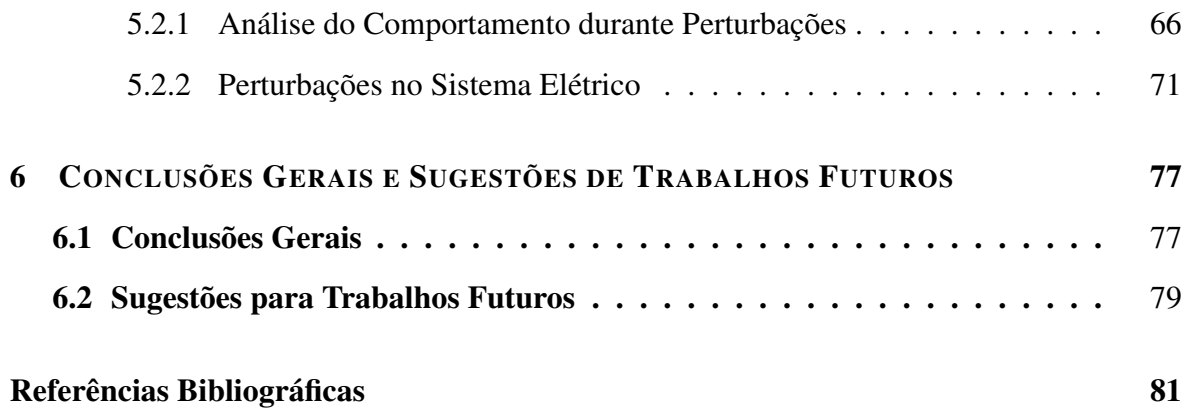

## LISTA DE FIGURAS

<span id="page-13-0"></span>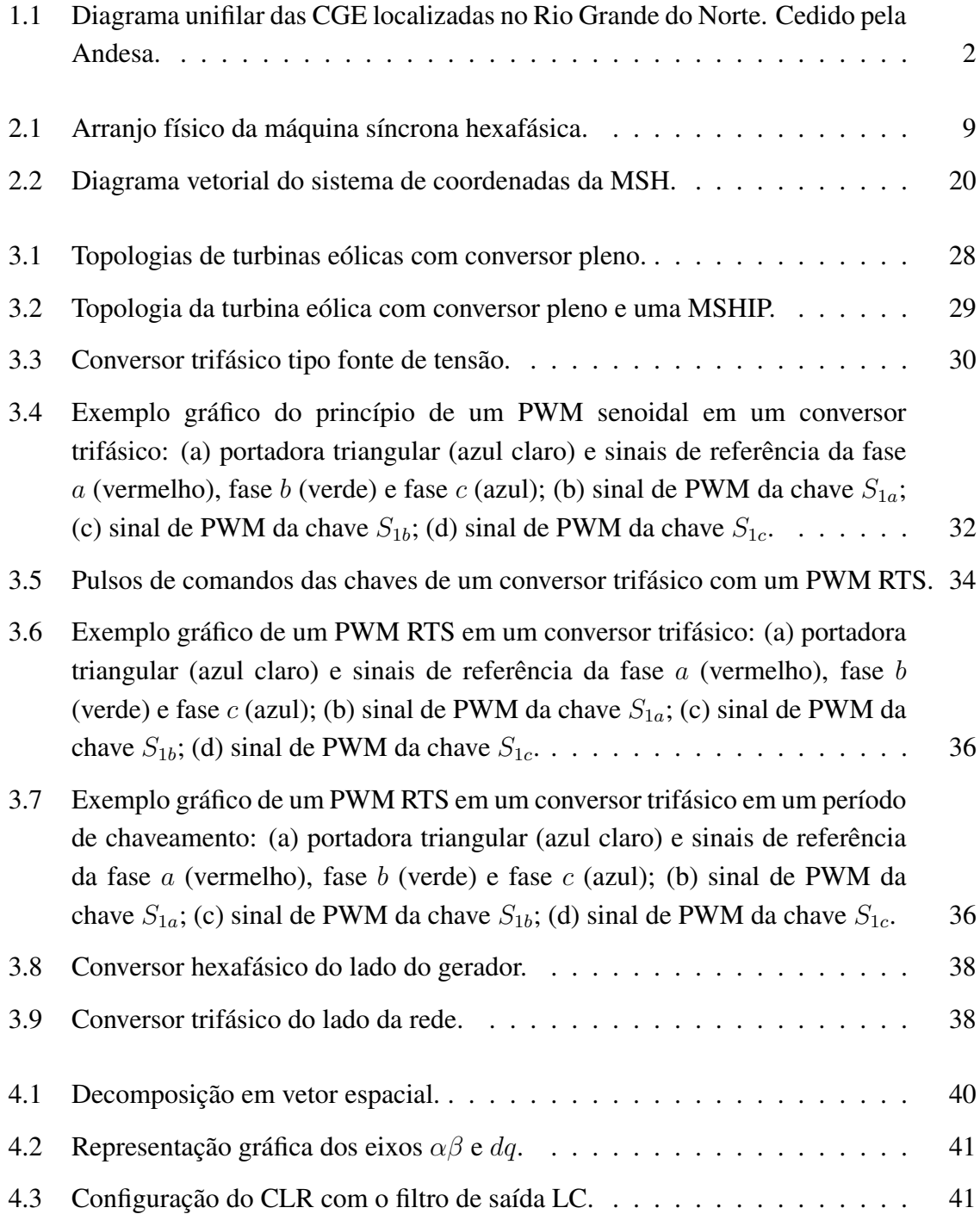

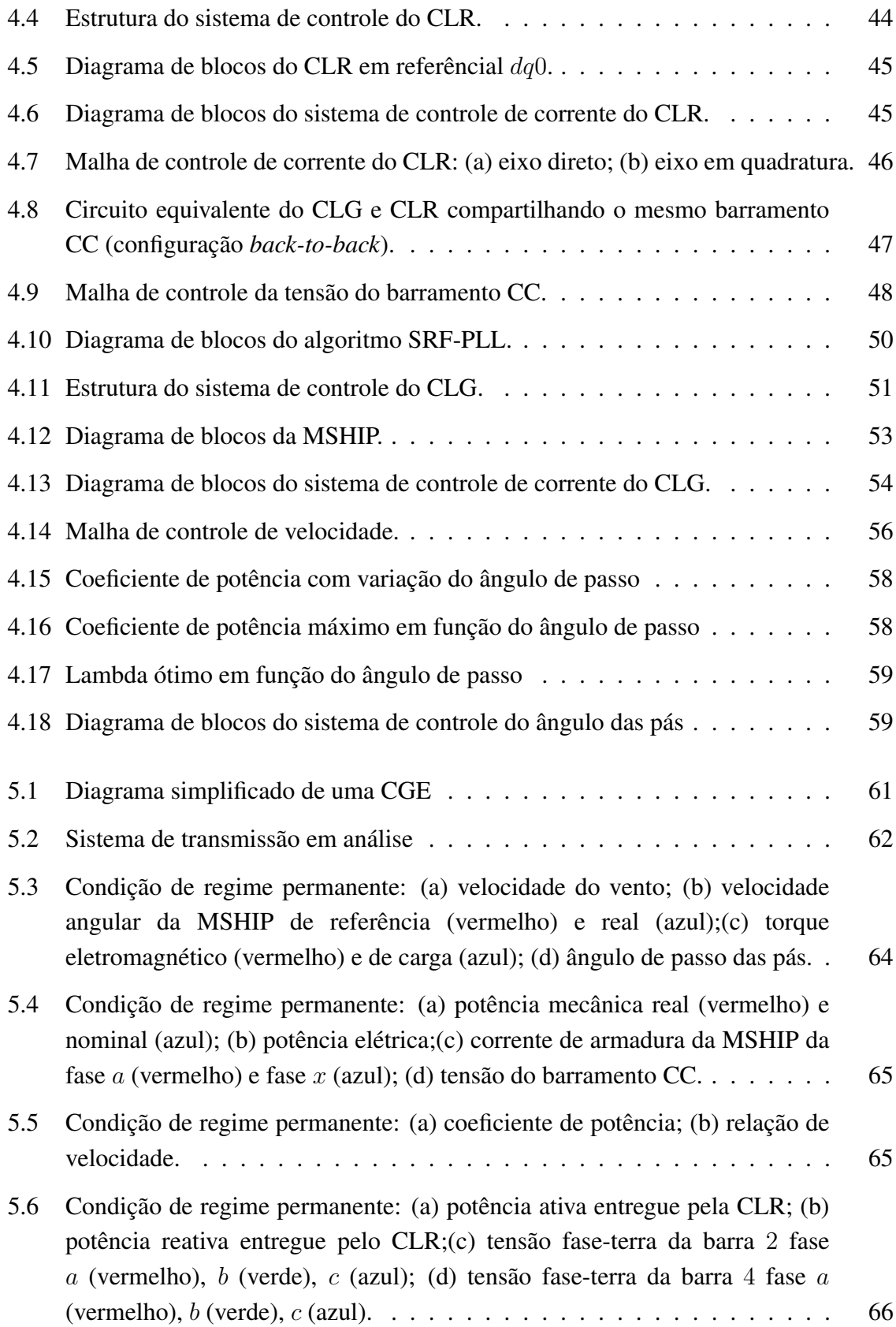

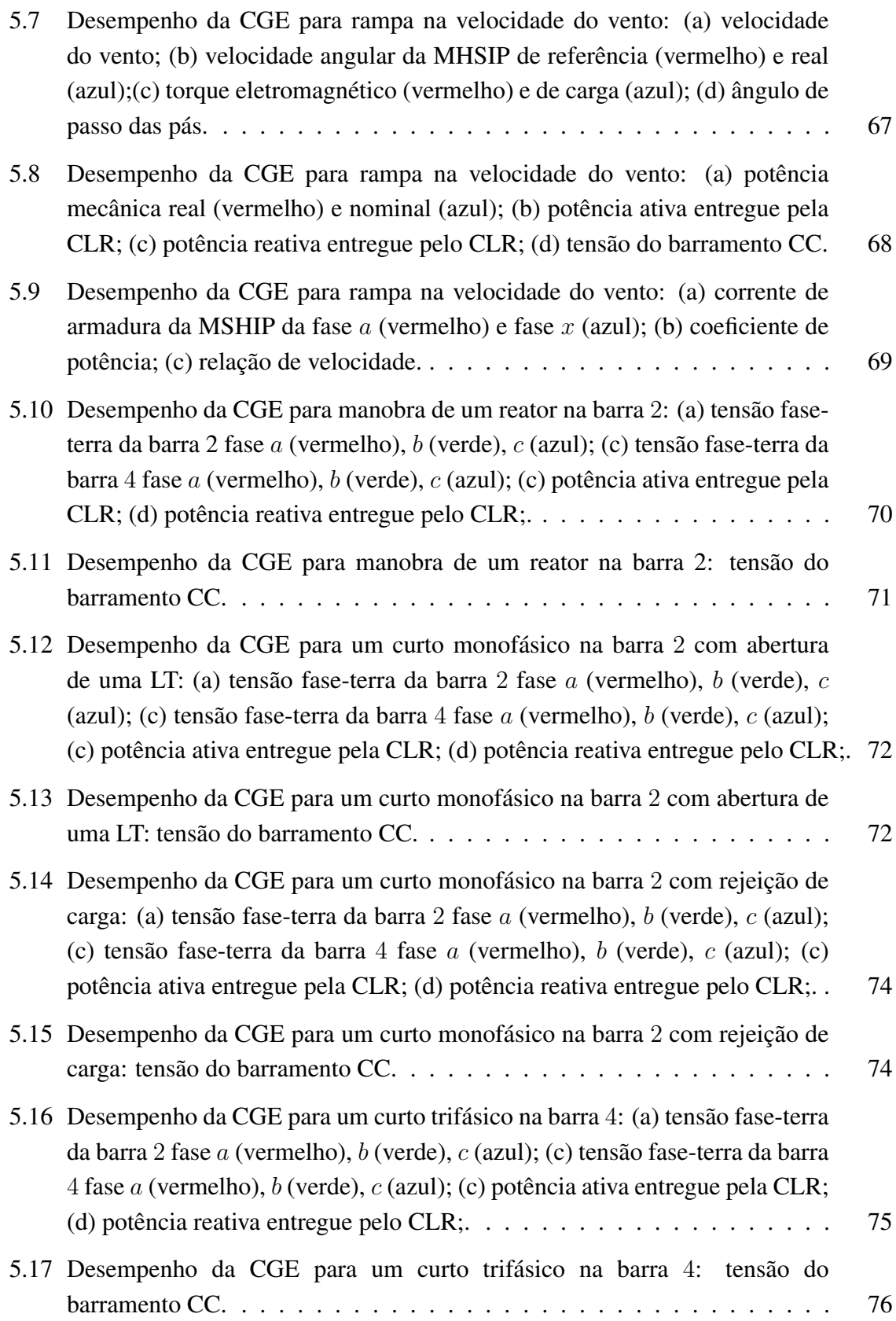

## LISTA DE TABELAS

<span id="page-16-0"></span>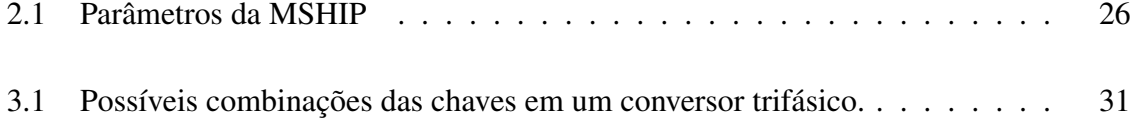

## LISTA DE NOMENCLATURAS E SÍMBOLOS

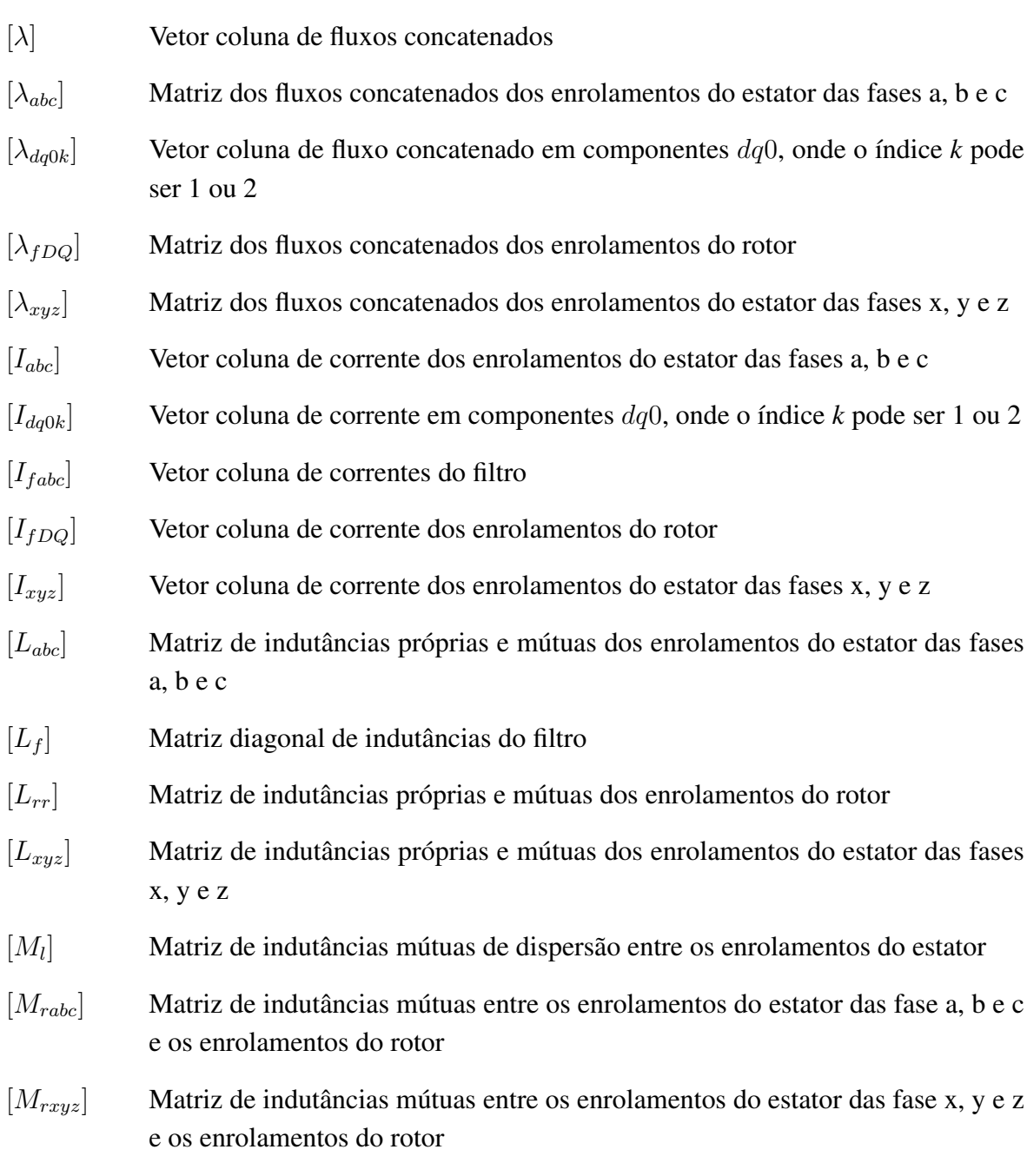

 $[R_{abc}]$  Matriz diagonal de resistências dos enrolamentos do estator das fases a, b e c

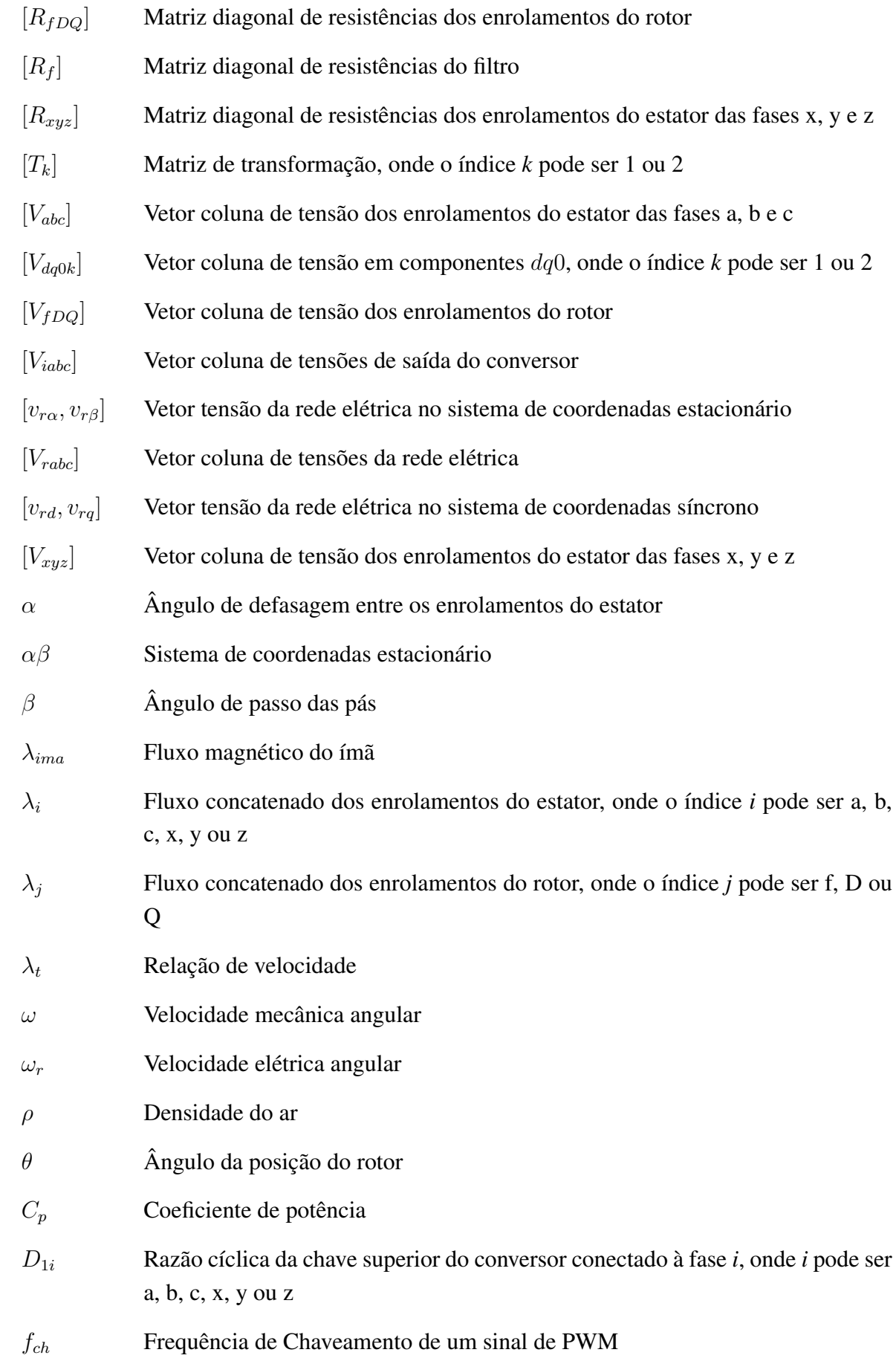

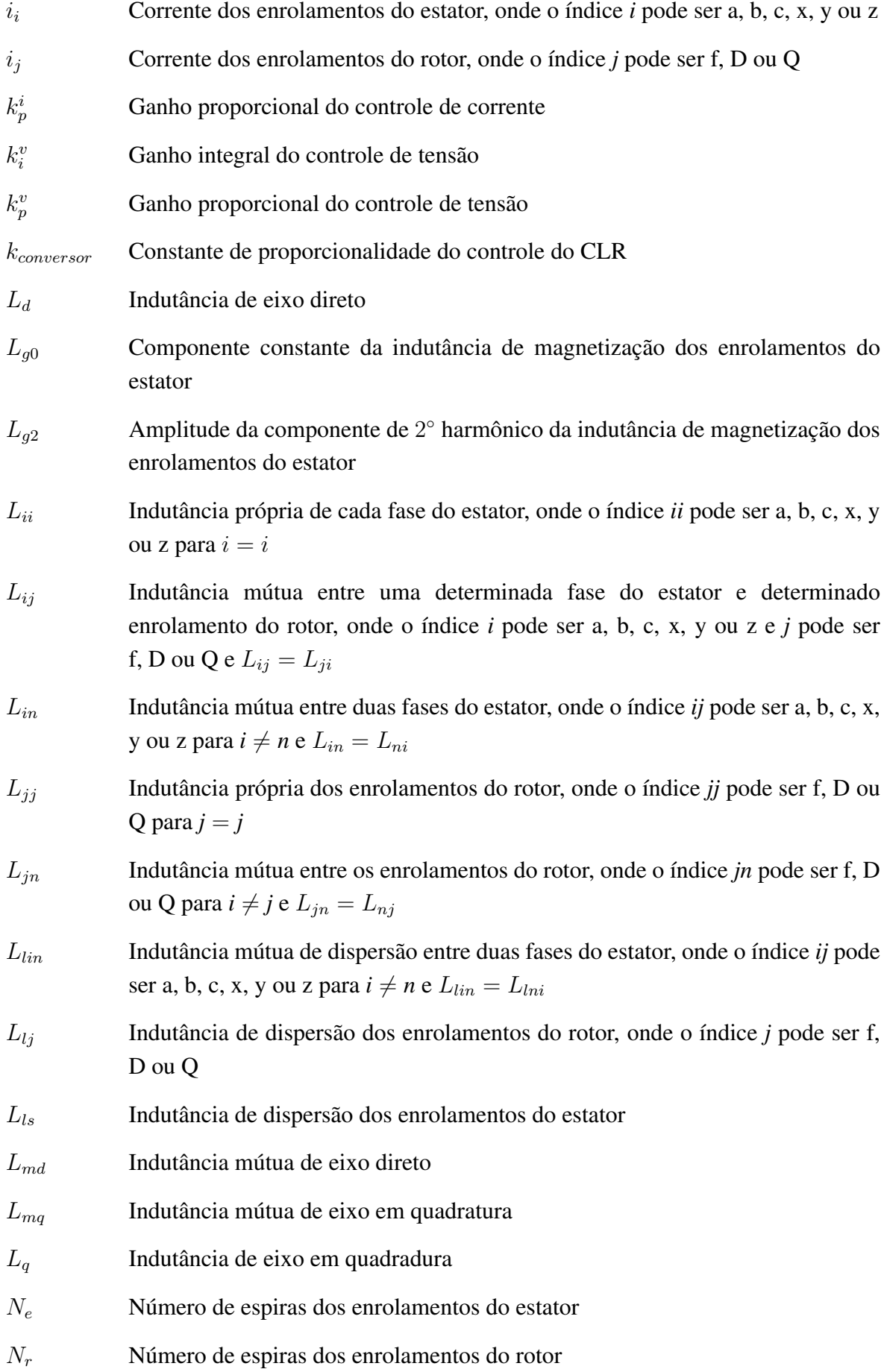

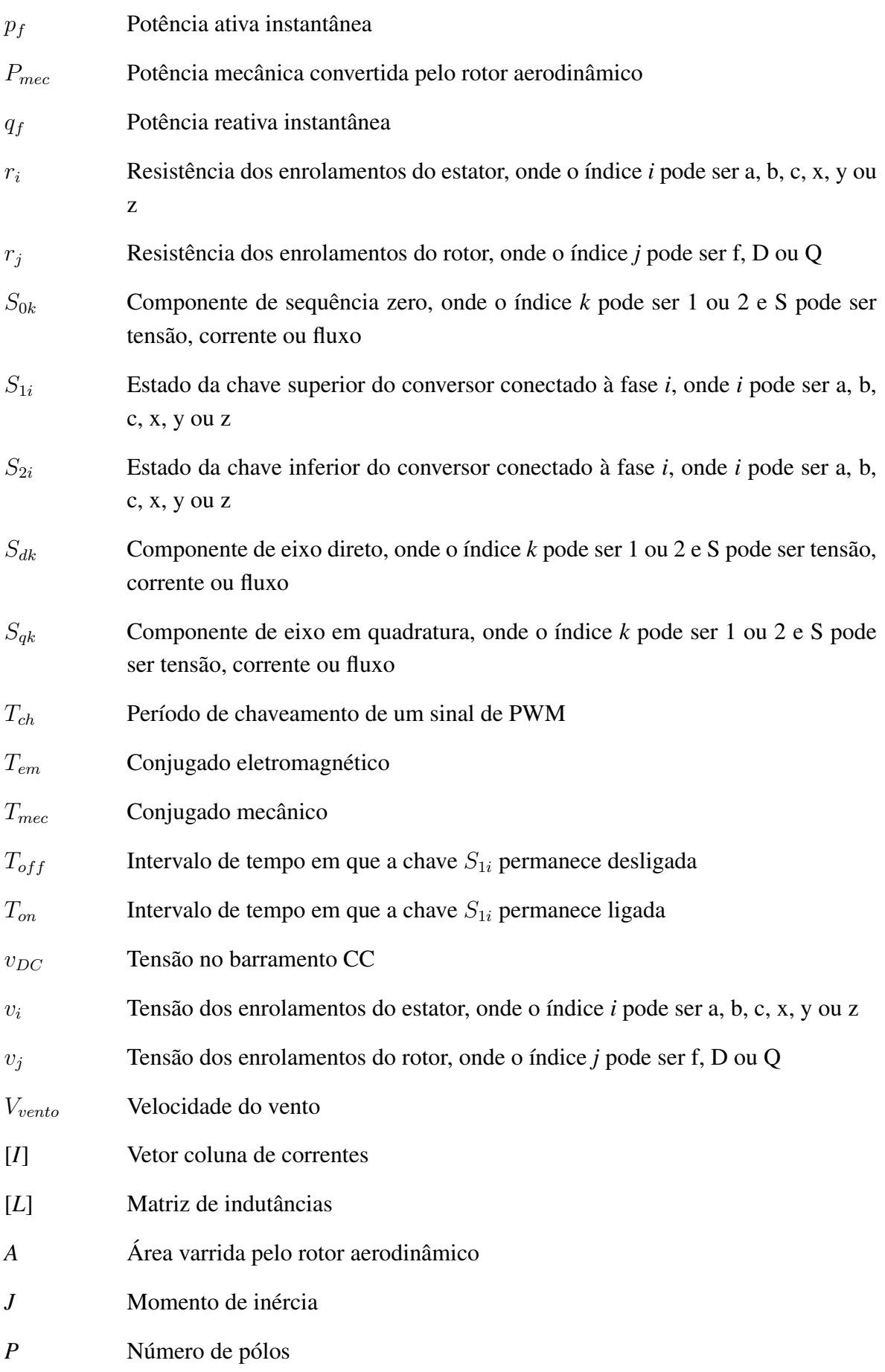

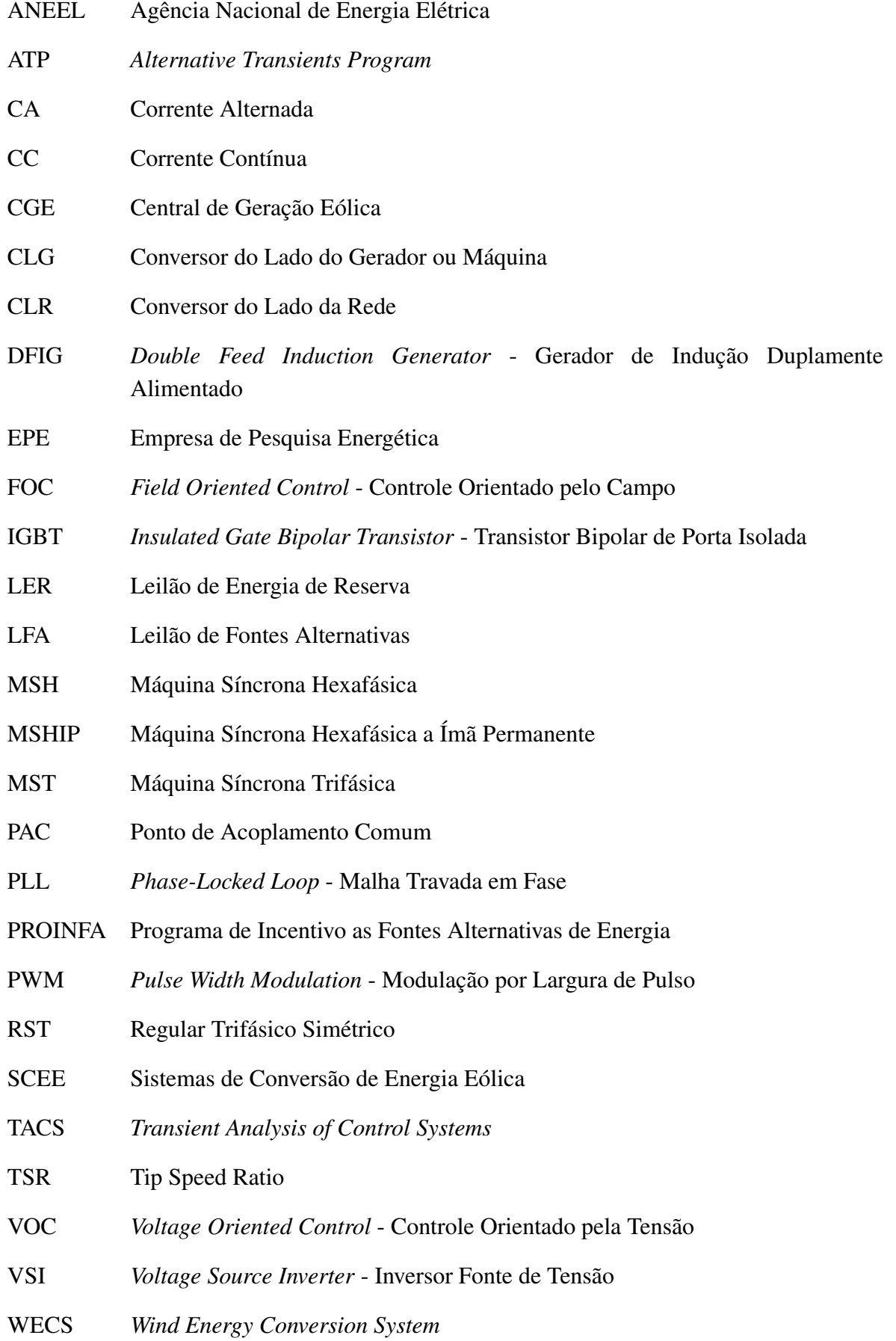

# <span id="page-23-0"></span> $\begin{bmatrix} \textbf{INTRODU} \zeta \tilde{\textbf{A}} \textbf{O} \end{bmatrix}$

A entrada em operação de centrais de geração eólica (CGE) no sistema elétrico brasileiro tem despertado o interesse de desenvolvimento de modelos cada vez mais confiáveis para simulações de transitórios eletromagnéticos, que reproduzam, com certo grau de fidelidade, os fenômenos inerentes a distúrbios no sistema ou na própria planta da CGE.

As referências [\[1\]](#page-103-1) e [\[2\]](#page-103-2) apresentam algumas contribuições para o desenvolvimento de algoritmos de simulação de turbinas eólicas em ATPDraw (*Alternative Transients Program*) assim como o estudo de diversos aspectos relacionados com a conexão de unidades de geração eólica a um sistema elétrico com ênfase em estudos de transitórios eletromagnéticos.

Para mostrar a complexidade de representação de um sistema elétrico para estudos de transitórios eletromagnéticos, é apresentado na Figura [1.1](#page-24-0) um diagrama unifilar com o quantitativo de energia eólica instalada e prevista para o estado no Rio Grande do Norte, desde o programa de incentivo às fontes alternativas de energia elétrica (PROINFA) até os leilões de energia de reserva - LER 2009, LER 2011 e leilões de fontes alternativas - LFA 2010 que prevêem a entrada em operação até o horizonte de 2014. As informações das potências contratadas foram obtidas em [\[3\]](#page-103-3).

Por exemplo, o barramento de 138kV da subestação de João Câmara III representa o ponto de conexão de várias CGE, em que cada uma possui turbinas eólicas dos mais diversos tipos e fabricantes. Além das CGE, é necessária a representação dos compensadores estáticos

<span id="page-24-0"></span>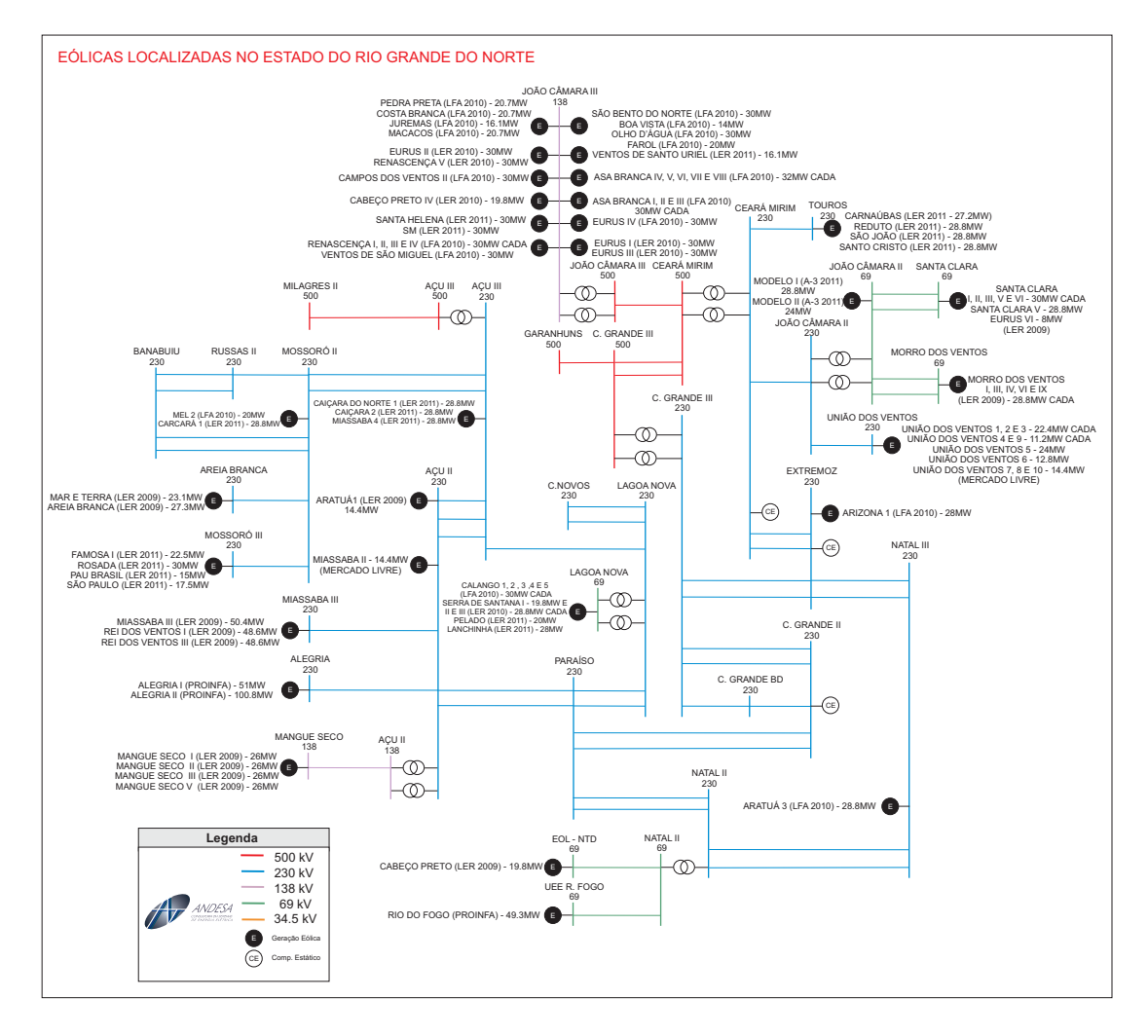

Figura 1.1: Diagrama unifilar das CGE localizadas no Rio Grande do Norte. Cedido pela Andesa.

das subestações de Ceará Mirim, Extremoz e Campina Grande, as linhas de transmissão que interligam as diversas subestações, as cargas, cabos pára-raios e transformadores com suas curvas de saturação. Um estudo de transitório eletromagnético nesta área de interesse torna-se bastante desafiador devido à complexidade do sistema e talvez impraticável quanto à capacidade dos programas computacionais de simulação de transitórios eletromagnéticos.

Para estudos de transitórios eletromagnéticos que contenham diversas CGE em uma mesma área de interesse, como apresentado na Figura [1.1,](#page-24-0) uma opção é representar as CGE através de modelos equivalentes que reproduzam resultados próximos e confiáveis comparados à planta real. Então, a depender do fenômemo em análise, o que representar no modelo equivalente? A turbina eólica pode ser representada como uma fonte de corrente ideal? Os conversores de frequência podem ser representados como fonte de tensão ideal? A representação mecânica do eixo que interliga o rotor aerodinâmico ao gerador, seja síncrono ou assíncrono, pode ser representado por uma única massa e a potência mecânica extraída do vento, considerada constante?

Enfim, esses e outros questionamentos estão vindo à tona devido à grande quantidade de energia eólica contratada nos últimos leilões [\[4\]](#page-103-4) e que começaram a entrar em operação recentemente, como mostrado na Figura [1.1.](#page-24-0) Estudos pré-operacionais (energização de transformadores, rejeição de carga, curtos-circuitos no sistema com perda de elemento de rede, etc.) exigidos pelo Operador Nacional do Sistema (ONS) visam detectar possíveis restrições ao sistema quando da entrada em operação das CGE de forma a garantir a integridade do sistema. Para isso a representação de um modelo equivalente deve reproduzir de maneira confiável o sistema completo de uma CGE que é composta por seus transformadores elevadores individuais e curvas de saturação, cabos de média tensão subterrâneos que interligam os diversos aerogeradores da CGE, cabos pára-raios, transformadores abaixadores com suas curvas de saturação e linhas de transmissão que conectam a CGE ao sistema elétrico e, principalmente, o modelo da turbina eólica empregada, foco principal deste trabalho.

O MATLAB/SIMULINK possui ferramentas muito úteis para a representação de conversores de frequência, de máquinas elétricas e de algoritmos complexos de controle. Porém, a simulação de fenômenos eletromagnéticos em sistemas de potência de grande porte exige geralmente o uso de outras plataformas computacionais, desenvolvidas especificamente para este fim. No Brasil, o programa utilizado para estudos de transitórios eletromagnéticos é o ATP (*Alternative Transients Program*) que é uma ferramenta gratuita e tem grande capacidade de representar sistemas elétricos de grande porte e de maneira simples, além de possuir modelos dos principais elementos de sistemas de potência. Para representações de sistemas de controle, conta com duas ferramentas específicas e poderosas: a TACS (*Transient Analysis of Control Systems*) e a MODELS.

#### <span id="page-26-0"></span>1.1 Aspectos Gerais

Os sistemas de conversão de energia eólica (SCEE), do inglês WECS (*Wind Energy Conversion System*), têm como principais componentes as máquinas associadas à conversão eletromecânica de energia, podendo ser máquinas síncronas ou assíncronas, as turbinas e os conversores eletrônicos.

As máquinas podem ser divididas em quatro tipos básicos: máquina de indução com rotor em gaiola, máquina de indução duplamente alimentada, máquina síncrona com excitação de campo e máquina síncrona a ímã permanenente. Os tipos de turbinas e as topologias dos conversores eletrônicos podem ser observados em [\[1\]](#page-103-1), [\[2\]](#page-103-2), [\[5\]](#page-103-5)-[\[7\]](#page-103-6).

As turbinas, em relação à velocidade de operação, podem ser classificadas como velocidade constante e velocidade variável. Nas turbinas à velocidade constante, a máquina mais empregada na conversão eletromecânica de energia é a máquina de indução com rotor em gaiola conectada diretamente ao sistema elétrico. O eixo da turbina é conectado à máquina através de uma caixa de transmissão mecânica que tem a função de elevar a velocidade rotacional do lado da turbina para o lado do gerador. Tem como vantagens a robustez, simplicidade de implantação, baixo custo inicial e facilidade na operação. Como desvantagens, a manutenção associada à caixa de transmissão, além de perdas e ruído, o excessivo consumo de potência reativa necessitando da utilização de banco de capacitores para ajuste de fator de potência, baixa controlabilidade e a incapacidade de extração ótima de potência para valores subnominais de vento [\[1\]](#page-103-1).

Nas turbinas com velocidade variável, as máquinas empregadas podem ser de indução duplamente alimentadas (DFIG - *Double Feed Induction Generator*) ou máquinas síncronas com excitação de campo ou a ímã permanente. Na topologia com DFIG, o estator é conectado diretamente ao sistema elétrico. O rotor é ligado através de um conversor de frequência CA/CC/CA. Esta topologia tem a possibilidade de utilizar um conversor com até 30% da potência nominal da máquina e permite um controle total das potências ativas e reativas, além da extração ótima de potência para uma dada velocidade de vento. Como desvantagens, necessitam de escovas e anéis coletores e manutenção na caixa de transmissão mecânica [\[5\]](#page-103-5).

Na topologia com máquina síncrona com excitação de campo, o estator é conectado ao sistema elétrico através de um conversor de frequência CA/CC/CA de potência plena. Tem como principal vantagem a eliminação da caixa de transmissão mecânica, pois podem operar em baixa velocidade rotacional devido à grande quantidade de pólos magnéticos, reduzindo a necessidade de manutenção, garantindo uma melhor eficiência, confiabilidade e redução dos níveis de ruído. Como desvantagem, é necessário uma fonte externa de alimentação para o circuito de campo e a presença de escovas e anéis coletores nas máquinas [\[5\]](#page-103-5). Com a máquina a ímã permanente, a filosofia de conexão é a mesma das máquinas síncronas com excitação de campo. A vantagem está no fato de não necessitar das escovas, anéis coletores e da fonte externa de alimentação do circuito de campo, reduzindo assim a necessidade de manutenção, além de apresentar um aumento de rendimento e redução de tamanho e peso, pois não há enrolamentos do núcleo do rotor. Como desvantagem apresenta um elevado custo devido à presença dos ímãs.

Vale destacar que as máquinas síncronas empregadas em SCEE possuem características construtivas próprias e distintas dos produtos utilizados em usinas hidráulicas e térmicas [\[8\]](#page-103-7). Assim, a busca por um modelo matemático para máquinas síncronas empregadas em SCEE é justificada. No Brasil, alguns fabricantes têm produzido turbinas eólicas com máquinas síncronas a ímã permanente. Diante disso, faz-se necessário o desenvolvimento de um modelo matemático para realização de estudos de transitórios eletromagnéticos com a inserção deste tipo de turbina no sistema elétrico.

As referências [\[8\]](#page-103-7)-[\[24\]](#page-106-0) apresentam os arranjos físicos e modelagem de máquinas síncronas e assíncronas hexafásicas consideradas como máquinas especiais.

A máquina síncrona hexafásica difere, construtivamente, da máquina síncrona trifásica convencional, pela adição de um segundo conjunto de enrolamentos trifásicos defasados de 120<sup>°</sup> entre si e de um ângulo α do primeiro conjunto de enrolamentos. Pode ser classificada como assimétrica, quando  $\alpha = 30^{\circ}$  ou simétrica, quando  $\alpha = 60^{\circ}$ . A máquina síncrona hexafásica possui algumas vantagens em relação à máquina trifásica convencional, como redução das oscilações de conjugado, redução da corrente por fase, redução no conteúdo harmônico da corrente do barramento CC, maior potência/conjugado por corrente eficaz para uma máquina de mesmo volume e maior confiabilidade do acionamento em relação ao acionamento trifásico convencional e eliminação de 50% do espectro harmônico dos efeitos advindos das correntes no interior da máquina devido a operação com um retificador de 12 pulsos [\[8\]](#page-103-7).

Por essas vantangens que a máquina síncrona hexafásica vem ganhando espaço nos SCEE. Este é mais um indicativo da necessidade de desenvolvimento de um modelo matemático de uma máquina síncrona hexafásica, uma vez que a maioria dos programas de simulação apresentam modelos típicos de máquinas assíncronas, sejam com rotor em gaiola ou duplamente alimentada, ou síncronas com excitação de campo ou a ímã permanente.

#### <span id="page-28-0"></span>1.2 Objetivo

O objetivo do presente trabalho é desenvolver um modelo matemático de uma turbina eólica à velocidade variável acionando um gerador síncrono hexafásico a ímã permanente na plataforma MATLAB/SIMULINK para servir de base e validação para implementação futura no programa ATP. Além disso, esse modelo implementado em MATLAB/SIMULINK poderá ser testado considerando várias topologias de representação para os diversos tipos de estudo, visando uma representação adequada que reproduza resultados satisfatórios e condizentes com a teoria associada ao fenômeno em análise e comparando com os resultados obtidos nas simulações com o ATP, permitindo uma maior segurança na forma de representação de modelos equivalentes.

No Brasil existem alguns fabricantes que detêm o domínio tecnológico envolvendo máquinas especiais aplicadas em turbinas eólicas à velocidade variável que encontram-se em operação. Este é o motivo da escolha da máquina síncrona hexafásica. Nas referências [\[9\]](#page-104-0), [\[11\]](#page-104-1)-[\[13\]](#page-104-2), [\[23\]](#page-105-0) e [\[25\]](#page-106-1), os modelos desenvolvidos consideram máquinas hexafásicas assimétricas. Sendo assim, neste trabalho optou-se pelo modelo de uma máquina síncrona hexafásica a íma permanente assimétrica.

Deve-se destacar que a obtenção de parâmetros reais de tais máquinas fica restrito a contratos de confidencialidade, pois estão associados ao desenvolvimento de novas tecnologias. Assim, neste trabalho utilizam-se parâmetros típicos ou adaptados para tentar reproduzir os resultados de uma máquina real. Porém, para validação do modelo da máquina especial, é imprescindível o uso de parâmetros reais de forma a não comprometer os resultados obtidos em simulações digitais.

#### <span id="page-29-0"></span>1.3 Organização da Dissertação

O trabalho está organizado nos seguintes capítulos:

- Capítulo 2 Este capítulo descreve o modelo matemático de uma máquina síncrona hexafásica com excitação de campo e enrolamentos amortecedores equivalentes em componentes de fase e em componentes dq0 (modelo vetorial). Com o modelo vetorial completo, algumas adaptações e considerações são feitas para obtenção do modelo da máquina síncrona hexafásica a ímã permanente.
- Capítulo 3 Este capítulo é destinado aos conversores eletrônicos de potência empregados em turbinas eólicas. É brevemente descrito o princípio de funcionamento de um conversor trifásico e hexafásico e duas técnicas de modulação por largura de pulso (PWM - *Pulse Width Modulation*). Por fim é apresentada a topologia dos conversores implementados neste trabalho.
- Capítulo 4 Neste capítulo são abordadas as estratégias de controle necessárias para operação de uma turbina eólica à velocidade variável.
- Capítulo 5 Nesse capítulo é realizada uma breve descrição de uma CGE. Em seguida, apresentam-se as simulações da CGE conectada a um sistema elétrico para avaliação dos resultados visando o desempenho do modelo apresentado frente a distúrbios na fonte primária ou no sistema.
- Capítulo 6 Nesse capítulo apresentam-se as conclusões gerais e propostas de trabalhos futuros.

# <span id="page-30-0"></span>2 MODELO DA MÁQUINA SÍNCRONA HEXAFÁSICA (MSH)

Este capítulo tem por objetivo apresentar a modelagem matemática de uma máquina síncrona hexafásica (MSH) de pólos salientes. É abordado o modelo da MSH em componentes de fase tal como em componentes dq0. A partir do modelo completo da MSH em componentes dq0 e considerando algumas hipóteses simplificadoras, é descrito o modelo de uma MSH a Ímã Permanente (MSHIP), parte essencial desta dissertação.

#### <span id="page-30-1"></span>2.1 Representação da MSH em Componentes de Fase

O modelo matemático para representação da MSH tem por base a teoria dos fluxos associados à operação de máquinas síncronas trifásicas convencionais (MST), ou seja, a teoria de circuitos elétricos magneticamente acoplados. É mostrado na Figura [2.1](#page-31-1) o arranjo físico de uma MSH de pólos salientes com seus enrolamentos de estator e rotor. O estator é composto por seis fases divididas em dois conjuntos de enrolamentos trifásicos, aqui denominados *abc* e xyz, cujos eixos magnéticos estão defasados de um ângulo  $\alpha$ . Os enrolamentos de cada conjunto trifásico são distribuídos uniformemente e têm seus eixos magnéticos defasados de 120◦ . O rotor é composto pelos enrolamentos amortecedores de eixo direto  $D$  e eixo em quadratura  $Q$  e pelo enrolamento de campo  $f$  [\[9\]](#page-104-0). Os eixos magnéticos dos enrolamentos do rotor  $dq$  são defasados de  $90^\circ$  entre si e indicados pelas linhas tracejadas. O ângulo  $\theta$  indica a posição espacial do rotor em relação ao eixo magnético

<span id="page-31-1"></span>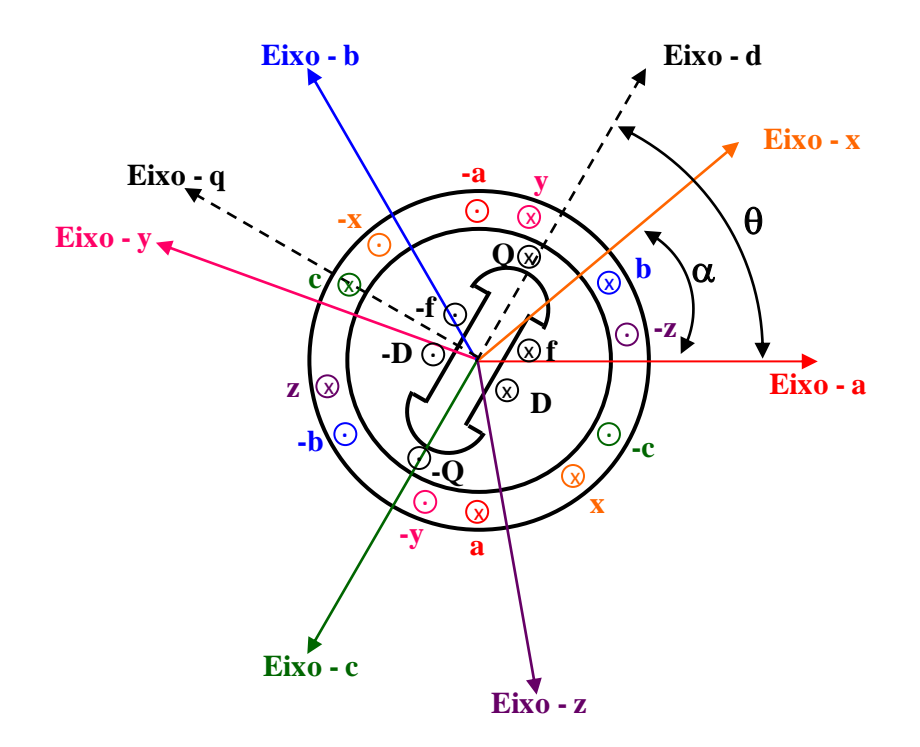

Figura 2.1: Arranjo físico da máquina síncrona hexafásica.

da fase a do estator.

Para o desenvolvimento do modelo matemático que reproduz o comportamento dinâmico da MSH, foram levadas em consideração algumas hipóteses simplificadoras:

- Perdas no ferro, perdas rotacionais e efeitos da saturação do núcleo foram desprezados;
- Considerou-se que os enrolamentos são distribuídos idealmente, de maneira a produzir ondas espaciais de força magnetomotriz senoidais ao longo do entreferro, e idênticos para todas as fases.

#### <span id="page-31-0"></span>2.1.1 Equações das Tensões

Adotando-se a convenção de motor, as equações diferenciais que relacionam tensão, fluxo e corrente na modelagem matemática da MSH em componentes de fase do estator são dadas por

$$
v_a = r_a i_a + \frac{d\lambda_a}{dt} \tag{2.1}
$$

$$
v_b = r_b i_b + \frac{d\lambda_b}{dt} \tag{2.2}
$$

$$
v_c = r_c i_c + \frac{d\lambda_c}{dt} \tag{2.3}
$$

$$
v_x = r_x i_x + \frac{d\lambda_x}{dt} \tag{2.4}
$$

$$
v_y = r_y i_y + \frac{d\lambda_y}{dt} \tag{2.5}
$$

$$
v_z = r_z i_z + \frac{d\lambda_z}{dt}, \qquad (2.6)
$$

em que:

 $v_a, v_b, v_c, v_x, v_y$  e  $v_z$  são as tensões dos enrolamentos do estator;

 $i_a$ ,  $i_b$ ,  $i_c$ ,  $i_x$ ,  $i_y$  e  $i_z$  são as correntes dos enrolamentos do estator;

 $r_a$ ,  $r_b$ ,  $r_c$ ,  $r_x$ ,  $r_y$  e  $r_z$  são as resistências dos enrolamentos do estator;

 $\lambda_a$ ,  $\lambda_b$ ,  $\lambda_c$ ,  $\lambda_x$ ,  $\lambda_y$  e  $\lambda_z$  são os fluxos concatenados dos enrolamentos do estator.

As equações que descrevem o comportamento do rotor são dadas por

$$
v_f = r_f i_f + \frac{d\lambda_f}{dt} \tag{2.7}
$$

$$
v_D = r_D i_D + \frac{d\lambda_D}{dt} = 0
$$
\n(2.8)

$$
v_Q = r_Q i_Q + \frac{d\lambda_Q}{dt} = 0,\t\t(2.9)
$$

em que:

 $v_f,$   $v_D$ e $v_Q$ são as tensões do enrolamento de campo e enrolamentos amortecedores de eixo direto e eixo em quadratura, respectivamente;

 $i_f$ ,  $i_D$  e  $i_Q$  são as correntes do enrolamento de campo e enrolamentos amortecedores de eixo direto e eixo em quadratura, respectivamente;

 $\lambda_f$ ,  $\lambda_D$  e  $\lambda_Q$  são os fluxos concatenados do enrolamento de campo e enrolamentos amortecedores de eixo direto e eixo em quadratura, respectivamente;

 $r_f$ ,  $r_D$  e  $r_Q$  são as resistências do enrolamento de campo e enrolamentos amortecedores

de eixo direto e eixo em quadratura, respectivamente.

Os enrolamentos amortecedores foram representados por dois enrolamentos distribuídos posicionados a 90◦ um do outro.

#### <span id="page-33-0"></span>2.1.2 Equações das Indutâncias e Fluxos

As indutâncias da MSH são baseadas na relação linear entre os fluxos magnéticos e as correntes que circulam nos enrolamentos da MSH. A relação entre o fluxo concatenado e a corrente é representada matematicamente por

$$
[\lambda] = [L][I],\tag{2.10}
$$

em que:

- $[\lambda]$  é o vetor coluna dos fluxos concatenados;
- [L] é a matriz das indutâncias da MSH;
- [I] é vetor coluna das correntes nos enrolamentos da MSH.

A fim de obter um modelo mais simples, é bastante comum referir as grandezas do rotor ao número de espiras do estator. Assim, no modelo aqui descrito, as tensões, correntes e impedâncias do rotor diferem dos valores reais. As tensões reais podem ser obtidas a partir das tensões do modelo multiplicando-as por  $\left(\frac{N_r}{N_c}\right)$  $N_e$ ), sendo  $N_r$  o número de espiras do respectivo enrolamento do rotor e  $N_e$  o número de espiras de cada enrolamento do estator. Analogamente, as correntes reais dos enrolamentos do rotor são calculadas multiplicando as correntes do modelo por  $\left(\frac{N_e}{N}\right)$  $N_r$  . As resistências e indutâncias próprias do rotor são iguais às grandezas do modelo multiplicadas por  $\left(\frac{N_r}{N_r}\right)$  $N_e$ 2 , ao passo que as indutâncias mútuas do modelo devem ser multiplicadas por  $\left(\frac{N_r}{N_c}\right)$  $N_e$ para obter as mútuas do rotor.

Através dos conceitos clássicos que descrevem o comportamento das indutâncias para máquinas síncronas trifásicas convencionais, são determinadas as expressões de todas as indutâncias de uma MSH de pólos salientes, em função da posição angular.

#### <span id="page-34-0"></span>2.1.3 Indutâncias Próprias do Estator

A indutância própria é composta por três parcelas, em que a primeira representa a indutância de dispersão, a segunda a componente constante da indutância de magnetização do enrolamento do estator e a terceira a componente de segundo harmônico da indutância de magnetização. Esta componente de segundo harmônico é devida à variação do entreferro observado em máquinas de pólos salientes. A indutância própria terá sempre um valor positivo e variando entre um máximo e mínimo. Adotando-se o eixo magnético da bobina da fase a como referência, conforme mostrado na Figura [2.1,](#page-31-1) as expressões que representam as indutâncias próprias do estator são dadas por

$$
L_{aa} = L_{ls} + L_{g0} + L_{g2} \cos(2\theta)
$$
\n(2.11)

 $\sim$ 

$$
L_{bb} = L_{ls} + L_{g0} + L_{g2} \cos 2(\theta - \frac{2\pi}{3})
$$
\n(2.12)

$$
L_{cc} = L_{ls} + L_{g0} + L_{g2} \cos 2(\theta + \frac{2\pi}{3})
$$
\n(2.13)

$$
L_{xx} = L_{ls} + L_{g0} + L_{g2} \cos 2(\theta - \alpha)
$$
 (2.14)

$$
L_{yy} = L_{ls} + L_{g0} + L_{g2} \cos 2(\theta - \frac{2\pi}{3} - \alpha) \tag{2.15}
$$

$$
L_{zz} = L_{ls} + L_{g0} + L_{g2} \cos 2(\theta + \frac{2\pi}{3} - \alpha), \tag{2.16}
$$

em que:

 $L_{ls}$  é a indutância de dispersão dos enrolamentos do estator;

 $L_{q0}$  é a componente constante da indutância de magnetização dos enrolamentos do estator;

 $L_{q2}$  é a amplitude da componente de 2° harmônico da indutância de magnetização dos enrolamentos do estator.

#### <span id="page-34-1"></span>2.1.4 Indutâncias Mútuas do Estator

O estator da MSH é formado por dois conjuntos de enrolamentos trifásicos defasados de um ângulo  $\alpha$  como descrito anteriormente. A indutância mútua entre as fases de um mesmo conjunto é composta por duas parcelas, sendo a primeira a componente constante

da indutância de magnetização dos enrolamentos do estator e a segunda a componente de segundo harmônico da indutância de magnetização. Para a indutância mútua entre os dois conjuntos de enrolamentos, abc e xyz, é acrescentada uma terceira parcela que corresponde à indutância mútua de dispersão entre a fase de um conjunto (abc) com as respectivas fases do outro conjunto  $(xyz)$ . Esta terceira parcela surge no modelo para reproduzir o fluxo que, apesar de não atravessar o entreferro, acopla as fases dos dois conjuntos de enrolamentos. Isso ocorre quando os lados das bobinas dos enrolamentos  $abc$  e  $xyz$  do estator compartilham a mesma ranhura [\[9\]](#page-104-0).

As expressões que descrevem as indutâncias mútuas da MSH são dadas por

$$
L_{ab} = L_{ba} = -\frac{1}{2}L_{g0} + L_{g2}\cos(2\theta - \frac{2\pi}{3})
$$
\n(2.17)

$$
L_{ac} = L_{ca} = -\frac{1}{2}L_{g0} + L_{g2}\cos(2\theta + \frac{2\pi}{3})
$$
\n(2.18)

$$
L_{bc} = L_{cb} = -\frac{1}{2}L_{g0} + L_{g2}\cos(2\theta)
$$
\n(2.19)

$$
L_{xy} = L_{yx} = -\frac{1}{2}L_{g0} + L_{g2}\cos(2\theta - \frac{2\pi}{3} - 2\alpha)
$$
\n(2.20)

$$
L_{xz} = L_{zx} = -\frac{1}{2}L_{g0} + L_{g2}\cos(2\theta + \frac{2\pi}{3} - 2\alpha)
$$
\n(2.21)

$$
L_{yz} = L_{zy} = -\frac{1}{2}L_{g0} + L_{g2}\cos(2\theta - 2\alpha)
$$
\n(2.22)

$$
L_{ax} = L_{xa} = L_{lax} + L_{g0} \cos(\alpha) + L_{g2} \cos(2\theta - \alpha)
$$
 (2.23)

$$
L_{ay} = L_{ya} = L_{lay} + L_{g0} \cos(\alpha + \frac{2\pi}{3}) + L_{g2} \cos(2\theta - \frac{2\pi}{3} - \alpha)
$$
 (2.24)

$$
L_{az} = L_{za} = L_{laz} + L_{g0} \cos(\alpha - \frac{2\pi}{3}) + L_{g2} \cos(2\theta + \frac{2\pi}{3} - \alpha)
$$
 (2.25)

$$
L_{bx} = L_{xb} = L_{lbx} + L_{g0} \cos(\alpha - \frac{2\pi}{3}) + L_{g2} \cos(2\theta - \frac{2\pi}{3} - \alpha)
$$
 (2.26)

$$
L_{by} = L_{yb} = L_{lby} + L_{g0} \cos(\alpha) + L_{g2} \cos(2\theta + \frac{2\pi}{3} - \alpha)
$$
\n(2.27)

$$
L_{bz} = L_{zb} = L_{lbz} + L_{g0} \cos(\alpha + \frac{2\pi}{3}) + L_{g2} \cos(2\theta - \alpha)
$$
 (2.28)

$$
L_{cx} = L_{xc} = L_{lcx} + L_{g0} \cos(\alpha + \frac{2\pi}{3}) + L_{g2} \cos(2\theta + \frac{2\pi}{3} - \alpha)
$$
 (2.29)

$$
L_{cy} = L_{yc} = L_{lcy} + L_{g0} \cos(\alpha - \frac{2\pi}{3}) + L_{g2} \cos(2\theta - \alpha)
$$
 (2.30)

$$
L_{cz} = L_{zc} = L_{lcz} + L_{g0} \cos(\alpha) + L_{g2} \cos(2\theta - \frac{2\pi}{3} - \alpha),
$$
\n(2.31)

em que:

 $L_{lax}$ ,  $L_{lay}$  e  $L_{laz}$  são as indutâncias mútuas de dispersão entre a fase a e as fases x, y e z,
respectivamente;

 $L_{lbx}$ ,  $L_{lby}$  e  $L_{lbz}$  são as indutâncias mútuas de dispersão entre a fase b e as fases x, y e z, respectivamente;

 $L_{lcx}$ ,  $L_{lcy}$  e  $L_{lcz}$  são as indutâncias mútuas de dispersão entre a fase c e as fases x, y e z, respectivamente.

#### 2.1.5 Indutâncias Próprias do Rotor

O rotor é composto basicamente por três enrolamentos: o enrolamento de excitação (ou de campo) e os enrolamentos amortecedores equivalentes de eixo direto e eixo em quadratura. A indutância própria do enrolamento de campo e dos enrolamentos amortecedores possuem valores constantes, pois não variam com a posição do rotor.

As expressões que descrevem as indutâncias próprias do rotor da MSH, referidas ao estator, são dadas por

$$
L_{ff} = L_{lf} + L_{g0} + L_{g2} \tag{2.32}
$$

$$
L_{DD} = L_{lD} + L_{g0} + L_{g2} \tag{2.33}
$$

$$
L_{QQ} = L_{lQ} + L_{g0} - L_{g2}, \qquad (2.34)
$$

em que:

 $L_{lf}$  é a indutância de dispersão do enrolamento de campo;

 $L_{1D}$  é a indutância de dispersão do enrolamento amortecedor equivalente de eixo direto;

 $L_{lQ}$  é a indutância de dispersão do enrolamento amortecedor equivalente de eixo em quadratura.

#### 2.1.6 Indutâncias Mútuas do Rotor

As indutâncias mútuas dos enrolamentos do rotor também possuem valores constantes, pois não variam com a posição do rotor.

As expressões que descrevem as indutâncias mútuas do rotor da MSH, referidas ao

estator, são dadas por

$$
L_{fD} = L_{Df} = L_{g0} + L_{g2} \tag{2.35}
$$

$$
L_{fQ} = L_{Qf} = 0 \tag{2.36}
$$

$$
L_{DQ} = L_{QD} = 0. \t\t(2.37)
$$

#### 2.1.7 Indutâncias Mútuas entre Estator e Rotor

As expressões que descrevem as indutâncias mútuas entre o estator e o rotor da MSH, referidas ao estator, são dadas por

$$
L_{af} = L_{fa} = (L_{g0} + L_{g2}) \cos(\theta)
$$
\n(2.38)

$$
L_{bf} = L_{fb} = (L_{g0} + L_{g2})\cos(\theta - \frac{2\pi}{3})
$$
\n(2.39)

$$
L_{cf} = L_{fc} = (L_{g0} + L_{g2})\cos(\theta + \frac{2\pi}{3})
$$
\n(2.40)

$$
L_{xf} = L_{fx} = (L_{g0} + L_{g2})\cos(\theta - \alpha) \tag{2.41}
$$

$$
L_{yf} = L_{fy} = (L_{g0} + L_{g2})\cos(\theta - \frac{2\pi}{3} - \alpha)
$$
 (2.42)

$$
L_{zf} = L_{fz} = (L_{g0} + L_{g2})\cos(\theta + \frac{2\pi}{3} - \alpha)
$$
 (2.43)

$$
L_{aD} = L_{Da} = (L_{g0} + L_{g2}) \cos(\theta)
$$
\n(2.44)

$$
L_{bD} = L_{Db} = (L_{g0} + L_{g2})\cos(\theta - \frac{2\pi}{3})
$$
\n(2.45)

$$
L_{cD} = L_{Dc} = (L_{g0} + L_{g2})\cos(\theta + \frac{2\pi}{3})
$$
\n(2.46)

$$
L_{xD} = L_{Dx} = (L_{g0} + L_{g2})\cos(\theta - \alpha)
$$
 (2.47)

$$
L_{yD} = L_{Dy} = (L_{g0} + L_{g2})\cos(\theta - \frac{2\pi}{3} - \alpha)
$$
 (2.48)

$$
L_{zD} = L_{Dz} = (L_{g0} + L_{g2})\cos(\theta + \frac{2\pi}{3} - \alpha)
$$
 (2.49)

$$
L_{aQ} = L_{Qa} = -(L_{g0} - L_{g2})\sin(\theta)
$$
\n(2.50)

$$
L_{bQ} = L_{Qb} = -(L_{g0} - L_{g2})\sin(\theta - \frac{2\pi}{3})
$$
\n(2.51)

$$
L_{cQ} = L_{Qc} = -(L_{g0} - L_{g2})\sin(\theta + \frac{2\pi}{3})
$$
\n(2.52)

$$
L_{xQ} = L_{Qx} = -(L_{g0} - L_{g2})\sin(\theta - \alpha)
$$
\n(2.53)

$$
L_{yQ} = L_{Qy} = -(L_{g0} - L_{g2})\sin(\theta - \frac{2\pi}{3} - \alpha) \tag{2.54}
$$

$$
L_{zQ} = L_{Qz} = -(L_{g0} - L_{g2})\sin(\theta + \frac{2\pi}{3} - \alpha). \tag{2.55}
$$

#### 2.1.8 Equações dos Fluxos

Após a determinação de todas as indutâncias da MSH, pode-se escrever a relação entre os fluxos concatenados e as correntes da seguinte forma:

$$
\lambda_a = L_{aa}i_a + L_{ab}i_b + L_{ac}i_c + L_{ax}i_x + L_{ay}i_y + L_{az}i_z +
$$
  
+ 
$$
L_{af}i_f + L_{aD}i_D + L_{aQ}i_Q
$$
 (2.56)

$$
\lambda_b = L_{ab}i_a + L_{bb}i_b + L_{bc}i_c + L_{bx}i_x + L_{by}i_y + L_{bz}i_z +
$$
  
+ 
$$
L_{bf}i_f + L_{bD}i_D + L_{bQ}i_Q
$$
 (2.57)

$$
\lambda_c = L_{ac}i_a + L_{bc}i_b + L_{cc}i_c + L_{cx}i_x + L_{cy}i_y + L_{cz}i_z +
$$
  
+ 
$$
L_{cf}i_f + L_{cD}i_D + L_{cQ}i_Q
$$
 (2.58)

$$
\lambda_x = L_{ax}i_a + L_{bx}i_b + L_{cx}i_c + L_{xx}i_x + L_{xy}i_y + L_{xz}i_z +
$$
  
+ 
$$
L_{xf}i_f + L_{xD}i_D + L_{xQ}i_Q
$$
 (2.59)

$$
\lambda_y = L_{ay}i_a + L_{by}i_b + L_{cy}i_c + L_{xy}i_x + L_{yy}i_y + L_{yz}i_z +
$$
  
+ 
$$
L_{yf}i_f + L_{yD}i_D + L_{yQ}i_Q \qquad (2.60)
$$

$$
\lambda_z = L_{az}i_a + L_{bz}i_b + L_{cz}i_c + L_{xz}i_x + L_{yz}i_y + L_{zz}i_z +
$$
  
+ 
$$
L_{zf}i_f + L_{zD}i_D + L_{zQ}i_Q
$$
 (2.61)

$$
\lambda_f = L_{af}i_a + L_{bf}i_b + L_{cf}i_c + L_{xf}i_x + L_{yf}i_y + L_{zf}i_z +
$$
  
+ 
$$
L_{ff}i_f + L_{fD}i_D + L_{fQ}i_Q
$$
 (2.62)

$$
\lambda_D = L_{aD}i_a + L_{bD}i_b + L_{cD}i_c + L_{xD}i_x + L_{yD}i_y + L_{zD}i_z +
$$
  
+ 
$$
L_{fD}i_f + L_{DD}i_D + L_{DQ}i_Q
$$
 (2.63)

$$
\lambda_Q = L_a Q i_a + L_b Q i_b + L_c Q i_c + L_x Q i_x + L_y Q i_y + L_z Q i_z +
$$
  
+ 
$$
L_f Q i_f + L_D Q i_D + L_Q Q i_Q.
$$
 (2.64)

#### 2.1.9 Representação das Equações de Tensão e Fluxos na Forma Matricial

As equações de tensão, fluxos e indutâncias na forma matricial são apresentadas da seguinte forma [\[24\]](#page-106-0):

<span id="page-38-0"></span>
$$
[V_{abc}] = [R_{abc}][I_{abc}] + \frac{d[\lambda_{abc}]}{dt}
$$
\n(2.65)

<span id="page-39-0"></span>
$$
[V_{xyz}] = [R_{xyz}][I_{xyz}] + \frac{d[\lambda_{xyz}]}{dt}
$$
\n(2.66)

$$
[V_{fDQ}] = [R_{fDQ}][I_{fDQ}] + \frac{d[\lambda_{fDQ}]}{dt}
$$
\n(2.67)

<span id="page-39-1"></span>
$$
[\lambda_{abc}] = [L_{abc}][I_{abc}] + ([M_g] + [M_l])[I_{xyz}] + [M_{rabc}][I_{fDQ}] \tag{2.68}
$$

$$
[\lambda_{xyz}] = [L_{xyz}][I_{xyz}] + ([M_g] + [M_l])^t[I_{abc}] + [M_{rxyz}][I_{fDQ}] \tag{2.69}
$$

$$
[\lambda_{fDQ}] = [M_{rabc}]^{t}[I_{abc}] + [M_{rxyz}]^{t}[I_{xyz}] + [L_{rr}][I_{fDQ}], \qquad (2.70)
$$

<span id="page-39-2"></span>em que:

$$
[V_{abc}] = \begin{bmatrix} v_a \\ v_b \\ v_c \end{bmatrix}, \quad [I_{abc}] = \begin{bmatrix} i_a \\ i_b \\ i_c \end{bmatrix}, \quad [\lambda_{abc}] = \begin{bmatrix} \lambda_a \\ \lambda_b \\ \lambda_c \end{bmatrix} \quad \mathbf{e} \quad [R_{abc}] = \begin{bmatrix} r_a & 0 & 0 \\ 0 & r_b & 0 \\ 0 & 0 & r_c \end{bmatrix}
$$
  

$$
[V_{xyz}] = \begin{bmatrix} v_x \\ v_y \\ v_z \end{bmatrix}, \quad [I_{xyz}] = \begin{bmatrix} i_x \\ i_y \\ i_z \end{bmatrix}, \quad [\lambda_{xyz}] = \begin{bmatrix} \lambda_x \\ \lambda_y \\ \lambda_z \end{bmatrix} \quad \mathbf{e} \quad [R_{xyz}] = \begin{bmatrix} r_x & 0 & 0 \\ 0 & r_y & 0 \\ 0 & 0 & r_z \end{bmatrix}
$$
  

$$
[V_{fDQ}] = \begin{bmatrix} v_f \\ v_D \\ v_Q \end{bmatrix}, \quad [I_{fDQ}] = \begin{bmatrix} i_f \\ i_D \\ i_Q \end{bmatrix}, \quad [\lambda_{fDQ}] = \begin{bmatrix} \lambda_f \\ \lambda_D \\ \lambda_Q \end{bmatrix} \quad \mathbf{e} \quad [R_{fDQ}] = \begin{bmatrix} r_f & 0 & 0 \\ 0 & r_D & 0 \\ 0 & 0 & r_Q \end{bmatrix}
$$
  

$$
[L_{abc}] = \begin{bmatrix} L_{aa} & L_{ab} & L_{ac} \\ L_{ba} & L_{bb} & L_{bc} \\ L_{ca} & L_{cb} & L_{ac} \end{bmatrix} \quad \mathbf{e} \quad [L_{xyz}] = \begin{bmatrix} L_{xx} & L_{xy} & L_{xz} \\ L_{yx} & L_{yy} & L_{yz} \\ L_{zx} & L_{zy} & L_{zz} \end{bmatrix}
$$
  

$$
[M_l] = \begin{bmatrix} L_{lax} & L_{lay} & L_{laz} \\ L_{lbx} & L_{lby} & L_{lbz} \\ L_{lcx} & L_{lcy} & L_{lcz} \end{bmatrix} \quad \mathbf{e} \quad [M_g] = \begin{bmatrix} L_{gax} & L_{gay} & L_{gaz} \\ L_{gcx} & L_{gey} & L_{gcz} \end{bmatrix}
$$

$$
[M_{\text{rabc}}] = \begin{bmatrix} L_{af} & L_{aD} & L_{aQ} \\ L_{bf} & L_{bD} & L_{bQ} \\ L_{cf} & L_{cD} & L_{cQ} \end{bmatrix}, \quad [M_{\text{rxyz}}] = \begin{bmatrix} L_{xf} & L_{xD} & L_{xQ} \\ L_{yf} & L_{yD} & L_{yQ} \\ L_{zf} & L_{zD} & L_{zQ} \end{bmatrix} \quad \text{e}
$$

$$
[L_{rr}] = \begin{bmatrix} L_{ff} & L_{fD} & L_{fQ} \\ L_{Df} & L_{DD} & L_{DQ} \\ L_{Qf} & L_{QD} & L_{QQ} \end{bmatrix}
$$

Observe que como os enrolamentos abc e xyz foram considerados idênticos e distribuídos uniformemente ao longo do estator, a seguinte relação é válida para as indutâncias mútuas de dispersão [\[9\]](#page-104-0) e [\[24\]](#page-106-0):

$$
L_{lax} = L_{lby} = L_{lcz} \tag{2.71}
$$

$$
L_{lay} = L_{lbz} = L_{lcx} \tag{2.72}
$$

$$
L_{laz} = L_{lbx} = L_{lcy}.\tag{2.73}
$$

Assim  $[M_l]$  é uma matriz cíclica.

Os termos da matriz [Mg] são dados por

$$
L_{gax} = L_{g0}\cos(\alpha) + L_{g2}\cos(2\theta - \alpha) \tag{2.74}
$$

$$
L_{gay} = L_{g0} \cos(\alpha + \frac{2\pi}{3}) + L_{g2} \cos(2\theta - \frac{2\pi}{3} - \alpha)
$$
 (2.75)

$$
L_{gaz} = L_{g0} \cos(\alpha - \frac{2\pi}{3}) + L_{g2} \cos(2\theta + \frac{2\pi}{3} - \alpha)
$$
 (2.76)

$$
L_{gbx} = L_{g0} \cos(\alpha - \frac{2\pi}{3}) + L_{g2} \cos(2\theta - \frac{2\pi}{3} - \alpha)
$$
 (2.77)

$$
L_{gby} = L_{g0} \cos(\alpha) + L_{g2} \cos(2\theta + \frac{2\pi}{3} - \alpha)
$$
 (2.78)

$$
L_{gbz} = L_{g0} \cos(\alpha + \frac{2\pi}{3}) + L_{g2} \cos(2\theta - \alpha)
$$
 (2.79)

$$
L_{gcx} = L_{g0} \cos(\alpha + \frac{2\pi}{3}) + L_{g2} \cos(2\theta + \frac{2\pi}{3} - \alpha)
$$
 (2.80)

$$
L_{gcy} = L_{g0} \cos(\alpha - \frac{2\pi}{3}) + L_{g2} \cos(2\theta - \alpha)
$$
 (2.81)

$$
L_{gcz} = L_{g0} \cos(\alpha) + L_{g2} \cos(2\theta - \frac{2\pi}{3} - \alpha). \tag{2.82}
$$

#### 2.1.10 Equação do Conjugado Eletromagnético e do Movimento Mecânico da MSH

O conjugado ou torque eletromagnético desenvolvido pela MSH é obtido através da seguinte equação:

$$
T_{em} = \frac{P}{2} \sum_{i} \sum_{j} i_i i_j \frac{dL_{ij}}{d\theta},\tag{2.83}
$$

em que:

 $T_{em}$  é o torque eletromagnético;

P é o número de pólos da MSH;

 $i_i$  e  $i_j$  são as correntes nos enrolamentos  $i \in j$  da MSH, respectivamente. Os índices  $i \in j$ assumem: a, b, c, x, y, z, f, D e Q com  $i \neq j$ ;

 $L_{ij}$  são indutâncias dos enrolamentos da MSH.

A equação do movimento mecânico, também conhecida como equação de *swing* ou equação de balanço, relaciona o torque primário ou acionamento mecânico, o torque eletromagnético, a velocidade e o momento de inércia. A expressão que representa toda essa dinâmica é dada por:

$$
T_{em} - T_{mec} = J \frac{d\omega}{dt}
$$
 (2.84)

em que:

 $T_{mec}$  é o torque mecânico;

J é o momento de inércia da MSH;

ω velocidade angular mecânica da MSH.

#### 2.2 Representação da MSH em Componentes  $dq0$  - Modelo Vetorial

No desenvolvimento do modelo da MSH em componentes de fase, observa-se que as indutâncias são funções dependentes da posição do rotor. Assim, as soluções das equações diferenciais têm um elevado grau de dificuldade. Para facilitar a resolução dessas equações, aplica-se a transformação de coordenadas de *Park* que tem como objetivo transformar as tensões, correntes e fluxos que variam no tempo em grandezas constantes em regime permanente, além de simplificar o modelo para o sistema de controle.

Para aplicar a transformação de *Park*, considera-se o estator da MSH como de duas máquinas síncronas trifásicas convencionais idênticas em que seus dois conjuntos de enrolamentos de armadura, abc e  $xyz$ , estão defasados de um ângulo  $\alpha$ . Os dois conjuntos de enrolamentos do estator são transformados em dois conjuntos de eixos ortogonais,  $dq0<sub>1</sub>$ e  $dq0_2$ , onde o conjunto abc é transformado no conjunto  $dq0_1$  e o conjunto  $xyz$  no conjunto  $dq0_2$  [\[23\]](#page-105-0).

É mostrado na Figura [2.2](#page-42-0) o diagrama de vetores com o sistema de coordenadas aplicada na MSH.

A transformação de coordenadas de *Park* é feita pré-multiplicando as grandezas em componentes de fase do estator pelas matrizes de transformação

<span id="page-42-0"></span>
$$
[T_1] = \sqrt{\frac{2}{3}} \begin{bmatrix} \cos(\theta) & \cos(\theta - 120^\circ) & \cos(\theta + 120^\circ) \\ -\sin(\theta) & -\sin(\theta - 120^\circ) & -\sin(\theta + 120^\circ) \\ \sqrt{\frac{1}{2}} & \sqrt{\frac{1}{2}} & \sqrt{\frac{1}{2}} \end{bmatrix}
$$
(2.85)

Figura 2.2: Diagrama vetorial do sistema de coordenadas da MSH.

e

$$
[T_2] = \sqrt{\frac{2}{3}} \begin{bmatrix} \cos(\theta - \alpha) & \cos(\theta - 120^\circ - \alpha) & \cos(\theta + 120^\circ - \alpha) \\ -\sin(\theta - \alpha) & -\sin(\theta - 120^\circ - \alpha) & -\sin(\theta + 120^\circ - \alpha) \\ \sqrt{\frac{1}{2}} & \sqrt{\frac{1}{2}} & \sqrt{\frac{1}{2}} \end{bmatrix} . \tag{2.86}
$$

Portanto, supondo S como sendo um vetor coluna que representa uma grandeza qualquer (tensão, corrente ou fluxo do estator) sua transformação em coordenadas síncronas é dada por

$$
[S_{dq01}] = [T_1][S_{abc}], \t(2.87)
$$

$$
[S_{dq02}] = [T_2][S_{xyz}]. \tag{2.88}
$$

As matrizes de transformação,  $[T_1]$  e  $[T_2]$ , são ortogonais, ou seja,  $[T_1]^{-1} = [T_1]^t$  e  $[T_2]^{-1}$  $=[T_2]^t$ . Além disso, essas transformações são invariantes em potência de modo que:

$$
v_a i_a + v_b i_b + v_c i_c = v_{d1} i_{d1} + v_{q1} i_{q1} + v_{01} i_{01}
$$
\n(2.89)

$$
v_x i_x + v_y i_y + v_z i_z = v_{d2} i_{d2} + v_{q2} i_{q2} + v_{02} i_{02}.
$$
 (2.90)

#### 2.2.1 Equações das Tensões

<span id="page-43-1"></span>Aplicando-se  $[T_1]$  e  $[T_2]$  em [\(2.65\)](#page-38-0) e [\(2.66\)](#page-39-0) respectivamente, obtém-se:

<span id="page-43-0"></span>
$$
[V_{dq01}] = [R][I_{dq01}] + [\omega_r][\lambda_{dq01}] + \frac{d\lambda_{dq01}}{dt}
$$
\n(2.91)

$$
[V_{dq02}] = [R][I_{dq02}] + [\omega_r][\lambda_{dq02}] + \frac{d\lambda_{dq02}}{dt},
$$
\n(2.92)

em que:

$$
[V_{dq01}] = \begin{bmatrix} v_{d1} \\ v_{q1} \\ v_{01} \end{bmatrix}, \quad [I_{dq01}] = \begin{bmatrix} i_{d1} \\ i_{q1} \\ i_{01} \end{bmatrix}, \quad [\lambda_{dq01}] = \begin{bmatrix} \lambda_{d1} \\ \lambda_{q1} \\ \lambda_{01} \end{bmatrix} \quad \mathbf{e} \quad [\omega_r] = \begin{bmatrix} 0 & -\omega_r & 0 \\ \omega_r & 0 & 0 \\ 0 & 0 & 0 \end{bmatrix},
$$

$$
[V_{dq02}] = \begin{bmatrix} v_{d2} \\ v_{q2} \\ v_{02} \end{bmatrix}, \quad [I_{dq02}] = \begin{bmatrix} i_{d2} \\ i_{q2} \\ i_{02} \end{bmatrix}, \quad [\lambda_{dq02}] = \begin{bmatrix} \lambda_{d2} \\ \lambda_{q2} \\ \lambda_{02} \end{bmatrix} \quad \mathbf{e} \quad [R] = \begin{bmatrix} r & 0 & 0 \\ 0 & r & 0 \\ 0 & 0 & r \end{bmatrix},
$$

 $\label{eq:1} r=r_a=r_b=r_c=r_x=r_y=r_z.$ 

A equação de tensão do rotor é dada por

$$
[V_{fDQ}] = [R_{fDQ}][I_{fDQ}] + \frac{d[\lambda_{fDQ}]}{dt},
$$
\n(2.93)

em que:

$$
[V_{fDQ}] = \begin{bmatrix} v_f \\ v_D \\ v_Q \end{bmatrix}, \quad [I_{fDQ}] = \begin{bmatrix} i_f \\ i_D \\ i_Q \end{bmatrix}, \quad [\lambda_{fDQ}] = \begin{bmatrix} \lambda_f \\ \lambda_D \\ \lambda_Q \end{bmatrix} \quad \text{e} \quad [R_{fDQ}] = \begin{bmatrix} r_f & 0 & 0 \\ 0 & r_D & 0 \\ 0 & 0 & r_Q \end{bmatrix}
$$

#### 2.2.2 Equações dos Fluxos

Aplicando-se  $[T_1]$  e  $[T_2]$  em [\(2.68\)](#page-39-1) a [\(2.70\)](#page-39-2), obtém-se:

$$
[\lambda_{dq01}] = [T_1][L_{abc}][T_1]^{-1}[I_{dq01}] + ([T_1][M_g][T_2]^{-1} + [T_1][M_l][T_2]^{-1})[I_{dq02}] +
$$
  
+ [T\_1][M\_{rabc}][I\_{fDQ}] \t(2.94)

$$
[\lambda_{dq02}] = [T_2][L_{xyz}][T_2]^{-1}[I_{dq02}] + ([T_2][M_g]^t[T_1]^{-1} + [T_2][M_l]^t[T_1]^{-1})[I_{dq01}] +
$$
  
+ [T\_2][M\_{rxyz}][I\_{fDQ}] \t(2.95)

$$
[\lambda_{fDQ}] = [M_{rabc}]^{t}[T_{1}]^{-1}[I_{dq01}] + [M_{rxyz}]^{t}[T_{2}]^{-1}[I_{dq02}] + [L_{rr}][I_{fDQ}], \quad (2.96)
$$

em que:

$$
[T_1][L_{abc}][T_1]^{-1} = [T_2][L_{xyz}][T_2]^{-1} = \begin{bmatrix} L_d & 0 & 0 \\ 0 & L_q & 0 \\ 0 & 0 & L_{ls} \end{bmatrix}
$$

$$
[T_1][M_g][T_2]^{-1} = [T_2][M_g]^t[T_1]^{-1} = \begin{bmatrix} L_{md} & 0 & 0 \\ 0 & L_{mq} & 0 \\ 0 & 0 & 0 \end{bmatrix}
$$

$$
[T_1][M_l][T_2]^{-1} = [T_2][M_l]^t[T_1]^{-1} = \begin{bmatrix} L_{lm} & -L_{ldq} & 0 \\ L_{ldq} & L_{lm} & 0 \\ 0 & 0 & (L_{lax} + L_{lay} + L_{laz}) \end{bmatrix}
$$

$$
[T_1][M_{rabc}] = [T_2][M_{rxyz}] = \sqrt{\frac{2}{3}} \begin{bmatrix} L_{md} & L_{md} & 0 \\ 0 & 0 & L_{mq} \\ 0 & 0 & 0 \end{bmatrix},
$$

$$
[M_{rabc}]^t[T_1]^{-1} = [[T_1][M_{rabc}]]^t
$$

$$
[M_{rxyz}]^t[T_2]^{-1} = [[T_2][M_{rxyz}]]^t
$$

onde foram empregadas as seguintes definições e relações [\[24\]](#page-106-0):

$$
L_{md} \triangleq \frac{3}{2}(L_{g0} + L_{g2})
$$
  
\n
$$
L_{mq} \triangleq \frac{3}{2}(L_{g0} - L_{g2})
$$
  
\n
$$
L_d \triangleq L_{ls} + L_{md}
$$
  
\n
$$
L_q \triangleq L_{ls} + L_{mq}
$$
  
\n
$$
L_{ls} \triangleq L_l + L_{lm}
$$
  
\n
$$
L_{lm} \triangleq L_{lax} \cos(\alpha) + L_{lay} \cos(\alpha + 120^\circ) + L_{laz} \cos(\alpha - 120^\circ)
$$
  
\n
$$
L_{ldq} \triangleq L_{lax} \sin(\alpha) + L_{lay} \sin(\alpha + 120^\circ) + L_{laz} \sin(\alpha - 120^\circ)
$$

Assim, as equações de fluxo do estator são escritas da seguinte forma:

$$
\lambda_{d1} = L_d i_{d1} + L_{md} i_{d2} + L_{lm} i_{d2} - L_{ldq} i_{q2} + \sqrt{\frac{2}{3}} L_{md} i_f + \sqrt{\frac{2}{3}} L_{md} i_D \qquad (2.97)
$$

$$
\lambda_{q1} = L_q i_{q1} + L_{mq} i_{q2} + L_{lm} i_{q2} + L_{ldq} i_{d2} + \sqrt{\frac{2}{3}} L_{mq} i_Q \tag{2.98}
$$

$$
\lambda_{01} = L_{ls}i_{01} + (L_{lax} + L_{lay} + L_{laz})i_{02} \tag{2.99}
$$

$$
\lambda_{d2} = L_d i_{d2} + L_{md} i_{d1} + L_{lm} i_{d1} + L_{ldq} i_{q1} + \sqrt{\frac{2}{3}} L_{md} i_f + \sqrt{\frac{2}{3}} L_{md} i_D \quad (2.100)
$$

$$
\lambda_{q2} = L_q i_{q2} + L_{mq} i_{q1} + L_{lm} i_{q1} - L_{ldq} i_{d1} + \sqrt{\frac{2}{3}} L_{mq} i_Q \qquad (2.101)
$$

$$
\lambda_{02} = L_{ls}i_{02} + (L_{lax} + L_{lay} + L_{laz})i_{01}.
$$
\n(2.102)

As equações de fluxo do rotor são dadas a seguir:

$$
\lambda_f = \sqrt{\frac{2}{3}} L_{\text{mol}} i_{d1} + \sqrt{\frac{2}{3}} L_{\text{mol}} i_{d2} + (L_{lf} + \frac{2}{3} L_{\text{mol}}) i_f + \frac{2}{3} L_{\text{mol}} i_D \tag{2.103}
$$

$$
\lambda_D = \sqrt{\frac{2}{3}} L_{\text{md}} i_{d1} + \sqrt{\frac{2}{3}} L_{\text{md}} i_{d2} + \frac{2}{3} L_{\text{md}} i_f + (L_{lD} + \frac{2}{3} L_{\text{md}}) i_D \tag{2.104}
$$

$$
\lambda_Q = \sqrt{\frac{2}{3}} L_{mq} i_{q1} + \sqrt{\frac{2}{3}} L_{mq} i_{q2} + (L_{lQ} + \frac{2}{3} L_{mq}) i_Q.
$$
 (2.105)

Observa-se que dois fatores  $\left(\sqrt{\frac{2}{3}}\right)$  $rac{2}{3}$  e  $rac{2}{3}$  $\frac{2}{3}$ ) surgem nas equações de fluxo do estator e do rotor. Para eliminar tais fatores, faz-se necessário considerar as seguintes definições:

$$
V'_f \triangleq \sqrt{\frac{3}{2}} V_f, \quad V'_D \triangleq \sqrt{\frac{3}{2}} V_D \quad \text{e} \quad V'_Q \triangleq \sqrt{\frac{3}{2}} V_Q
$$

$$
i'_f \triangleq \sqrt{\frac{2}{3}} i_f, \quad i'_D \triangleq \sqrt{\frac{2}{3}} i_D \quad \text{e} \quad i'_Q \triangleq \sqrt{\frac{2}{3}} i_Q
$$

$$
r'_f \triangleq \frac{3}{2} r_f, \quad r'_D \triangleq \frac{3}{2} r_D \quad \text{e} \quad r'_Q \triangleq \frac{3}{2} r_Q
$$

$$
L'_{lf} \triangleq \frac{3}{2} L_{lf}, \quad L'_{ID} \triangleq \frac{3}{2} L_{ID} \quad \text{e} \quad L'_{IQ} \triangleq \frac{3}{2} L_{IQ}
$$

Assim, as equações de fluxo do estator e do rotor são reescritas da seguinte maneira:

$$
\lambda_{d1} = L_d i_{d1} + L_{lm} i_{d2} - L_{ldq} i_{q2} + L_{md} (i_{d2} + i'_f + i'_D) \tag{2.106}
$$

$$
\lambda_{q1} = L_q i_{q1} + L_{lm} i_{q2} + L_{ldq} i_{d2} + L_{mq} (i_{q2} + i'_Q) \tag{2.107}
$$

$$
\lambda_{01} = L_{ls}i_{01} + (L_{lax} + L_{lay} + L_{laz})i_{02}
$$
\n(2.108)

$$
\lambda_{d2} = L_d i_{d2} + L_{lm} i_{d1} + L_{ldq} i_{q1} + L_{md} (i_{d1} + i'_f + i'_D) \tag{2.109}
$$

$$
\lambda_{q2} = L_q i_{q2} + L_{lm} i_{q1} - L_{ldq} i_{d1} + L_{mq} (i_{q1} + i'_Q) \tag{2.110}
$$

$$
\lambda_{02} = L_{ls}i_{02} + (L_{lax} + L_{lay} + L_{laz})i_{01}
$$
\n(2.111)

$$
\lambda'_f = L'_{lf}i'_f + L_{md}(i_{d1} + i_{d2} + i'_f + i'_D) \tag{2.112}
$$

$$
\lambda'_D = L'_{lD}i'_D + L_{md}(i_{d1} + i_{d2} + i'_f + i'_D) \tag{2.113}
$$

<span id="page-46-0"></span>
$$
\lambda'_{Q} = L'_{lQ}i'_{Q} + L_{mq}(i_{q1} + i_{q2} + i'_{Q}). \tag{2.114}
$$

#### 2.2.3 Equação do Conjugado Eletromagnético

A potência total fornecida a MSH é dada pela seguinte equação:

$$
P_{abc} + P_f = [V_{abc}]^t [I_{abc}] + [V_{xyz}]^t [I_{xyz}] + v_f i_f.
$$
\n(2.115)

Aplicando-se  $[T_1]$  e  $[T_2]$  em [\(2.115\)](#page-46-0) obtém-se a seguinte expressão:

$$
P_{dq0} + P_f = v_{d1}i_{d1} + v_{q1}i_{q1} + v_{01}i_{01} + v_{d2}i_{d2} + v_{q2}i_{q2} + v_{02}i_{02} + v_f i_f.
$$
 (2.116)

Substituindo na equação [\(2.116\)](#page-47-0) as equações [\(2.91\)](#page-43-0) e [\(2.92\)](#page-43-1) e desprezando as perdas no cobre, a potência eletromagnética em função da velocidade mecânica é:

$$
P_{em} = \frac{P}{2}\omega_{mec}(\lambda_{d1}i_{q1} - \lambda_{q1}i_{d1} + \lambda_{d2}i_{q2} - \lambda_{q2}i_{d2}).
$$
\n(2.117)

A relação entre a potência e o conjugado eletromagnético é dada por

<span id="page-47-2"></span><span id="page-47-1"></span><span id="page-47-0"></span>
$$
T_{em} = \frac{P_{em}}{\omega_{mec}}.\t(2.118)
$$

Substituindo [\(2.117\)](#page-47-1) em [\(2.118\)](#page-47-2) obtém-se a equação equivalente do torque eletromagnético aplicado na MSH em componentes  $dq0$ :

$$
T_{em} = \frac{P}{2} (\lambda_{d1} i_{q1} - \lambda_{q1} i_{d1} + \lambda_{d2} i_{q2} - \lambda_{q2} i_{d2}).
$$
 (2.119)

#### 2.3 Modelo da MSHIP a partir do Modelo Vetorial da MSH

A MSH utilizada no processo de conversão eletromecânica de energia para este trabalho é a MSHIP, cujo estator é composto por dois conjuntos de enrolamentos trifásicos defasados de um ângulo  $\alpha$  e o rotor por um ímã permanente, onde o fluxo magnético responsável pela produção das forças eletromotizes tem um valor constante. Conforme comentado no Capítulo 1, a MSHIP considerada é a assimétrica cujo  $\alpha$  tem valor igual a 30°.

O modelo matemático da MSHIP teve como base o modelo vetorial da MSH. Algumas adaptações foram levadas em consideração para reproduzir a geração do fluxo magnético do rotor através de um ímã permanente, substituindo as estruturas convencionais de enrolamentos de campo ou excitação. Foi considerado que a MSHIP não possui enrolamentos amortecedores. Além disso, as indutâncias mútuas de dispersão, que geralmente possuem valores pequenos, foram desprezadas. Desta forma, as equações de tensão, fluxos e conjugado eletromagnético que representam o modelo vetorial da MSHIP são:

Equações de Tensão:

$$
v_{d1} = r i_{d1} + \frac{d\lambda_{d1}}{dt} - \omega_r \lambda_{q1}
$$
 (2.120)

$$
v_{q1} = r i_{q1} + \frac{d\lambda_{q1}}{dt} + \omega_r \lambda_{d1}
$$
 (2.121)

$$
v_{d2} = r i_{d2} + \frac{d\lambda_{d2}}{dt} - \omega_r \lambda_{q2}
$$
 (2.122)

$$
v_{q2} = r i_{q2} + \frac{d\lambda_{q2}}{dt} + \omega_r \lambda_{d2}
$$
 (2.123)

Equações de Fluxos:

$$
\lambda_{d1} = L_{ls}i_{d1} + L_{md}(i_{d1} + i_{d2}) + \lambda_{ima}
$$
 (2.124)

$$
\lambda_{q1} = L_{ls}i_{q1} + L_{mq}(i_{q1} + i_{q2}) \tag{2.125}
$$

$$
\lambda_{d2} = L_{ls}i_{d2} + L_{md}(i_{d1} + i_{d2}) + \lambda_{ima}
$$
\n(2.126)

$$
\lambda_{q2} = L_{ls} i_{q2} + L_{mq} (i_{q1} + i_{q2}) \tag{2.127}
$$

Equação do torque eletromagnético :

$$
T_{em} = \frac{P}{2} (\lambda_{d1} i_{q1} - \lambda_{q1} i_{d1} + \lambda_{d2} i_{q2} - \lambda_{q2} i_{d2}).
$$
 (2.128)

<span id="page-48-0"></span>É apresentado na Tabela [2.1](#page-48-0) os parâmetros da MSHIP utilizados nas simulações.

Tabela 2.1: Parâmetros da MSHIP

| Parâmetro                                        | Valor       |
|--------------------------------------------------|-------------|
| Potência nominal, $P_n$                          | 1.0MW       |
| Tensão nominal, $V_n$                            | 690V        |
| Velocidade nominal, $\omega_n$                   | $780$ rpm   |
| Número de Pólos, P                               | 64          |
| Momento de inércia, J                            | $1,47MNm^2$ |
| Indutância de dispersão, $L_{ls}$                | 0.289mH     |
| Indutância mútua de eixo direto, $L_{md}$        | 5,58mH      |
| Indutância mútua de eixo em quadratura, $L_{ma}$ | 4,08mH      |
| Fluxo rotórico, $\lambda_{ima}$                  |             |

A MSHIP é conectada à rede elétrica através de conversores eletrônicos de potência CA/CC/CA em configuração *back-to-back*, conforme será abordado no próximo capítulo.

## 3 CONVERSORES DE POTÊNCIA PARA CONEXÃO DE TURBINAS EÓLICAS À REDE ELÉTRICA

Neste capítulo são apresentadas as principais topologias de conversores de potência utilizados com geradores síncronos em turbinas eólicas. O princípio de funcionamento de um conversor trifásico convencional de três braços é brevemente discutido com o objetivo de servir como base para a compreensão de um conversor de seis braços. Duas técnicas de modulação por largura de pulso (PWM) são abordadas, sendo a primeira o PWM senoidal bastante difundido na literatura e a segunda, o PWM Regular Trifásico Simétrico (PWM-RTS). Por fim, é descrita a topologia do CLG e do CLR.

### 3.1 Topologias dos Conversores para Turbinas Eólicas com Geradores Síncronos

Existem várias possibilidades de topologias de conversores eletrônicos de potência para conexão de turbinas eólicas com geradores síncronos à rede elétrica. A topologia típica é composta por dois conversores em configuração *back-to-back* compartilhando o mesmo barramento CC, sendo um conversor do lado do gerador (CLG) e um conversor do lado da rede (CLR). Estas turbinas são mais conhecidas como turbinas *Full Converter*, pois são conectadas à rede elétrica através de um conversor de potência plena. Com o objetivo de maximizar a potência extraída do vento, os geradores síncronos devem operar com velocidades variáveis e isso é permitido com a utilização de conversores eletrônicos que controlam a velocidade de rotação dos geradores.

As duas topologias mais comuns de turbinas eólicas com geradores síncronos são [\[5\]](#page-103-0):

- Conversor síncrono com retificador a diodos;
- Conversor síncrono com retificador a PWM (*Pulse Width Modulation*).

A diferença entre essas duas topologias está na estrutura do CLG e são apresentadas nas Figuras [3.1a](#page-50-0) e [3.1b](#page-50-0).

<span id="page-50-0"></span>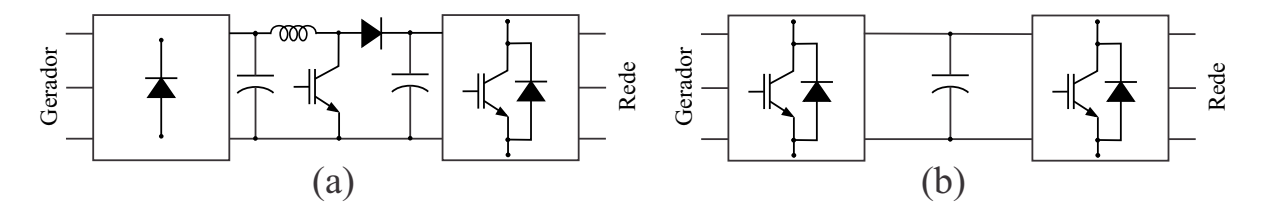

Figura 3.1: Topologias de turbinas eólicas com conversor pleno.

Na Figura [3.1a](#page-50-0), o CLG é composto por um retificador trifásico a diodos mais um conversor CC/CC elevador de tensão tipo *Boost* e o CLR por um inversor trifásico a PWM. Essa topologia tem como principal característica a presença de dois barramentos CC, sendo o primeiro do lado do retificador e o segundo do lado inversor. O barramento CC do lado do retificador opera com tensão variável enquanto que o barramento CC do lado inversor opera com tensão constante. O conversor CC/CC *boost* tem a função de elevar e controlar a tensão do segundo barramento CC em função da velocidade de rotação do gerador síncrono. Essa topologia não permite o fluxo bidirecional de potência entre o gerador e a rede elétrica [\[5\]](#page-103-0).

A topologia com conversores síncronos com retificador a PWM, apresentada na Figura [3.1b](#page-50-0), é composta por dois conversores PWM semelhantes compartilhando o mesmo barramento CC. O CLG opera como um retificador controlado e tem a função de controlar a velocidade da turbina, assegurando a operação no ponto de máximo aproveitamento da potência mecânica incidente. O CLR tem o objetivo de controlar a tensão do barramento CC, através do escoamento da potência gerada para a rede, além de possibilitar a injeção ou absorção de potência reativa controlando o fator de potência no ponto de acoplamento comum (PAC). Essa topologia permite o fluxo bidirecional e o controle total das potências ativa e reativa, mesmo em elevadas velocidades de rotação, e portanto é a tecnologia mais indicada para aplicações que envolvam geradores com conversor pleno [\[5\]](#page-103-0).

Diante do exposto acima, a topologia abordada neste trabalho será a de conversores síncronos com retificador a PWM e é apresentada com mais detalhes na Figura [3.2.](#page-51-0) Esta topologia consiste em dois conversores síncronos compartilhando o mesmo barramento CC, sendo o CLG um conversor controlado hexafásico que opera como um retificador e o CLR um conversor controlado trifásico convencional que opera como um inversor. O gerador é hexafásico a imã permanente e a conexão do CLR com a rede életrica é realizada através de um filtro passivo de saída. Os detalhes quanto ao funcionamento dessa topologia serão descritos ao longo desse capítulo.

<span id="page-51-0"></span>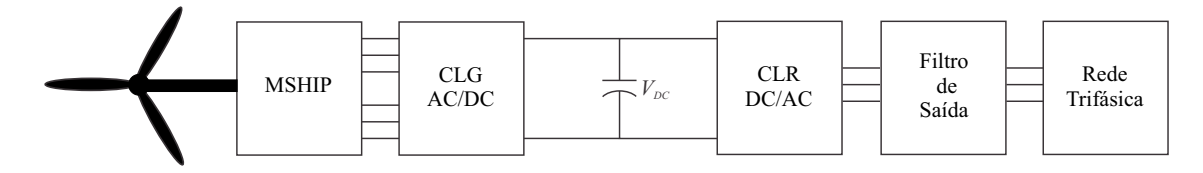

Figura 3.2: Topologia da turbina eólica com conversor pleno e uma MSHIP.

#### 3.2 Conversores Trifásicos

Conversores são dispositivos elétricos que convertem energia na forma de corrente alternada (lado CA) em energia na forma de corrente contínua (lado CC) e vice-versa com amplitude e frequência variável. A depender do fluxo médio de potência entre o lado CA e o lado CC, os conversores podem operar como retificador ou inversor. Para operar como inversor, o fluxo médio de potência processado tem que fluir do lado CC para o lado CA, ou seja, mais energia tem que fluir do lado CC para o lado CA [\[26\]](#page-106-1). No caso contrário ele opera como um retificador.

É apresentado na Figura [3.3](#page-52-0) um conversor trifásico convencional, operando como um inversor e alimentando uma carga trifásica equilibrada. O circuito de potência principal,

<span id="page-52-0"></span>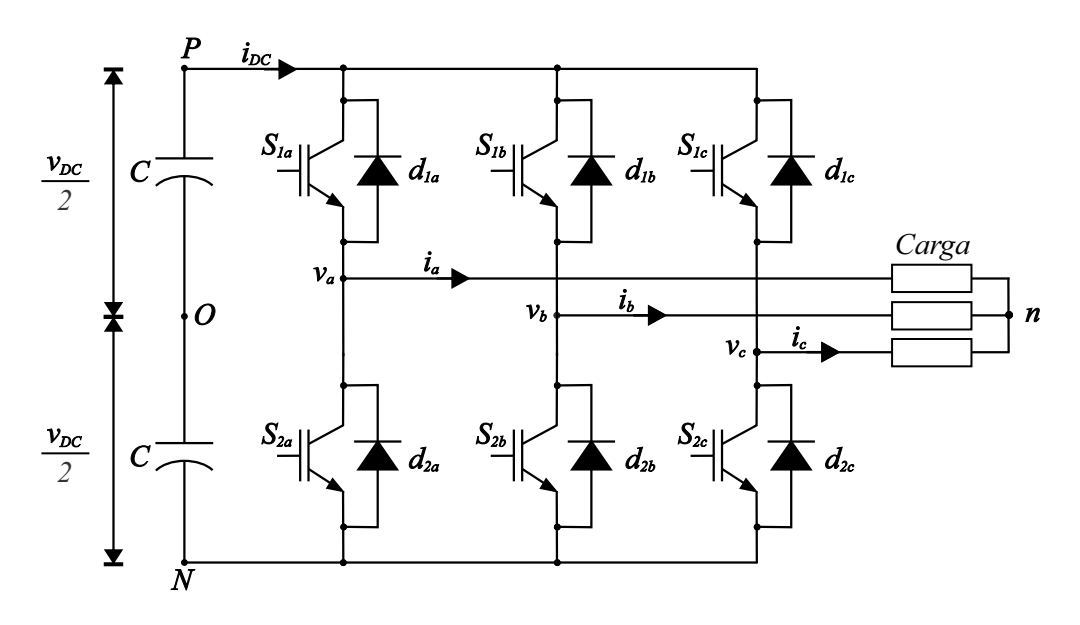

Figura 3.3: Conversor trifásico tipo fonte de tensão.

responsável pela conversão de energia, é composto por três braços, um para cada fase. Cada braço é composto por duas chaves semicondutoras formadas por transistores de potência, neste caso IGBT (*Insulated Gate Bipolar Transistor*) devido a sua capacidade de bloquear tensões da ordem de milhares de volts e permitir o fluxo de correntes da ordem de milhares de ampères, com diodos em anti-paralelo para garantir a bidirecionalidade das correntes circulantes na carga  $(i_a, i_b \t e i_c)$ . A fonte de tensão primária é representada por dois capacitores com um alto valor de capacitância.

Considere que as chaves semicondutoras de cada braço são ideais, pois suportam o fluxo bidirecional de corrente e capacidade de bloqueio unidirecional de tensão. Os estados das chaves de cada braço são complementares. Uma observação importante é que duas chaves pertencentes ao mesmo braço jamais devem conduzir ao mesmo tempo, pois ocorreria um curto-circuito no barramento CC, conhecido como curto de braço. Em um conversor real, quando da mudança de estados das chaves de um braço, há um intervalo de tempo, da ordem de microssegundos, em que ambas as chaves ficam abertas. Este tempo é chamado de tempo morto.

Com estas considerações têm-se oito possíveis combinações das chaves que são apresentadas na Tabela [3.1.](#page-53-0)

| $S_{1a}$ | $\mathbf{S_{1b}}$ | $\mathbf{S_{1c}}$ | $\mathbf{v_{an}}$                       | $v_{bn}$            | $\mathbf{v_{cn}}$           |
|----------|-------------------|-------------------|-----------------------------------------|---------------------|-----------------------------|
| 0        | 0                 | 0                 | 0                                       | 0                   |                             |
|          | 0                 | 0                 | $\frac{2v_{DC}}{3}$                     | $rac{v_{DC}}{3}$    | $rac{v_{DC}}{3}$            |
| 1        |                   | 0                 | $\frac{v_{DC}}{3}$                      | $\frac{v_{DC}}{3}$  | $\frac{2v_{DC}}{3}$         |
| 0        | 1                 | 0                 | $\frac{v_{DC}}{3}$                      | $\frac{2v_{DC}}{3}$ | $\frac{v_{DC}}{3}$          |
| 0        | 1                 |                   | $\underline{2v_{DC}}$<br>$\overline{3}$ | $rac{v_{DC}}{3}$    | $rac{v_{DC}}{3}$            |
| 0        | 0                 | 1                 | $\frac{v_{DC}}{3}$                      | $\frac{v_{DC}}{3}$  | $2v_{DC}$<br>$\overline{3}$ |
| 1        | 0                 | l                 | $\frac{v_{DC}}{3}$                      | $\frac{2v_{DC}}{3}$ | $\frac{v_{DC}}{3}$          |
|          |                   |                   | 0                                       |                     |                             |

<span id="page-53-0"></span>Tabela 3.1: Possíveis combinações das chaves em um conversor trifásico.

Da Tabela [3.1](#page-53-0) pode-se obter a equação que relaciona as tensões de fase instantâneas de saída do conversor com os estados das chaves:

<span id="page-53-1"></span>
$$
\begin{bmatrix}\nv_{an} \\
v_{bn} \\
v_{cn}\n\end{bmatrix} = \frac{v_{dc}}{3} \begin{bmatrix}\n2 & -1 & -1 \\
-1 & 2 & -1 \\
-1 & -1 & 2\n\end{bmatrix} \begin{bmatrix}\nS_{1a} \\
S_{1b} \\
S_{1c}\n\end{bmatrix}
$$
\n(3.1)

Em cada período de chaveamento, os valores médios das tensões de fase podem ser ajustados a partir da definição das razões cíclicas das chaves de cada braço. Pode-se então fazer com que esses valores médios sejam iguais a sinais senoidais de referência com amplitude, frequência e ângulo de fase escolhidos pelo usuário.

O valor da tensão fundamental de saída e o valor da frequência pode ser controlado utilizando-se uma técnica de modulação por largura de pulso (PWM). Duas dessas técnicas são abordadas a seguir.

#### 3.2.1 Técnicas de Modulação por Largura de Pulso

A modulação por largura de pulso (PWM) consiste em gerar pulsos periódicos com amplitude constante e largura variável [\[26\]](#page-106-1). A cada período de chaveamento, as tensões médias de saída são controladas mantendo constante a frequência de chaveamento e regulando os valores das razões cíclicas, ou seja, as larguras de pulso. Das diversas técnicas de PWM existentes, são abordados o PWM senoidal e o PWM regular trifásico simétrico.

#### 3.2.2 PWM Senoidal

O PWM senoidal é uma técnica de modulação tradicional, sendo mais adequada para implementação analógica. Consiste na comparação de sinais de referência senoidais (tensões de fase desejadas na saída do inversor) com um sinal triangular simétrico, conhecido como portadora, cuja frequência de repetição é a frequência de chaveamento. O resultado da comparação gera um trem de pulsos que irão comandar as chaves dos inversores. A frequência e amplitude, compostas pelos valores médios do sinal de saída a cada período de chaveamento, são determinadas pelo sinal de referência. Esta técnica é bastante simples de ser implementada, porém possui uma limitação quanto ao aproveitamento da tensão do barramento CC dos conversores trifásicos, que deve ser, no mínimo, o dobro da tensão de pico da fase.

A título de ilustração, é mostrado na Figura [3.4](#page-54-0) um exemplo gráfico de um PWM senoidal aplicado em um conversor trifásico com frequência de chaveamento  $f_{ch} = 3kHz$  e três sinais de referência senoidais, com frequência de 60Hz e desafados de 120◦ .

<span id="page-54-0"></span>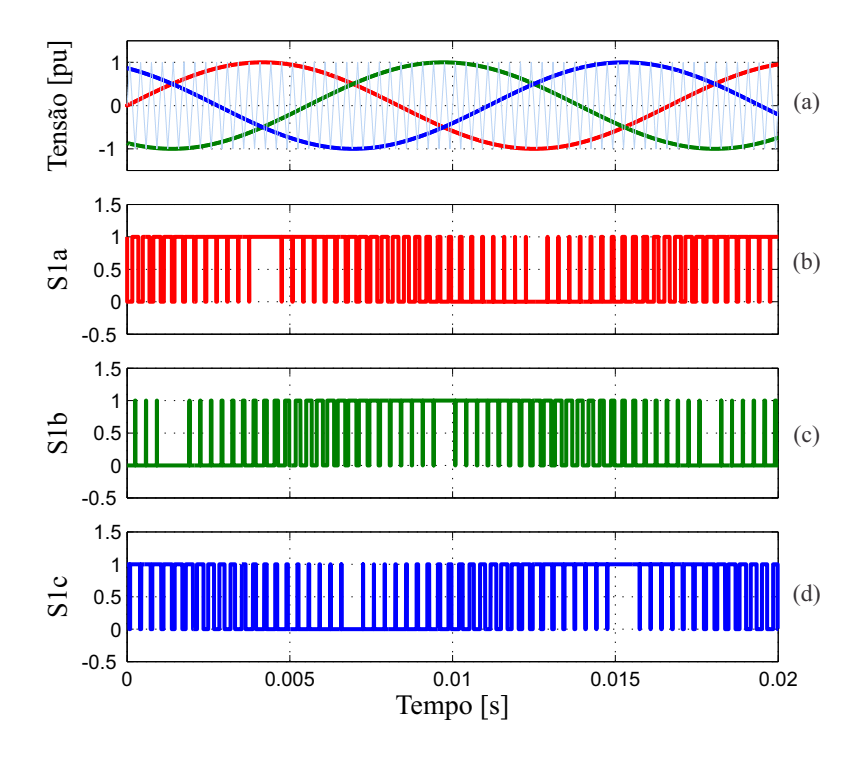

Figura 3.4: Exemplo gráfico do princípio de um PWM senoidal em um conversor trifásico: (a) portadora triangular (azul claro) e sinais de referência da fase  $a$  (vermelho), fase  $b$  (verde) e fase  $c$  (azul); (b) sinal de PWM da chave  $S_{1a}$ ; (c) sinal de PWM da chave  $S_{1b}$ ; (d) sinal de PWM da chave  $S_{1c}$ .

Numa topologia convencional de um conversor trifásico, o ponto médio do barramento CC e o neutro da carga não são conectados. Desta forma, uma possibilidade de melhorar o aproveitamento da tensão do barramento CC consiste em adicionar uma tensão de modo comum (tensão homopolar ou de sequência zero) às tensões de referência, sem prejuízo à tensão a ser sintetizada na carga, pois não há transferência de sequência zero para a carga, o que mantém sua tensão senoidal. Existem diversas técnicas para controle desta tensão de modo comum [\[26\]](#page-106-1).

#### 3.2.3 PWM Regular Trifásico Simétrico

O PWM regular trifásico simétrico (PWM-RTS) consiste em uma técnica de modulação que permite ampliar a faixa de aproveitamento da tensão do barramento CC com a adição de uma tensão homopolar, conforme comentado anteriormente. No entanto, não se realiza a comparação de tensões de referência com uma portadora triangular. Desta vez, as razões cíclicas são calculadas diretamente, através de expressões algébricas simples, deduzidas a partir de [\(3.1\)](#page-53-1). Assim deduz-se, a partir de [\(3.1\)](#page-53-1), que os valores médios das tensões de fase em cada período de chaveamento, em função das razões cíclicas das chaves, são:

<span id="page-55-0"></span>
$$
\begin{bmatrix}\n\overline{v}_{an} \\
\overline{v}_{bn} \\
\overline{v}_{cn}\n\end{bmatrix} = \frac{v_{dc}}{3} \begin{bmatrix}\n2 & -1 & -1 \\
-1 & 2 & -1 \\
-1 & -1 & 2\n\end{bmatrix} \begin{bmatrix}\nD_{1a} \\
D_{1b} \\
D_{1c}\n\end{bmatrix}
$$
\n(3.2)

Observa-se que [\(3.2\)](#page-55-0) possui infinitas soluções, pois a matriz 3 x 3 não é inversível, ou seja, qualquer linha ou coluna da matriz pode ser escrita como uma combinação linear de quaisquer outras linhas ou colunas da matriz. Porém, impondo-se uma das razões cíclicas, [\(3.2\)](#page-55-0) tem solução única.

Considere que os pulsos de chaveamento correspondentes a cada fase são centralizados e os intervalos de tempo de aplicação de tensão nula são distribuídos igualmente a cada período de chavemamento, como mostrado na Figura [3.5.](#page-56-0) Traçando-se uma linha imaginária paralela ao eixo dos estados com intersecção no eixo dos tempos em  $\frac{T_{ch}}{2}$ , têm-se a forma simétrica dos pulsos de chaveamento de cada fase. A aplicação de pulsos simétricos como <span id="page-56-0"></span>os da Figura [3.5](#page-56-0) resulta na redução dos harmônicos das correntes de carga [\[26\]](#page-106-1).

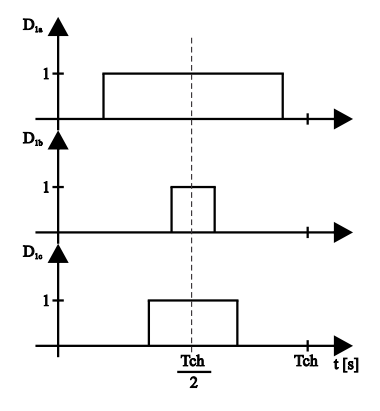

Figura 3.5: Pulsos de comandos das chaves de um conversor trifásico com um PWM RTS.

Sejam  $v_a^*$ ,  $v_b^*$  e  $v_c^*$  as tensões de referência ordenadas em forma decrescente, ou seja,  $v_a^*$ > $v_b^*$  e  $D_a$ ,  $D_b$  e  $D_c$  suas respectivas razões cíclicas. De forma genérica, as tensões de referência e razões cíclicas serão definidas como  $v_{max}^*$  que é a maior das tensões de referência,  $v_{med}^*$  que é o valor intermediário e  $v_{min}^*$  que é a menor das tensões de referência,  $D_{max}$  que é a maior das razões cíclicas,  $D_{med}$  que é o valor intermediário e  $D_{min}$  que o menor valor das razões cíclicas. Como o tempo de aplicação de tensão nula é igualmente distribuído durante o período de chaveamento, obtém-se a seguinte relação:

<span id="page-56-2"></span><span id="page-56-1"></span>
$$
D_{min} + D_{max} = 1. \tag{3.3}
$$

De [\(3.2\)](#page-55-0), obtém-se a seguinte equação:

$$
\overline{v^*}_{med} = \frac{v_{dc}}{3} (2D_{med} - D_{min} - D_{max}).
$$
\n(3.4)

Substitituindo [\(3.3\)](#page-56-1) em [\(3.4\)](#page-56-2), tem-se:

<span id="page-56-3"></span>
$$
D_{med} = \frac{3}{2} \frac{\overline{v^*}_{med}}{v_{dc}} + \frac{1}{2}.
$$
 (3.5)

<span id="page-56-5"></span>Assim determina-se a razão cíclica média  $D_{med}$ . Com [\(3.2\)](#page-55-0) e [\(3.5\)](#page-56-3), encontram-se facilmente as demais razões cíclicas:

<span id="page-56-4"></span>
$$
D_{min} = D_{med} + \frac{\overline{v^*}_{min}}{v_{dc}} - \frac{\overline{v^*}_{med}}{v_{dc}}
$$
\n(3.6)

$$
D_{max} = D_{med} + \frac{\overline{v^*}_{max}}{v_{dc}} - \frac{\overline{v}_{med^*}}{v_{dc}}.
$$
 (3.7)

Observa-se que [\(3.5\)](#page-56-3), [\(3.6\)](#page-56-4) e [\(3.7\)](#page-56-5) podem ser reescritas da seguinte forma:

<span id="page-57-0"></span>
$$
D_a = \frac{1}{2} + \frac{\overline{v^*}_a}{v_{dc}} + \frac{1}{2} \frac{\overline{v^*}_{med}}{v_{dc}}
$$
 (3.8)

$$
D_b = \frac{1}{2} + \frac{\overline{v^*}_{b}}{v_{dc}} + \frac{1}{2} \frac{\overline{v^*}_{med}}{v_{dc}}
$$
 (3.9)

$$
D_c = \frac{1}{2} + \frac{\overline{v^*}_c}{v_{dc}} + \frac{1}{2} \frac{\overline{v^*}_{med}}{v_{dc}}.
$$
 (3.10)

<span id="page-57-1"></span>Assim,  $(3.8)$  a  $(3.10)$  mostram a tensão homopolar normalizada por  $v_{dc}$  sendo adicionada a tensão de pólo do inversor (tensão entre o terminal de saída do inversor e o ponto central do barramento CC mostrado na Figura [3.3\)](#page-52-0), que neste caso é imposta de tal forma a ser igual a tensão de referência. Desta forma, o limite da região linear de modulação é atingido [\[26\]](#page-106-1).

Em resumo, pode-se implementar o PWM-RTS com um esforço computacional bastante reduzido, quando comparado a outras técnicas de modulação, por exemplo o PWM vetorial, com o seguinte algoritmo:

- Determinar a tensão intermediária  $\overline{v^*}_{med}$  entre as tensões de referência;
- Determinar  $D_{aux}$  =  $\frac{\overline{v^*}$ <sub>med</sub> + 1  $\frac{c}{2}$ ;
- Determinar  $D_a$ ,  $D_b$  e  $D_c$  com as seguinte equações:

$$
D_a = D_{aux} + \frac{\overline{v^*}_a}{v_{dc}} \tag{3.11}
$$

$$
D_b = D_{aux} + \frac{\overline{v^*}_{b}}{v_{dc}} \tag{3.12}
$$

$$
D_c = D_{aux} + \frac{\overline{v^*}_c}{v_{dc}} \tag{3.13}
$$

A título de ilustração, é apresentado na Figura [3.6](#page-58-0) um exemplo gráfico de um PWM-RTS em um conversor trifásico com frequência de chaveamento  $f_{ch} = 3kHz$ . É apresentado na Figura [3.7](#page-58-1) os comandos das chaves do conversor em um período de chaveamento para mostrar a simetria da técnica de modulação de um PWM-RTS. Neste trabalho, a frequência de chaveamento é de 10 kHz e as referências para o PWM-RTS são obtidas das estratégias de controle abordadas no próximo capítulo.

<span id="page-58-0"></span>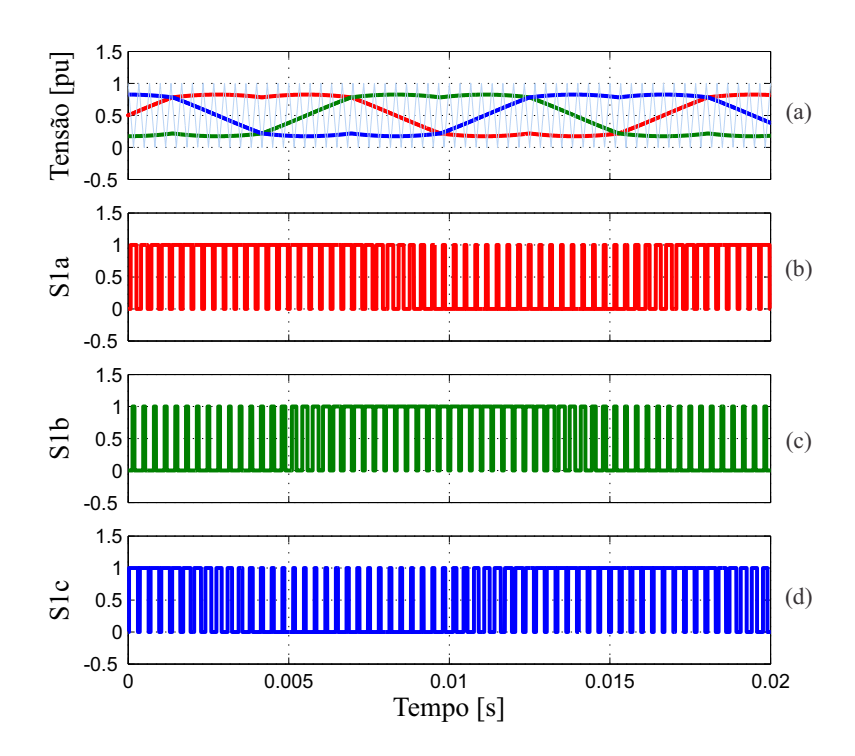

Figura 3.6: Exemplo gráfico de um PWM RTS em um conversor trifásico: (a) portadora triangular (azul claro) e sinais de referência da fase a (vermelho), fase b (verde) e fase c (azul); (b) sinal de PWM da chave  $S_{1a}$ ; (c) sinal de PWM da chave  $S_{1b}$ ; (d) sinal de PWM da chave  $S_{1c}$ .

<span id="page-58-1"></span>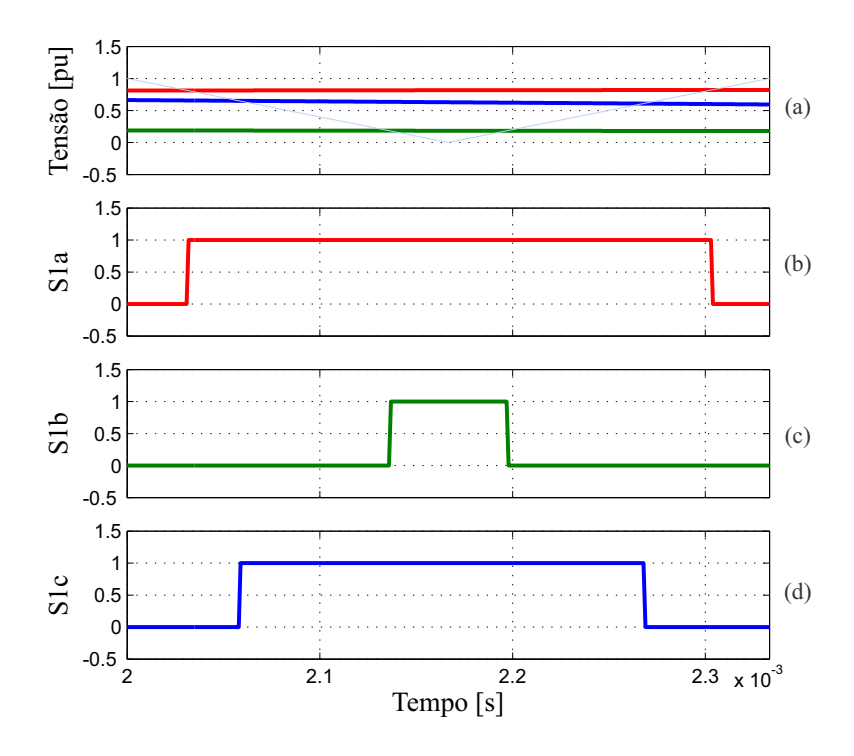

Figura 3.7: Exemplo gráfico de um PWM RTS em um conversor trifásico em um período de chaveamento: (a) portadora triangular (azul claro) e sinais de referência da fase a (vermelho), fase b (verde) e fase c (azul); (b) sinal de PWM da chave  $S_{1a}$ ; (c) sinal de PWM da chave  $S_{1b}$ ; (d) sinal de PWM da chave  $S_{1c}$ .

#### 3.3 Conversor do Lado do Gerador

A MSHIP é conectada a rede através de conversores eletrônicos de potência a fim de permitir a operação à velocidade variável. A topologia apresentada neste trabalho foi a *backto-back*, ou seja, um conversor trifásico conectado no lado da rede (CLR) e um convervor hexafásico conectado no lado do gerador (CLG) interligados pelo mesmo barramento CC. Esta topologia permite o controle de potência ativa e reativa nos dois lados dos conversores.

O CLG é um conversor hexáfásico composto por doze chaves semicondutoras (IGBT + diodo em anti-paralelo) formando seis braços, onde cada braço é conectado a uma fase da MSHIP. Ele opera como um retificador e tem a função de controlar a velocidade da turbina, assegurando a operação no ponto de máximo aproveitamento da potência mecânica incidente.

O princípio de funcionamento é o mesmo de conversores trifásicos, mas o CLG comporta-se como dois conversores trifásicos de três braços que compartilham o mesmo barramento CC [\[23\]](#page-105-0). As chaves de um mesmo braço são complementares, ou seja, quando uma está ligada a outra está desligada, com o objetivo de evitar curto-circuito no barramento CC. Desta forma, 64 possibilidades de estado de comutação estão disponíveis, o que tem a vantagem de reduzir conteúdos harmônicos.

Com uma análise similar a de um conversor trifásico, a equação que relaciona as tensões de saída do conversor hexafásico com os estados das chaves é da forma [\[23\]](#page-105-0)

$$
\begin{bmatrix}\nv_{an} \\
v_{bn} \\
v_{cn} \\
v_{xn} \\
v_{yn} \\
v_{zn}\n\end{bmatrix} = \frac{v_{dc}}{3} \begin{bmatrix}\n2 & -1 & -1 & 0 & 0 & 0 \\
-1 & 2 & -1 & 0 & 0 & 0 \\
-1 & -1 & 2 & 0 & 0 & 0 \\
0 & 0 & 0 & 2 & -1 & -1 \\
0 & 0 & 0 & -1 & 2 & -1 \\
0 & 0 & 0 & -1 & -1 & 2\n\end{bmatrix} \begin{bmatrix}\nS_{1a} \\
S_{1b} \\
S_{1c} \\
S_{1x} \\
S_{1y} \\
S_{1z}\n\end{bmatrix} .
$$
\n(3.14)

A Figura [3.8](#page-60-0) mostra o CLG implementado neste trabalho. Foram utilizados dois PWM-RTS com frequência de chaveamento de 10 kHz. As estratégias de controle são apresentadas no Capítulo 4.

<span id="page-60-0"></span>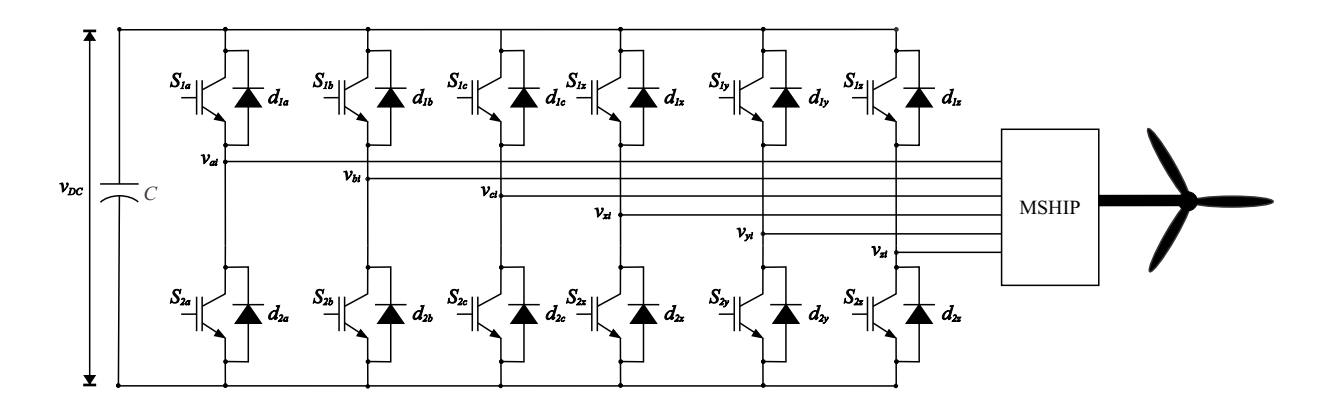

Figura 3.8: Conversor hexafásico do lado do gerador.

#### 3.4 Conversor do Lado da Rede

A Figura [3.9](#page-60-1) mostra o CLR implementado neste trabalho. Ele opera como um inversor e tem a função de controlar a tensão do barramento CC, ou seja, controlar a potência ativa entregue à rede, além de controlar o fator de potência no PAC fornecendo ou absorvendo potência reativa. O CLR é conectado à rede através de um filtro passivo de saída LC que tem o objetivo de atenuar os harmônicos provocados pela comutação das chaves semicondutoras do conversor. O transformador é usado para adequar os níveis de tensão na saída do conversor com o da rede, permitindo assim o fluxo de potência para a rede. Foi utilizado o PWM-RTS como técnica de modulação com uma frequência de chaveamento de 10 kHz. As estratégias de controle são apresentadas no Capítulo 4.

<span id="page-60-1"></span>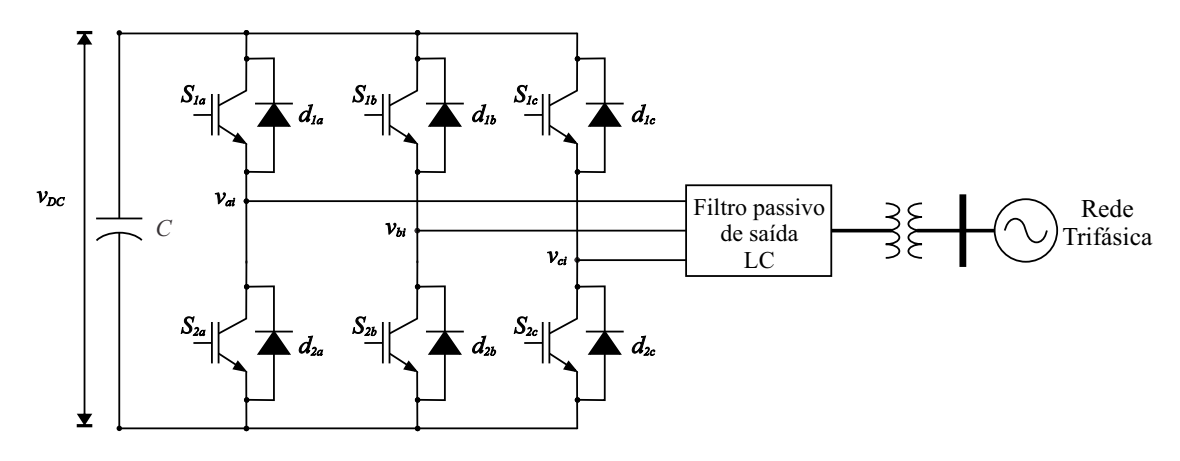

Figura 3.9: Conversor trifásico do lado da rede.

# 4 <sup>E</sup>STRATÉGIAS DE <sup>C</sup>ONTROLE

O objetivo deste capítulo é apresentar o sistema de controle de geração em sistemas de conversão de energia eólica (SCEE) com gerador síncrono hexafásico a ímã permanente. O controle é dividido em duas partes, sendo a primeira referente ao controle do CLR, que utiliza o controle orientado pela tensão da rede (*Voltage Oriented Control* - VOC). A segunda parte refere-se ao controlde do CLG que utiliza o controle orientado pelo campo (*Field Oriented Control* - FOC ). Por fim é descrita a modelagem aerodinâmica da turbina descrevendo o coeficiente de potência e o diagrama de blocos do controle do ângulo de passo das pás.

#### 4.1 Controle do Conversor do Lado da Rede

O CLR tem como objetivo controlar a tensão do barramento CC e a potência reativa no lado da rede, ou seja, controlar o fluxo de potência ativa e reativa no lado da rede. A estratégia de controle é baseada na estrutura em cascata com controladores de ação proporcional e integral, popularmente conhecidos como controladores PI, que são empregados para garantir estabilidade, rapidez e precisão, de sistemas em malha fechada. Na estrutura de controle em cascata existe uma malha mais interna e outra mais externa. A malha de controle de corrente é a malha mais interna, que possui uma dinâmica mais rápida, enquanto que a malha de controle de tensão do barramento CC e a de potência reativa são malhas mais externas em relação à malha de corrente.

A fim de garantir um bom desempenho do controlador PI, o sinal de referência deve apresentar um valor contínuo para que, em regime permanente, obtenha erro nulo. Assim, a transformada de *Park* é extremamente importante para o desenvolvimento do modelo de controle, pois converte sinais trifásicos senoidais em um sinal bifásico equivalente com valores contínuos. A transformada de *Park* pode ser obtida através da transformada de *Clarke* que transforma sinais trifásicos senoidais para um referencial estacionário conhecido como referencial  $\alpha\beta$ 0. É mostrado na Figura [4.1](#page-62-0) a decomposição fasorial de um sinal trifásico para um bifásico equivalente.

<span id="page-62-0"></span>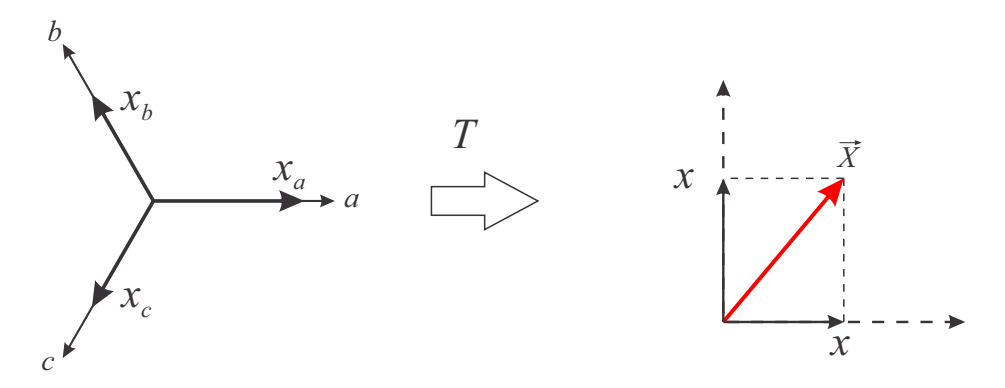

Figura 4.1: Decomposição em vetor espacial.

Uma variável trifásica qualquer no referencial *abc*,  $X_{abc}$ , (que pode representar tensões, correntes ou fluxos) pode ser transformada para o referencial estacionário  $\alpha\beta 0$  por

<span id="page-62-1"></span>
$$
[X_{\alpha\beta 0}] = [T][X_{abc}], \tag{4.1}
$$

em que T é uma matriz de transformação invariante em amplitude:

<span id="page-62-2"></span>
$$
[T] = \frac{2}{3} \begin{bmatrix} 1 & -\frac{1}{2} & -\frac{1}{2} \\ 0 & \frac{\sqrt{3}}{2} & -\frac{\sqrt{3}}{2} \\ \frac{1}{2} & \frac{1}{2} & \frac{1}{2} \end{bmatrix}.
$$

A mudança de referencial estacionário  $\alpha\beta 0$  para o referencial síncrono  $dq0$  é facilmente obtida observando a Figura [4.2.](#page-63-0) Assim, a relação entre o referencial  $\alpha\beta 0$  e o referencial  $dq0$ é dada pela seguinte expressão:

<span id="page-63-0"></span>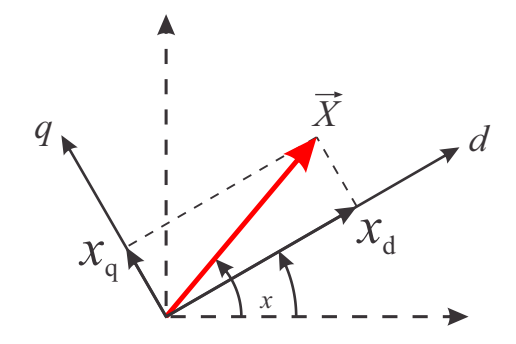

Figura 4.2: Representação gráfica dos eixos  $\alpha\beta$  e dq.

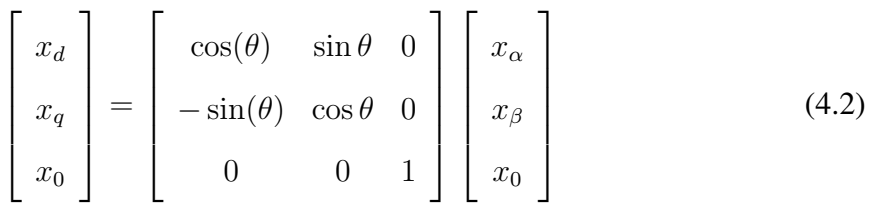

É mostrado na Figura [4.3](#page-63-1) o CLR conectado à rede elétrica.

<span id="page-63-1"></span>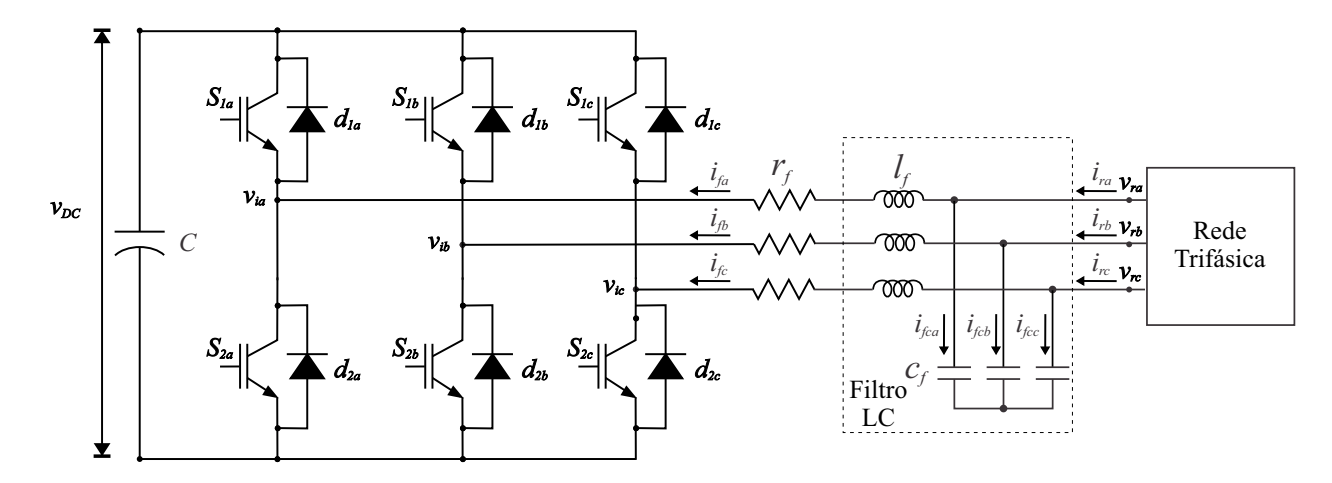

Figura 4.3: Configuração do CLR com o filtro de saída LC.

Conforme comentado no Capítulo 3, o CLR é conectado à rede elétrica através de um filtro passivo de saída LC com o objetivo de atenuar os harmônicos de alta frequência causados pela comutação das chaves do conversor. O valor do filtro não deve ser muito elevado para evitar grande queda de tensão (indutância do filtro) e consumo de potência reativa através do capacitor do filtro. Assim, a corrente de frequência fundamental no capacitor pode ser desprezada ( $i_{fc} = 0$ ) e a corrente que circula pelo filtro torna-se igual a corrente da rede ( $i_f = i_r$ ). O sentido da corrente definida na Figura [4.3](#page-63-1) é devido a convenção de motor adotada na modelagem da MSHIP (Capítulo 2).

A equação que relaciona as tensões e correntes no filtro é dada por:

<span id="page-64-0"></span>
$$
[V_{rabc}] = [R_f][I_{fabc}] + [L_f]\frac{d[I_{fabc}]}{dt} + [V_{iabc}] \tag{4.3}
$$

em que:

$$
[V_{rabc}] = \begin{bmatrix} v_{ra} \\ v_{rb} \\ v_{rc} \end{bmatrix}, \quad [I_{fabc}] = \begin{bmatrix} i_{fa} \\ i_{fb} \\ i_{fc} \end{bmatrix}, \quad [V_{iabc}] = \begin{bmatrix} v_{ia} \\ v_{ib} \\ v_{ic} \end{bmatrix},
$$

$$
[R_f] = \begin{bmatrix} r_f & 0 & 0 \\ 0 & r_f & 0 \\ 0 & 0 & r_f \end{bmatrix} \quad \text{e} \quad [L_f] = \begin{bmatrix} l_f & 0 & 0 \\ 0 & l_f & 0 \\ 0 & 0 & l_f \end{bmatrix}
$$

<span id="page-64-3"></span>Aplicando [\(4.1\)](#page-62-1) e [\(4.2\)](#page-62-2) em [\(4.3\)](#page-64-0), obtém-se o modelo do sistema em referencial síncrono:

$$
\left[\overrightarrow{V}_{rdq0}\right] = \left[R_f\right]\left[\overrightarrow{I}_{fdq0}\right] + \left[L_f\right]\frac{d\left[\overrightarrow{I}_{fdq0}\right]}{dt} + \left[\omega\right]\left[L_f\right]\left[\overrightarrow{I}_{dq0}\right] + \left[\overrightarrow{V}_{idq0}\right] \tag{4.4}
$$

em que:

$$
\begin{bmatrix} \overrightarrow{V}_{\text{rd}q0} \end{bmatrix} = \begin{bmatrix} v_{rd} \\ v_{rq} \\ v_{r0} \end{bmatrix}, \quad \begin{bmatrix} \overrightarrow{I}_{\text{fd}q0} \end{bmatrix} = \begin{bmatrix} i_{fd} \\ i_{fq} \\ i_{f0} \end{bmatrix}, \quad \begin{bmatrix} \overrightarrow{V}_{\text{id}q0} \end{bmatrix} = \begin{bmatrix} v_{id} \\ v_{iq} \\ v_{i0} \end{bmatrix} \quad \mathbf{e} \quad [\omega] = \begin{bmatrix} 0 & -\omega & 0 \\ \omega & 0 & 0 \\ 0 & 0 & 0 \end{bmatrix}
$$

A potência ativa instantânea e a potência reativa instantânea [\[27\]](#page-106-2) que fluem através do CLR podem ser escritas em referencial síncrono como

<span id="page-64-1"></span>
$$
p_f = \frac{3}{2}(v_{rd}i_{fd} + v_{rq}i_{fq})
$$
\n
$$
(4.5)
$$

$$
q_f = \frac{3}{2}(v_{rq}i_{fd} - v_{rd}i_{fq}),
$$
\n(4.6)

<span id="page-64-2"></span>respectivamente.

O objetivo é controlar  $p_f$  de modo a regular a tensão do barramento CC ( $v_{DC}$ ) e impor o valor desejado de potência reativa  $(q_f)$ . Observa-se em [\(4.5\)](#page-64-1) e [\(4.6\)](#page-64-2) um acoplamento cruzado .

entre os eixos d e q. Utilizando o referencial síncrono orientado pelo vetor tensão da rede, a componente de eixo q torna-se nula ( $v_{rd} = |\overrightarrow{v}_r|$  e  $v_{rq} = 0$ ) e verifica-se um desacoplamento entre os eixos coordenados. Assim [\(4.5\)](#page-64-1) e [\(4.6\)](#page-64-2) são reescritas da seguinte maneira:

<span id="page-65-2"></span>
$$
p_f = \frac{3}{2}(v_{rd}i_{fd})\tag{4.7}
$$

$$
q_f = -\frac{3}{2}(v_{rd}i_{fq})
$$
\n(4.8)

<span id="page-65-3"></span>Desta forma para controlar a potência ativa e reativa, basta controlar as correntes de eixo direto ( $i_{fd}$ ) e eixo em quadratura ( $i_{fq}$ ), respectivamente, obtendo-se um controle independente entre os eixos coordenados.

É apresentado na Figura [4.4](#page-66-0) a estrutura do controle do CLR. O bloco (2) contém o PLL que é usado para calcular o ângulo do vetor tensão da rede para as transformações em coordenadas síncronas  $dq0$ . Os blocos (3) e (4) contém as malhas mais externas responsáveis pelo controle da tensão do barramento CC e da potência reativa, respectivamente. O bloco (5) contém as malhas mais internas de controle de corrente que recebe as referências de corrente dos blocos (3) e (4) e as medições das correntes reais da rede. O bloco (6) contém o PWM-RTS que recebe as tensões de referência do bloco (5) e determina as razões cíclicas de trabalho das chaves semicondutoras do conversor (bloco (7)). O bloco (8) contém o filtro passivo LC responsável pela conexão do conversor à rede elétrica (bloco (1)).

#### 4.1.1 Controle de Corrente

<span id="page-65-1"></span>As correntes no filtro de saída do CLR são regidas pela equação [\(4.4\)](#page-64-3). Separando as componentes de eixo direto d e eixo em quadratura q, obtém-se

<span id="page-65-0"></span>
$$
v_{rd} = r_f i_{fd} + l_f \frac{di_{fd}}{dt} - \omega l_f i_{fq} + v_{id}
$$
\n(4.9)

$$
v_{rq} = r_f i_{fq} + l_f \frac{di_{fq}}{dt} + \omega l_f i_{fd} + v_{iq}.
$$
\n(4.10)

<span id="page-66-0"></span>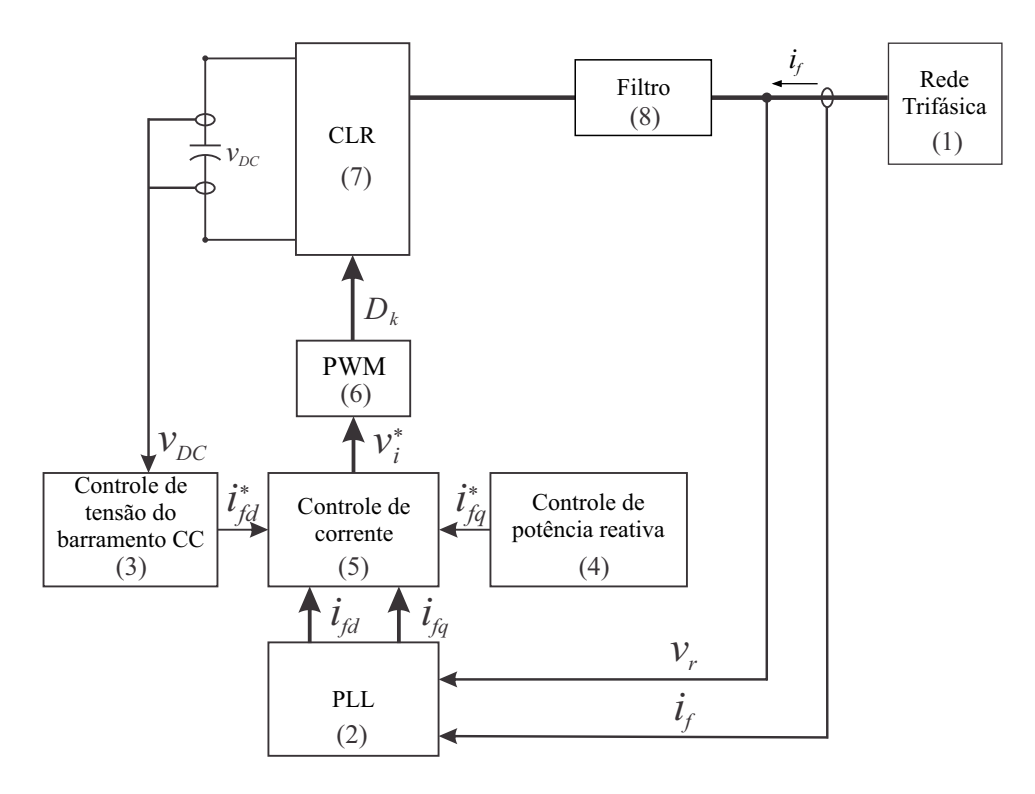

Figura 4.4: Estrutura do sistema de controle do CLR.

Reescrevendo [\(4.9\)](#page-65-0) e [\(4.10\)](#page-65-1) em termos das derivadas das correntes  $i_{fd}$  e  $i_{fq}$ , obtém-se

$$
\frac{di_{fd}}{dt} = \frac{1}{l_f}(v_{rd} - r_f i_{fd} + \omega l_f i_{fq} - v_{id})
$$
\n(4.11)

$$
\frac{di_{fd}}{dt} = \frac{1}{l_f}(u_d) \tag{4.12}
$$

$$
\frac{di_{fq}}{dt} = \frac{1}{l_f}(v_{rq} - r_f i_{fq} - \omega l_f i_{fd} - v_{iq})
$$
\n(4.13)

$$
\frac{di_{fq}}{dt} = \frac{1}{l_f}(u_q). \tag{4.14}
$$

Das equações descritas acima, verifica-se um acoplamento entre os eixos coordenados d e q que pode ser observado pelo diagrama de blocos mostrado na Figura [4.5.](#page-67-0)

Sendo os valores de corrente e tensão grandezas medidas no lado CA do CLR, as parcelas de acoplamento entre os eixos coordenados podem ser compensadas, através de uma ação *feedfoward*, permitindo um desacoplamento entre os eixos e um controle independente das correntes. É mostrado na Figura [4.6](#page-67-1) o diagrama de blocos do sistema de controle do CLR com suas devidas compensações.

Nas malhas de corrente foram empregados controladores proporcionais P cuja entrada

<span id="page-67-0"></span>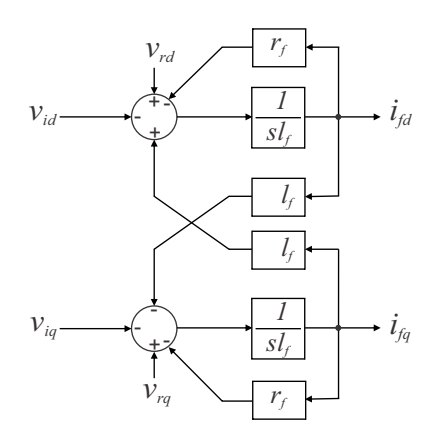

Figura 4.5: Diagrama de blocos do CLR em referêncial  $dq0$ .

são os erros das correntes de eixo direto e eixo em quadratura. Para projetar os ganhos dos controladores de corrente, o CLR foi considerado ideal e modelado por um ganho unitário. Faz-se necessário saturar a saída do controlador com a máxima tensão a ser sintetizada pelo CLR, a qual é limitada pela tensão do barramento CC [\[2\]](#page-103-1).

<span id="page-67-1"></span>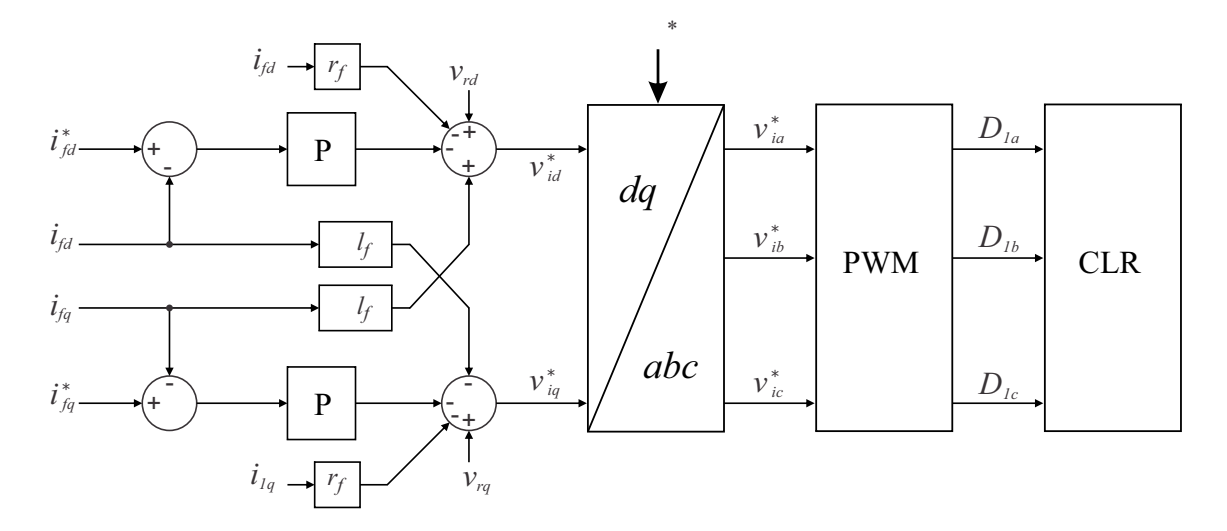

Figura 4.6: Diagrama de blocos do sistema de controle de corrente do CLR.

As malhas de controle de corrente são mostradas na Figura [4.7.](#page-68-0) Observa-se que os modelos das malhas de controle das correntes de eixo direto e eixo em quadratura são semelhantes e podem ser representados pela mesma função de transferência conforme apresentado a seguir:

$$
\frac{I_f(s)}{I_f^*(s)} = \frac{k_p^i}{sl_f + k_p^i}
$$
\n
$$
(4.15)
$$

<span id="page-68-0"></span>Como a função de transferência é a mesma para os dois eixos, os índices d e q foram omitidos.

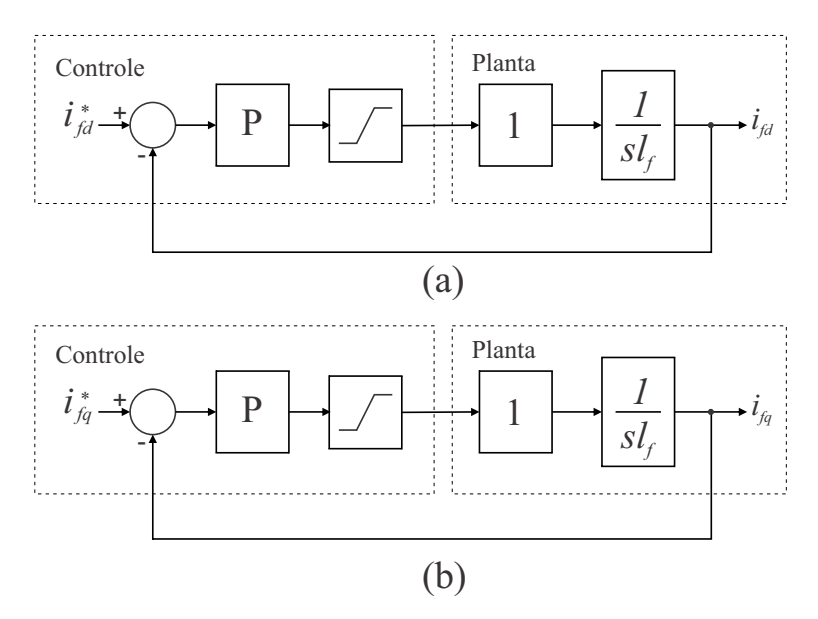

Figura 4.7: Malha de controle de corrente do CLR: (a) eixo direto; (b) eixo em quadratura.

A determinação do ganho  $k_p^i$  depende da faixa de passagem de frequência escolhida e um valor de referência é a frequência de chaveamento do conversor que neste trabalho é igual a 10 kHz. A fim de garantir a imposição de corrente pelo conversor, o pólo da malha de corrente deve ser posicionado em uma frequência inferior à frequência de chaveamento e um critério de ordem prática é considerar a frequência de corte próxima a um quinto da frequência de chaveamento ( $f_c = 2kHz$ ) [\[1\]](#page-103-2) e [\[2\]](#page-103-1). Então o ganho  $k_p^i$  é determinado por

$$
k_p^i = 2\pi f_c l_f. \tag{4.16}
$$

#### 4.1.2 Controle da Tensão do Barramento CC

Desconsiderando as perdas, a potência ativa proveniente do rotor da MSHIP, que é injetada no barramento CC, é igual a potência transferida para a rede pelo CLR somada com a potência armazenada no capacitor do barramento CC. Assim, se a tensão do barramento CC for controlada para se manter constante, toda a potência ativa que vem do rotor é automaticamente transferida para a rede.

Como mostrado em [\(4.7\)](#page-65-2), a potência ativa injetada na rede pelo CLR é proporcional

a  $i_{fd}$ , desde que seja utilizado o referencial orientado pelo vetor tensão no PAC. Portanto, é razoável que o controle da potência ativa injetada na rede seja realizado controlando a corrente de eixo direto  $i_{fd}$ .

<span id="page-69-0"></span>É mostrado na Figura [4.8](#page-69-0) o fluxo de corrente entre os dois conversores [\[5\]](#page-103-0).

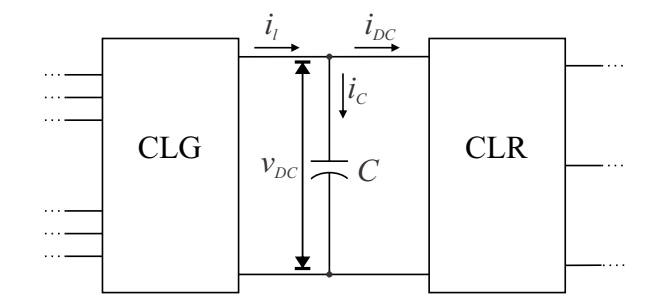

Figura 4.8: Circuito equivalente do CLG e CLR compartilhando o mesmo barramento CC (configuração *backto-back*).

Da Figura [4.8,](#page-69-0) as expressões que relacionam as correntes podem ser escritas da seguinte forma:

$$
i_l = i_c + i_{dc} \tag{4.17}
$$

$$
i_c = C \frac{dv_{dc}}{dt} \tag{4.18}
$$

em que:

- $i_l$  é a corrente no lado CC do CLG;
- $i_c$  é a corrente no capacitor do barramento CC;

 $i_{dc}$  é a corrente no lado CC do CLR;

Desprezando as perdas dos conversores (conversor ideal) e considerando a conservação de potência, ou seja, a potência do lado CC é igual à potência do lado CA. O inversor pode ser representado por um fator de proporcionalidade  $k_{conversor}$  definido a seguir [\[2\]](#page-103-1):

<span id="page-69-1"></span>
$$
P_{CC} = P_{CA} \tag{4.19}
$$

$$
v_{dc}i_{dc} = \frac{3}{2}v_{rd}i_{fd} \tag{4.20}
$$

$$
\frac{i_{dc}}{i_{fd}} = \frac{3}{2} \frac{v_{rd}}{v_{dc}} = k_{conversor}
$$
\n(4.21)

<span id="page-70-0"></span>Para uma melhor observação, é mostrado na Figura [4.9](#page-70-0) o diagrama de blocos da malha de controle da tensão do barramento CC.

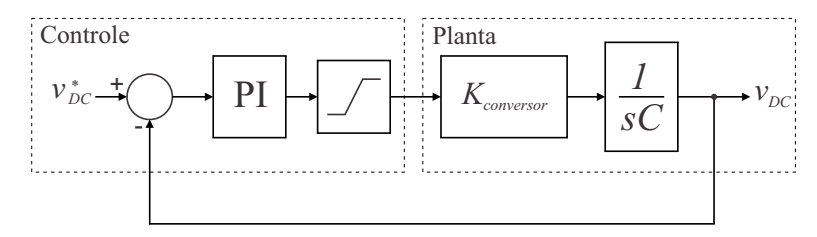

Figura 4.9: Malha de controle da tensão do barramento CC.

Como  $v_{dc}$  varia lentamente e tem seu valor regulado pelo controle, a planta não-linear foi representada como mostrado na Figura [4.9,](#page-70-0) considerando que a relação  $\left(\frac{i_{dc}}{i_{fd}}\right)$  em [\(4.21\)](#page-69-1) pode ser tomada como uma constante.

A função de transferência que relaciona a tensão do barramento CC medida e a de referência é

<span id="page-70-1"></span>
$$
\frac{V_{DC}(s)}{V_{DC}^*(s)} = \frac{(sk_p^v + k_i^v)^{\frac{k_{conversor}}{C}}}{s^2 + \left(\frac{k_p^v k_{conversor}}{C}\right)s + \left(\frac{k_i^v k_{conversor}}{C}\right)}
$$
(4.22)

Os valores do ganho proporcional  $k_p^v$  e do ganho integral  $k_i^v$  são determinados pelos pólos da função de transferência [\(4.22\)](#page-70-1) e dados por:

$$
k_p^v = \frac{2\pi C(f_{c1} + f_{c2})}{k_{conversion}}\tag{4.23}
$$

$$
k_i^v = \frac{4\pi^2 C(f_{c1}f_{c2})}{k_{conversion}}\tag{4.24}
$$

Como a malha de controle de tensão do barramento CC possui uma dinâmica mais lenta em relação à malha do controle de corrente, as frequências de corte  $f_{c1}$  e  $f_{c2}$  consideradas neste trabalho foram de 200 Hz e 20 Hz, respectivamente [\[1\]](#page-103-2).

#### 4.1.3 Controle da Potência Reativa

A potência reativa injetada na rede pelo CLR é proporcional à corrente de eixo em quadratura  $i_{fq}$  conforme mostrado em [\(4.8\)](#page-65-3). Sendo assim, o CLR, além de proporcionar o escoamento de potência ativa para a rede, pode operar como um compensador estático de reativos. Deve-se, no entanto, respeitar os limites de corrente do conversor, de modo que o máximo valor a componente  $i_{fq}$  seja:

$$
i_{fqmax} = \sqrt{i_{fnom}^2 - i_{fd}^{*2}},\tag{4.25}
$$

em que  $i_{from}$  é o valor de pico da corrente nominal do conversor e  $i_{fd}^*$  é o valor de referência da componente  $i_{fd}$ .

Tendo em vista que não há normas no Brasil que indiquem como deve ser realizado o controle de potência reativa, foi adotado neste trabalho um valor nulo para potência reativa de referência.

#### 4.1.4 Algoritmo PLL (Phase Locked Loop)

O algoritmo PLL tem como objetivo a detecção da posição angular do vetor tensão da rede para orientação do sistema em coordenadas dq0 utilizado no CLR. Com isso, faz-se o sincronismo entre o conversor e a rede. Idealmente, o PLL deve fornecer a posição do vetor tensão de sequência positiva e frequência fundamental, mesmo durante distúrbios típicos na rede, como manobras de reatores, curtos-circuitos simétricos e assimétricos, rejeições de carga, energização de transformadores entre outros.

O princípio de funcionamento do SRF-PLL [\[28\]](#page-106-3) consiste no controle da componente de tensão de eixo em quadratura da rede  $v_{rq}$  em zero. O erro entre a tensão de eixo em quadratura de referência e a tensão medida passa por um controlador proporcional-integral. A saída deste controlador produz uma variação de frequência que é somada à frequência nominal da rede. A integral deste sinal é o ângulo do vetor tensão da rede. Em outras palavras, quando o ângulo estimado alcança o ângulo do vetor tensão da rede, a tensão de eixo em quadratura torna-se nula e a componente de tensão de eixo direto é igual ao módulo da tensão da rede.

É mostrado na Figura [4.10](#page-72-0) o diagrama de blocos do SRF-PLL implementado neste trabalho.

Deve-se observar que, quando as tensões da rede são desequilibradas e distorcidas (componentes harmônicas), o módulo e o ângulo do vetor tensão da rede são oscilantes.
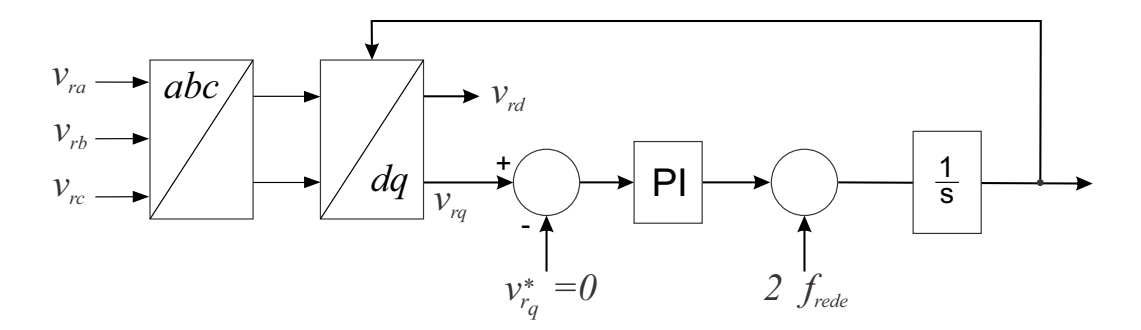

Figura 4.10: Diagrama de blocos do algoritmo SRF-PLL.

Como as potências ativa e reativa entregues pelo CLR são constantes, as correntes injetadas na rede são desequilibradas e distorcidas, o que é ruim para o sistema, além de dificultar o controle de corrente.

Para um melhor desempenho dos sistemas de controle, as correntes de referência devem ser equilibradas e senoidais. Para isso, é importante obter as componentes de tensão da rede de sequência positiva e frequência fundamental. Assim, faz-se necessário um bom algoritmo de PLL.

A substituição do SRF-PLL por um algoritmo com melhor desempenho na obtenção do vetor tensão de sequência positiva fica como uma sugestão para trabalhos futuros.

#### 4.2 Controle do Conversor do Lado do Gerador

O CLG é responsável pelo controle da velocidade da MSHIP com o objetivo de maximizar a potência extraída da turbina para quaisquer velocidades de vento.

Em máquinas de CA, o que torna complexa a implementação de estratégias de controle é o fato das correntes trifásicas do estator afetarem tanto o fluxo quanto o conjugado eletromagnético da máquina. Para um modelo de controle eficiente e de menor complexidade de implementação, o controle do fluxo e do torque em máquinas CA deve ser realizado de forma separada como em máquinas CC [\[23\]](#page-105-0). A técnica de controle vetorial de máquinas trifásicas convencionais, bastante difundida na literatura, provê um controle tal que a corrente de eixo direto controla o fluxo e a corrente de eixo em quadratura controla o torque, de forma independente. Assim, o controle da MSHIP será realizado com a técnica de controle vetorial, porém adaptado para uma máquina hexafásica.

É mostrado na Figura [4.11](#page-73-0) a estrutura do controle do CLG. O bloco (1) contém a malha mais externa de controle de velocidade. O bloco (2) contém a malha mais interna de controle de corrente que recebe as correntes de referência do bloco (1) e  $I_d^* = 0$  e uma medição das correntes reais do estator da MSHIP (bloco (5)). Este bloco converte o erro de corrente do estator nas tensões de referência do conversor. O bloco (3) contém dois PWM-RST que recebem as tensões de referência e determinam as razões cíclicas de trabalhos das chaves semicondutoras do conversor (bloco (4)) o qual é conectado diretamente na MSHIP (bloco (5)). O bloco (6) contém o sistema de controle do ângulo de passo das pás que é necessário para limitar a potência fornecida pela turbina eólica para valores acima da velocidade nominal do vento.

<span id="page-73-0"></span>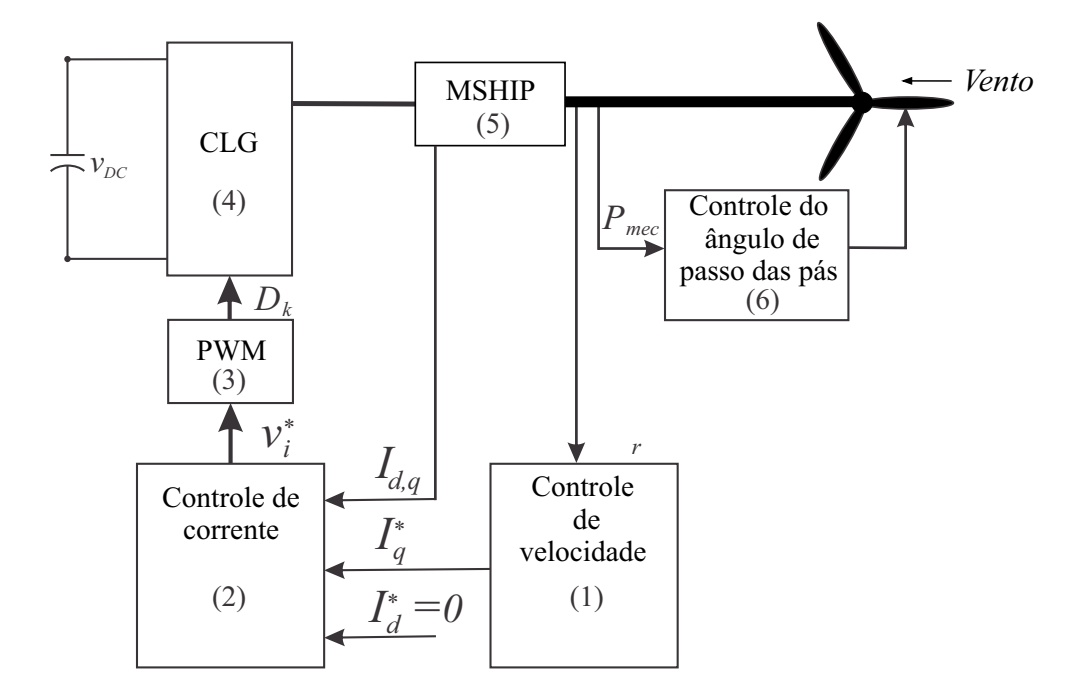

Figura 4.11: Estrutura do sistema de controle do CLG.

O modelo vetorial da MSHIP foi apresentado no Capítulo 2 através de suas equações diferenciais em componentes síncronas, onde os eixos diretos,  $d_1$  e  $d_2$  estão alinhados com o vetor fluxo de rotor  $\lambda_{ima}$  e os eixos em quadratura  $q_1$  e  $q_2$  adiantados de 90°, compondo assim o sistema de eixos coordenados girando à velocidade síncrona do rotor  $\omega_r$ .

O comportamento dinâmico da MSHIP é descrito por:

<span id="page-74-1"></span>• Equações de tensão da MSHIP (reescritas na forma matricial):

<span id="page-74-0"></span>
$$
[V_d] = r[I_d] - \omega_r[M_{Lq}][I_q] + [M_{Ld}]\left[\frac{dI_d}{dt}\right]
$$
\n(4.26)

$$
[V_q] = r[I_q] + \omega_r[M_{Ld}][I_d] + \omega_r[\lambda_{ima}] + [M_{Lq}]\left[\frac{dI_q}{dt}\right]
$$
(4.27)

em que:

$$
[V_d] = \begin{bmatrix} v_{d1} \\ v_{d2} \end{bmatrix}, \quad [V_q] = \begin{bmatrix} v_{q1} \\ v_{q2} \end{bmatrix}, \quad [I_d] = \begin{bmatrix} i_{d1} \\ i_{d2} \end{bmatrix}, \quad [I_q] = \begin{bmatrix} i_{q1} \\ i_{q2} \end{bmatrix},
$$

$$
[\lambda_{im} = \begin{bmatrix} \lambda_{im} \\ \lambda_{im} \end{bmatrix}, \quad [M_{Ld}] = \begin{bmatrix} L_d & L_{md} \\ L_{md} & L_d \end{bmatrix} \quad \text{e} \quad [M_{Lq}] = \begin{bmatrix} L_q & L_{mq} \\ L_{mq} & L_q \end{bmatrix}.
$$

• Equações do movimento mecânico e do torque eletromagnético, respectivamente:

$$
T_{em} - T_{mec} = J \frac{d\omega_r}{dt} \tag{4.28}
$$

$$
T_{em} = \frac{P}{2} (\lambda_{d1} i_{q1} - \lambda_{q1} i_{d1} + \lambda_{d2} i_{q2} - \lambda_{q2} i_{d2}), \qquad (4.29)
$$

em que:

$$
\lambda_{d1} = L_d i_{d1} + L_{md} i_{d2} + \lambda_{ima}
$$
  
\n
$$
\lambda_{q1} = L_q i_{q1} + L_{mq} i_{q2}
$$
  
\n
$$
\lambda_{d2} = L_d i_{d2} + L_{md} i_{d1} + \lambda_{ima}
$$
  
\n
$$
\lambda_{q2} = L_q i_{q2} + L_{mq} i_{q1}.
$$

#### 4.2.1 Controle de Corrente

A MSHIP é conectada diretamente ao conversor. Logo, as tensões terminais da MSHIP são iguais às tensões de saída do conversor. Desta forma, as equações [\(4.26\)](#page-74-0) e [\(4.27\)](#page-74-1) tornamse as equações de tensão do conversor.

Conforme discutido no Capítulo 2, o estator da MSHIP é composto por dois conjuntos de enrolamentos trifásicos (abc e xyz) defasados de 30°. Assim, das equações [\(4.26\)](#page-74-0) e [\(4.27\)](#page-74-1), verifica-se um acoplamento entre os eixos diretos  $d_1$  e  $d_2$  e também entre os eixos em quadratura  $q_1$  e  $q_2$ , melhor observado na Figura [4.12.](#page-75-0)

<span id="page-75-0"></span>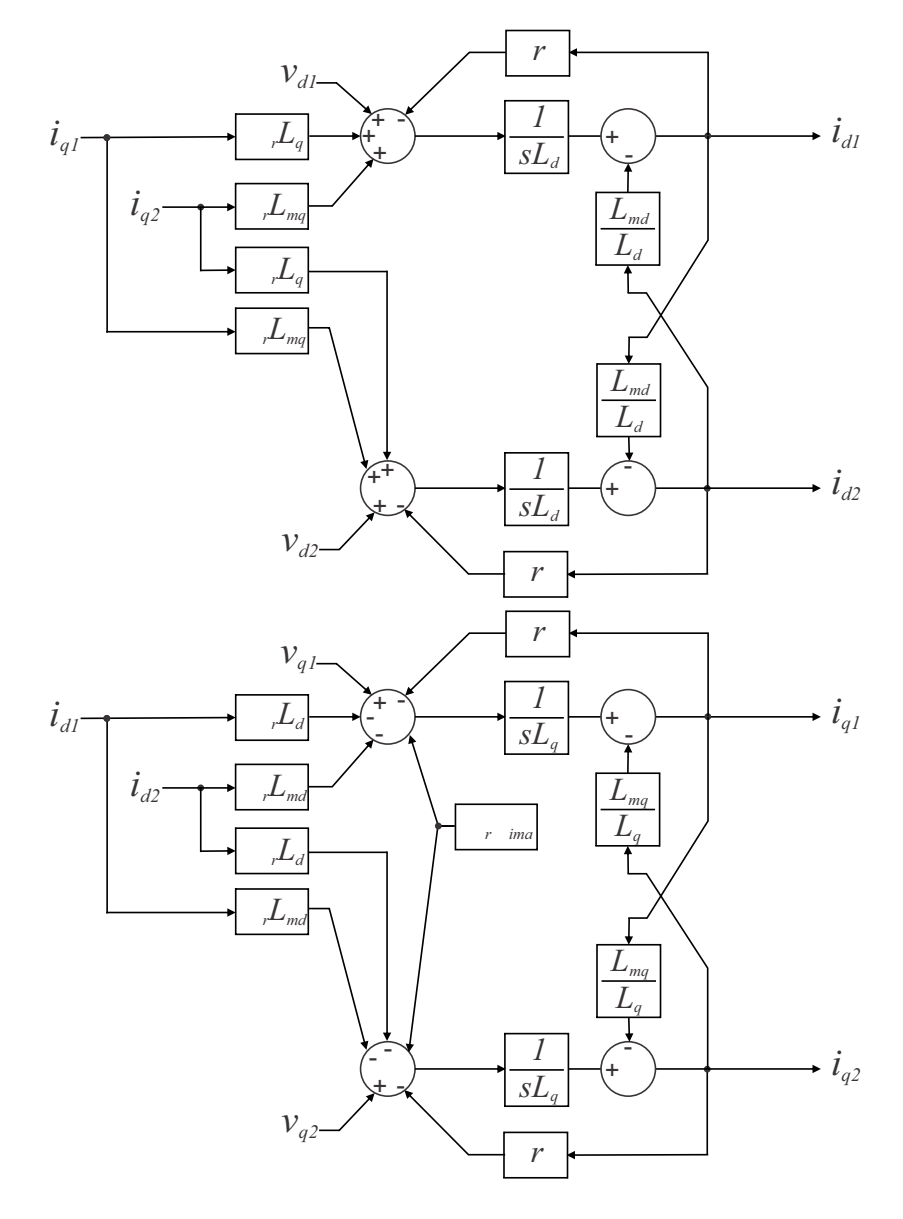

Figura 4.12: Diagrama de blocos da MSHIP.

Multiplicando [\(4.26\)](#page-74-0) e [\(4.27\)](#page-74-1) por  $[M_{Ld}]^{-1}$  e  $[M_{Lq}]^{-1}$ , respectivamente, e explicitando as derivadas, obtém-se:

<span id="page-75-1"></span>
$$
\left[\frac{dI_d}{dt}\right] = [M_{Ld}]^{-1}([V_d] - r[I_d] + \omega_r[M_{Lq}][I_q])
$$
\n(4.30)

$$
\left[\frac{dI_q}{dt}\right] = [M_{Lq}]^{-1}([V_q] - r[I_q] - \omega_r[M_{Ld}][I_d] - \omega_r[\lambda_{ima}])\tag{4.31}
$$

<span id="page-76-0"></span>Com uma ação feedforward, ou seja, considerando os termos de compensação na saída dos controladores, [\(4.30\)](#page-75-1) e [\(4.31\)](#page-76-0) são reescritas na seguinte forma:

$$
\left[\frac{dI_d}{dt}\right] = [M_{Ld}]^{-1}[U_d]
$$
\n(4.32)

$$
\left[\frac{dI_q}{dt}\right] = [M_{Lq}]^{-1}[U_q].\tag{4.33}
$$

É mostrado na Figura [4.13](#page-76-1) o diagrama de blocos das malhas de controle de corrente de eixo direto e eixo em quadratura do CLG. A linha dupla representa as correntes dos eixos direto  $d_1$  e  $d_2$  e dos eixos em quadratura  $q_1$  e  $q_2$ , respectivamente.

<span id="page-76-1"></span>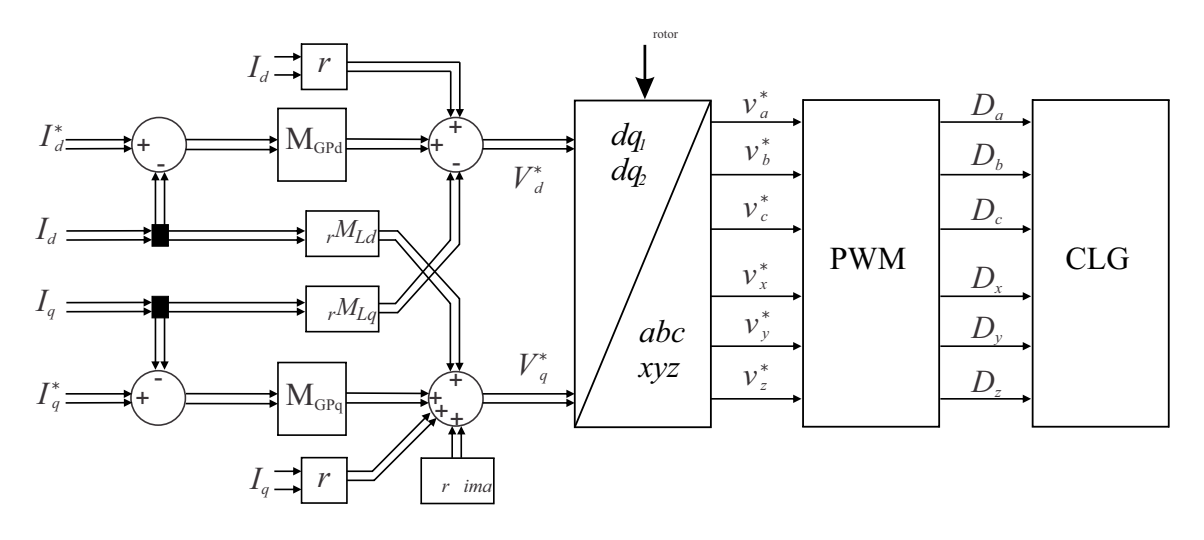

Figura 4.13: Diagrama de blocos do sistema de controle de corrente do CLG.

Para prover um desacoplamento entre os eixos coordenados, propõe-se aqui definir matrizes de ganhos proporcionais de eixo direto  $M_{G P d}$  e de eixo em quadratura  $M_{G P q}$ mostradas na Figura [4.13](#page-76-1) e apresentadas como:

$$
[M_{GPd}] \triangleq k_{pd} \begin{bmatrix} \frac{L_d}{L_{md}} & 1 \\ 1 & \frac{L_d}{L_{md}} \end{bmatrix} \quad \text{e} \quad [M_{GPq}] \triangleq k_{pq} \begin{bmatrix} \frac{L_q}{L_{mq}} & 1 \\ 1 & \frac{L_q}{L_{mq}} \end{bmatrix}.
$$

Da Figura [4.13](#page-76-1) e das matrizes de desacoplamento  $M_{G P d}$  e  $M_{G P q}$ , os modelos das malhas de controle das correntes de eixo direto e eixo em quadratura podem ser representados pelas funções de transferência

$$
\frac{I_{d1}(s)}{I_{d1}^*(s)} = \frac{1}{1 + s \frac{L_{md}}{k_{pd}}}
$$
\n(4.34)

$$
\frac{I_{d2}(s)}{I_{d2}^*(s)} = \frac{1}{1 + s \frac{L_{md}}{k_{pd}}} \tag{4.35}
$$

$$
\frac{I_{q1}(s)}{I_{q1}^*(s)} = \frac{1}{1 + s \frac{L_{mq}}{k_{pq}}}
$$
\n(4.36)

$$
\frac{I_{q2}(s)}{I_{q2}^*(s)} = \frac{1}{1 + s \frac{L_{mq}}{k_{pq}}}.
$$
\n(4.37)

Os ganhos  $k_{pd}$  e  $k_{pq}$  dos controladores das malhas de corrente são calculados de forma similar a malha de controle de corrente do CLR.

#### 4.2.2 Controle de Velocidade

O controle de velocidade é realizado através de uma malha mais externa em relação à malha do controle de corrente. O sinal de referência de velocidade mecânica vem do MPPT (*Maximum Power Point Tracking* - Rastreador do Ponto Máximo de Potência) de forma a garantir que a turbina eólica opere em seu ponto ótimo. Este sinal pode ser obtido a partir de

$$
\omega_{rref} = V_{vento} \left(\frac{\lambda_{otimo}}{R}\right) \tag{4.38}
$$

em que:

 $V_{vento}$  - velocidade do vento;

R - raio do rotor aerodinâmico da turbina;

 $\lambda_{otimo}$  - razão ótima entre a velocidade da ponta da pá da turbina e a velocidade de vento incidente;

Utilizando um controlador com ganho proporcional-integral, o erro entre a velocidade mecânica de referência e a velocidade medida gera a corrente de eixo em quadratura de referência, que levará a velocidade ao valor de referência.

Vale salientar que na MSHIP, o fluxo de magnetização  $\lambda_{ima}$  é constante e, controlando as correntes de eixo direto  $i_{d1}$  e  $i_{d2}$  em zero, o conjugado eletromagnético é controlado através das correntes de eixo em quadratura  $i_{q1}$  e  $i_{q2}$  conforme

$$
T_{em} = \frac{P}{2} (\lambda_{d1} i_{q1} + \lambda_{d2} i_{q2}).
$$
\n(4.39)

É mostrado na Figura [4.14](#page-78-0) o diagrama de blocos da malha de controle de velocidade, considerando como ideal, o controle de corrente e, consequentemente, o de conjugado eletromagnético.

<span id="page-78-0"></span>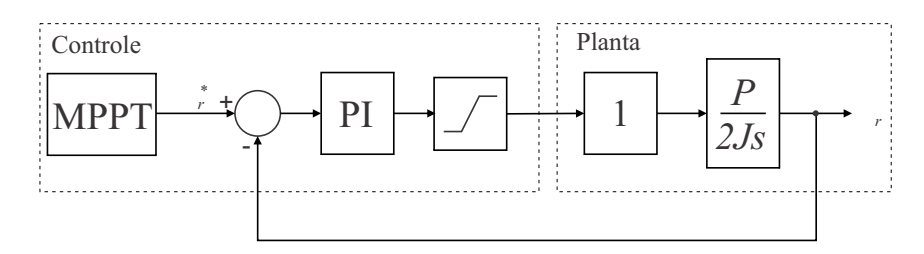

Figura 4.14: Malha de controle de velocidade.

Os ganhos dos controladores da malha de velocidade são escolhidos de forma similar aos da malha de controle da tensão do barramento CC do CLR, com as mesmas frequências de corte.

#### 4.3 Controle do ângulo de passo das pás

A representação da aerodinâmica está baseada na potência mecânica convertida pelo rotor aerodinâmico da turbina dada por

<span id="page-78-1"></span>
$$
P_{mec} = \frac{1}{2} \rho A C_p V_{vento}^3,\tag{4.40}
$$

em que  $P_{mec}$  é a potência mecânica convertida pelo rotor aerodinâmico,  $\rho$  é a densidade do ar, A é a área varrida pelo rotor aerodinâmico ( $A = \pi R^2$ , R é o raio do rotor),  $C_p$  é o coeficiente de potência da turbina (eficiência da turbina) e  $V_{vento}$  é a velocidade do vento.

O coeficiente de potência da turbina é um dado extremamente importante para o desenvolvimento de modelos de turbinas eólicas e deve ser fornecido pelos seus fabricantes. Geralmente estes dados estão ligados diretamente com a tecnologia associada à turbina e são fornecidos pelos fabricantes através de contratos de confidencialidade, o que torna difícil a obtenção de dados reais. Devido à dificuldade de obtenção dos parâmetros reais de coeficiente de potência, uma das maneiras de representá-lo é através de um modelo não polinomial bastante conhecido na literatura e expresso em função do ângulo de passo das pás (β) e pela relação entre a velocidade na ponta das pás e a velocidade do vento incidente. Esta relação é definida como TSR (*Tip Speed Ratio*) e simbolizado pela letra grega  $\lambda_t$ .

O modelo não polinomial descrito acima é representado por

$$
C_p(\lambda_t, \beta) = 0.22(\frac{116}{\lambda_i} - 0.4\beta - 5)e^{\frac{-12.5}{\lambda_i}}
$$
\n(4.41)

<span id="page-79-0"></span>
$$
\frac{1}{\lambda_i} = \frac{1}{\lambda_t + 0.08\beta} - \frac{0.035}{\beta^3 + 1}
$$
\n(4.42)

$$
\lambda = \frac{\omega R}{V_{vento}}.\tag{4.43}
$$

É apresentado na Figura [4.15](#page-80-0) o coeficiente de potência em função da relação de velocidade ( $\lambda_t$ ) com variação do ângulo de passo ( $\beta$ ) de 1° a 10°. Esta Figura também é conhecida como curvas  $C_p$ . Para a operação de turbinas eólicas a velocidade variável é desejável que o ponto de operação esteja associado a máxima extração de potência para uma dada velocidade de vento disponível. Desta forma, o gerador opera independente da frequência do sistema e no ponto de máxima eficiência apresentando um funcionamento contínuo para toda a faixa de velocidade do vento, observando os limites de potência da turbina [\[1\]](#page-103-0).

É apresentado na Figura [4.16](#page-80-1) a curva otimizada do coeficiente de potência máximo em função do ângulo de passo β. Esta curva mostra que para um dado valor de ângulo de passo é associado um valor máximo do coeficiente de potência, assim a turbina vai operar numa relação constante entre a velocidade na ponta da pá e a velocidade de vento incidente. Esta relação constante é conhecida como  $\lambda_{otimo}$  (Figura [4.17\)](#page-81-0).

O máximo valor do coeficiente de potência  $C_{pmax}$  ocorre quando o beta é mínimo. Por isso, para velocidades de vento baixas, procura-se manter  $\beta$  no valor mínimo. Ao mesmo tempo, regula-se a velocidade de rotação da turbina de modo a garantir a operação com

<span id="page-80-0"></span>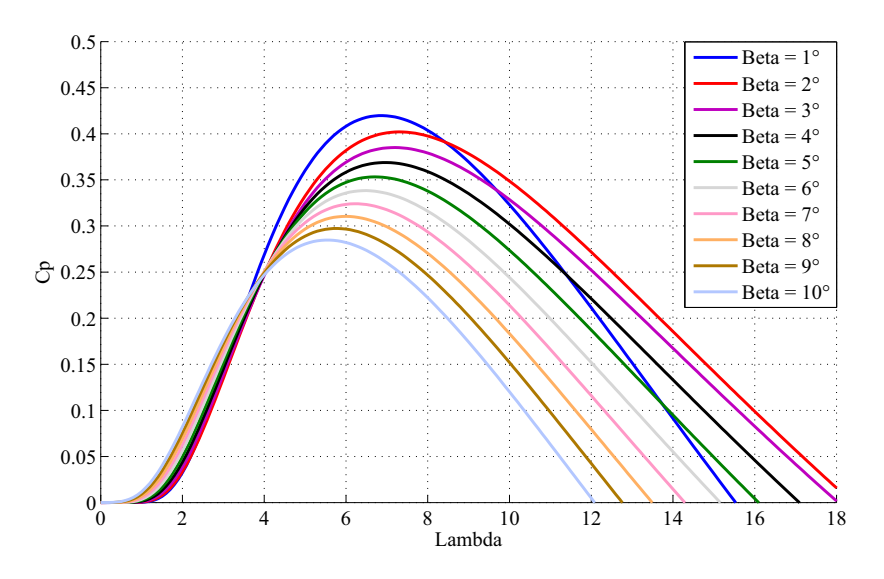

Figura 4.15: Coeficiente de potência com variação do ângulo de passo

 $\lambda_{otimo}$ . Deve ser observado que, quando a velocidade do vento é baixa (β mínimo), para manter  $\lambda_t$  no valor ótimo, a velocidade angular da turbina deve ser proporcional à velocidade do vento. Porém, quando a velocidade do vento crescer, haverá uma condição para a qual a velocidade de rotação da turbina atingirá o valor máximo. Por isso, não será possível manter o  $\lambda_t$  no valor ótimo. Esta condição é representada no modelo através da saturação da velocidade de referência.

<span id="page-80-1"></span>A potência gerada pela turbina é limitada pelo valor nominal. Por isso, quando a velocidade do vento atinge o valor nominal, deve-se regular o ângulo  $\beta$  a fim de limitar a

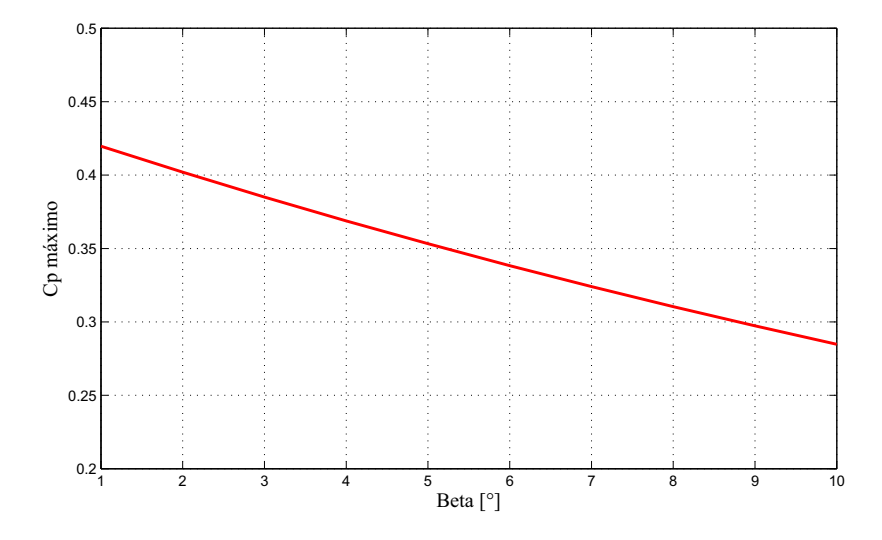

Figura 4.16: Coeficiente de potência máximo em função do ângulo de passo

<span id="page-81-0"></span>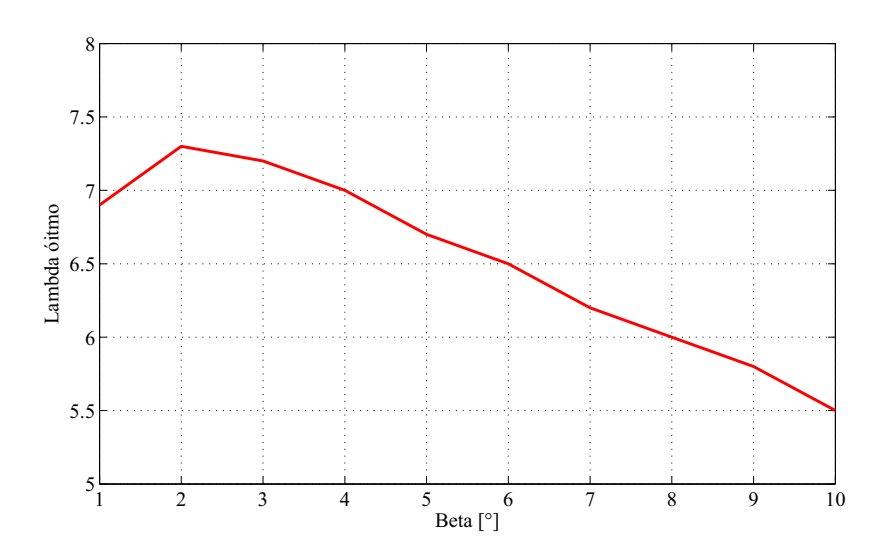

Figura 4.17: Lambda ótimo em função do ângulo de passo

potência gerada, além de evitar sobrevelocidade mecânica.

A curva otimizada do coeficiente de potência máximo apresentada na Figura [4.17](#page-81-0) pode ser obtida através do controle do ângulo de passo. Neste trabalho, a estratégia de controle do ângulo de passo utilizada foi o controle da potência mecânica fornecida pela turbina. É mostrado na Figura [4.18](#page-81-1) o diagrama de bloco do controle do ângulo de passo das pás. Sempre que a potência mecânica é ultrapassada de seu valor nominal (referência) devido a um aumento da velocidade do vento, as pás giram em torno do seu eixo longitudinal, de tal forma que o ângulo obtido pelo sistema de controle reduza a potência mecânica incidente (potência extraída do vento), através do coeficiente de potência  $C_p$  (equações [4.40](#page-78-1) e [4.41\)](#page-79-0), e garanta que a turbina produza apenas a potência nominal.

<span id="page-81-1"></span>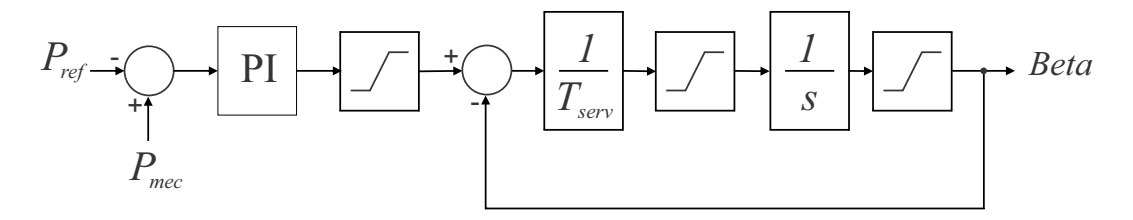

Figura 4.18: Diagrama de blocos do sistema de controle do ângulo das pás

# SIMULAÇÕES E RESULTADOS

Este capítulo tem como objetivo apresentar as simulações e resultados do modelo da turbina eólica com gerador síncrono hexafásico a ímã permanente inserida em um sistema elétrico para testes e validações das respostas frente a distúrbios, tanto na fonte primária quanto no sistema. É apresentada uma descrição geral de uma CGE e o sistema de transmissão em análise. As simulações são realizadas com o programa MATLAB/SIMULINK utilizando o *Sim Power Systems*.

#### 5.1 Características do Sistema Élétrico

#### 5.1.1 Central de Geração Eólica

Em linhas gerais, uma CGE é composta por diversas unidades geradoras, onde os geradores podem ser síncronos ou assíncronos, conectadas à rede coletora de média tensão através de transformadores elevadores individuais. Estes transformadores são interligados através de cabos subterrâneos de média tensão até o barramento de média tensão da SE Coletora.

Os principais tipos de máquina utilizados atualmente para geração eólica são:

• Geradores de indução (assíncronos): que são diretamente conectados ao sistema elétrico e podem ser tipo rotor em gaiola ou duplamente alimentada (DFIG), com controle do circuito de campo ou simplesmente sem controle algum.

• Geradores síncronos: que são conectados a rede através de conversores CA-CC-CA. Podem ter controle da excitação ou utilizar ímã permanente.

Vale salientar que não se utilizam máquinas síncronas diretamente conectadas à rede elétrica. É mostrado na Figura [5.1](#page-83-0) o diagrama unifilar de uma CGE "genérica".

<span id="page-83-0"></span>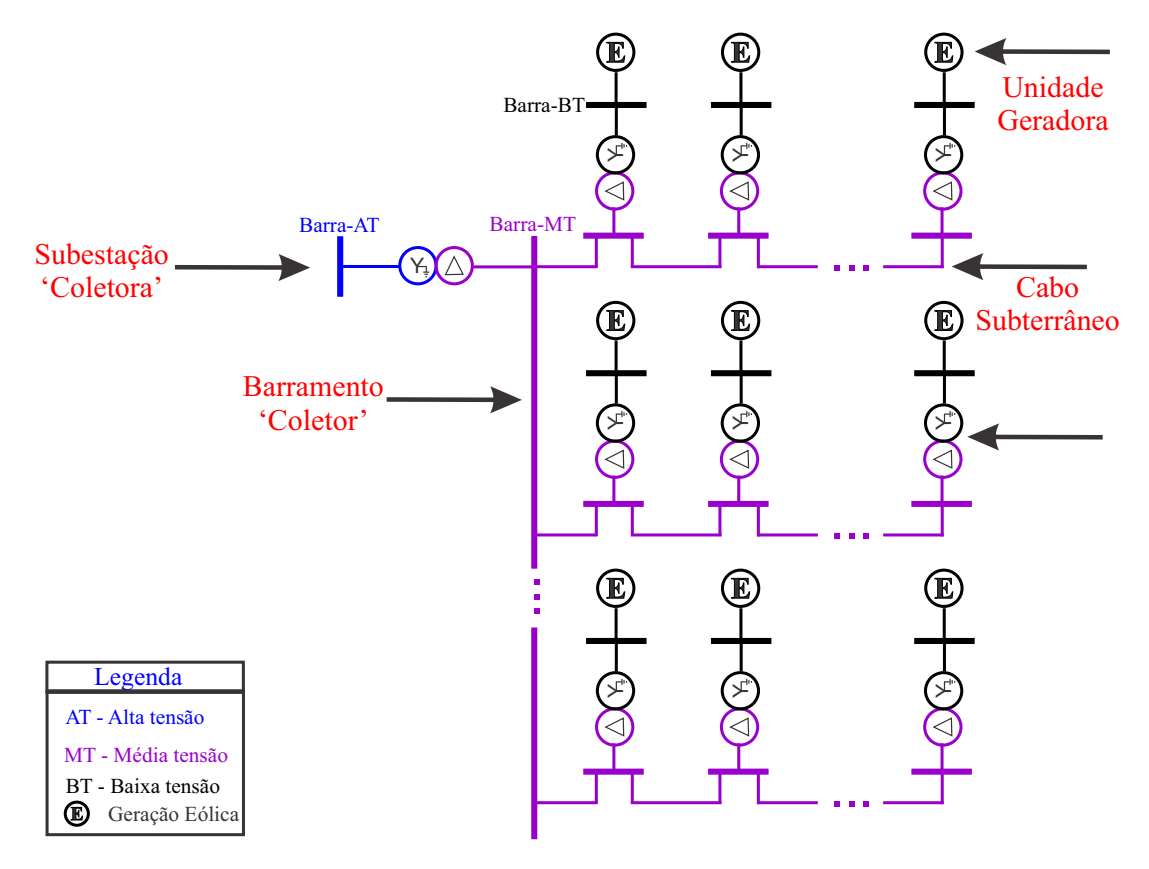

Figura 5.1: Diagrama simplificado de uma CGE

A representação detalhada de uma CGE torna-se um trabalho bastante árduo para estudos de transitórios eletromagnéticos devido a sua complexidade computacional. Em alguns casos, uma prática comum é representar a CGE por um único aerogerador equivalente com potência nominal igual a potência da CGE. A rede coletora interna de média tensão é representada por um elemento RLC série concentrado e os transformadores individuais por um único transformador equivalente. Esta forma de representação reproduz, a depender do tipo de estudo a ser realizado, com grande fidelidade a dinâmica do sistema real. Entretanto, esta prática ainda está em discussão pelos agentes responsáveis pela operação do sistema elétrico nacional em termos de estudos de transitórios eletromagnéticos. Tem-se assim uma forte motivação para aprofundamento em pesquisas quanto à representação de sistemas equivalentes para conexão de CGE no sistema elétrico nacional.

Para a validação do modelo apresentado neste trabalho, considerou-se uma CGE composta por 60 aerogeradores, conectada ao sistema de transmissão através de um transformador abaixador  $230/34.5kV - 60/75MVA$  conforme mostrado na Figura [5.2.](#page-84-0) Esta CGE é representada como um equivalente de 60 turbinas de  $1MW$  cada, totalizando 60 $MW$ de potência instalada.

#### 5.1.2 Sistema de Transmissão

É apresentado na Figura [5.2](#page-84-0) um diagrama unifilar simplificado do sistema de transmissão em análise. As linhas de transmissão que interligam as barras 1 e 2, possuem um comprimento de 70km cada e são modeladas a parâmetros distribuídos. O transformador  $230/69kV - 100MVA$  conectado na barra 2 é modelado da forma convencional e sua curva de saturação é considerada. A carga da barra 5 é modelada como impedância constante. A CGE é conectada ao sistema de transmissão através de um transformador abaixador  $230/34.5kV - 60/75MVA$  conforme descrito anteriormente.

<span id="page-84-0"></span>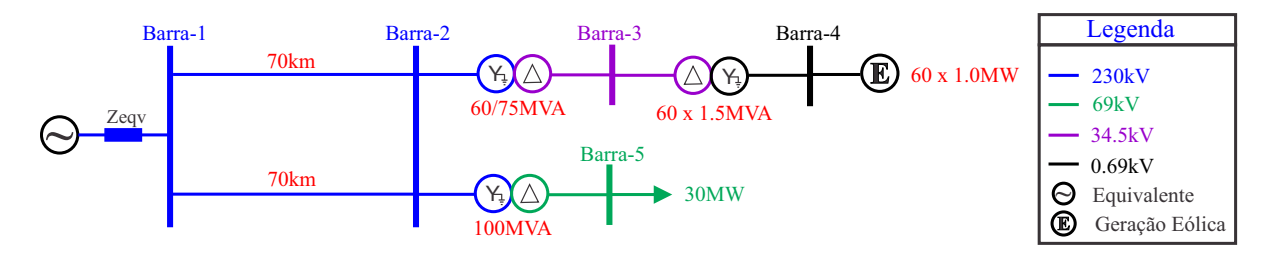

Figura 5.2: Sistema de transmissão em análise

#### 5.2 Análise das Simulações e Resultados

Os desempenhos dinâmicos dos geradores assíncronos ou síncronos, frente a defeitos no sistema elétrico, são bastante diferentes sejam pela natureza distinta de cada projeto sejam pelos diferentes controles empregados. Por esta razão, são necessários modelos adequadamente confiáveis para representar seu desempenho nas simulações dinâmicas do sistema. Na CGE em análise, são utilizadas máquinas síncronas hexafásicas a imã permanente com controle de potência (CLR) e de velocidade (CLG).

São apresentados nas Figuras [5.3](#page-86-0) a [5.5](#page-87-0) os resultados de uma simulação em regime permanente (sem aplicação de distúrbios) para avaliar o modelo da turbina eólica. Esta simulação tem por objetivo mostrar o desempenho do modelo da máquina síncrona hexafásica assimétrica, ou seja, com defasamento de 30° entre os conjuntos de enrolamentos do estator utilizada como dispositivo de conversão eletromecânica de energia. Também são apresentados os resultados do modelo da parte mecânica dado uma condição de vento constante (neste caso de  $11m/s$ ), mantendo o controle do ângulo de passo das pás no valor mínimo (1°) de tal forma a extrair a máxima potência do vento, obtendo assim um coeficiente de potência máximo com relação de velocidade otimizada.

Verifica-se que para uma velocidade de vento de  $11m/s$  (Figura [5.3a](#page-86-0)), a potência extraída é máxima e próxima do valor nominal (Figura [5.4a](#page-87-1)), pois o valor do ângulo de passo das pás é mantido no valor mínimo (Figura [5.3d](#page-86-0)) e o coeficiente de potência é o máximo (Figura [5.5a](#page-87-0)) para o ângulo de passo obtido. As correntes dos conjuntos de enrolamentos do estator encontram-se defasadas de 30°, evidenciando o modelo da MSHIP assimétrica (Figura [5.4c](#page-87-1)). O conjugado eletromagnético é ajustado ao conjugado de carga (Figura [5.3c](#page-86-0)), quando a velocidade da MSHIP torna-se igual ao valor de referência (Figura [5.3b](#page-86-0)), o qual é definido pela relação de velocidade ótima (Figura [5.5b](#page-87-0)). Verifica-se ainda um tempo de inicialização inferior a 30ms. As tensões da barra 4 (Figura [5.6d](#page-88-0)) e da barra 2 (Figura [5.6c](#page-88-0)) estão dentro dos limites de operação em condição normal (entre 0, 95 a 1, 05 pu) [\[29\]](#page-106-0) . A potência ativa entregue pelo CLR ao sistema (Figura [5.6a](#page-88-0)) é igual a potência gerada pela MSHIP (Figura [5.4b](#page-87-1)) menos as perdas e a potência reativa entregue pelo CLR ao sistema é nula, ou seja, não há injeção de potência reativa no sistema (Figura [5.6b](#page-88-0)). Observa-se que o sinal negativo da potência ativa mostrada na Figura [5.6a](#page-88-0) é devido a notação de motor adotada no modelo da MSHIP, conforme descrito no Capítulo 2. Isso significa que a CGE está fornecendo potência ativa ao sistema através do CLR.

<span id="page-86-0"></span>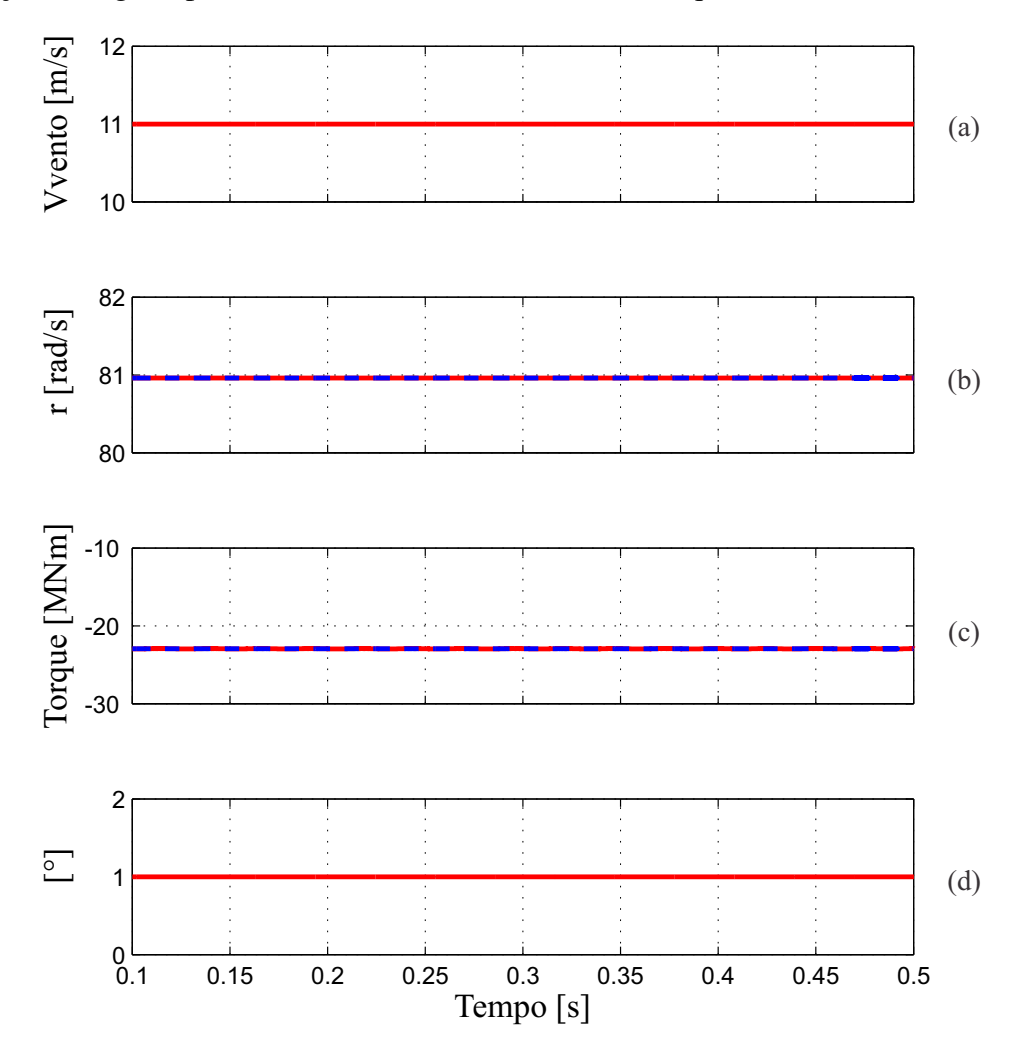

Figura 5.3: Condição de regime permanente: (a) velocidade do vento; (b) velocidade angular da MSHIP de referência (vermelho) e real (azul);(c) torque eletromagnético (vermelho) e de carga (azul); (d) ângulo de passo das pás.

<span id="page-87-1"></span>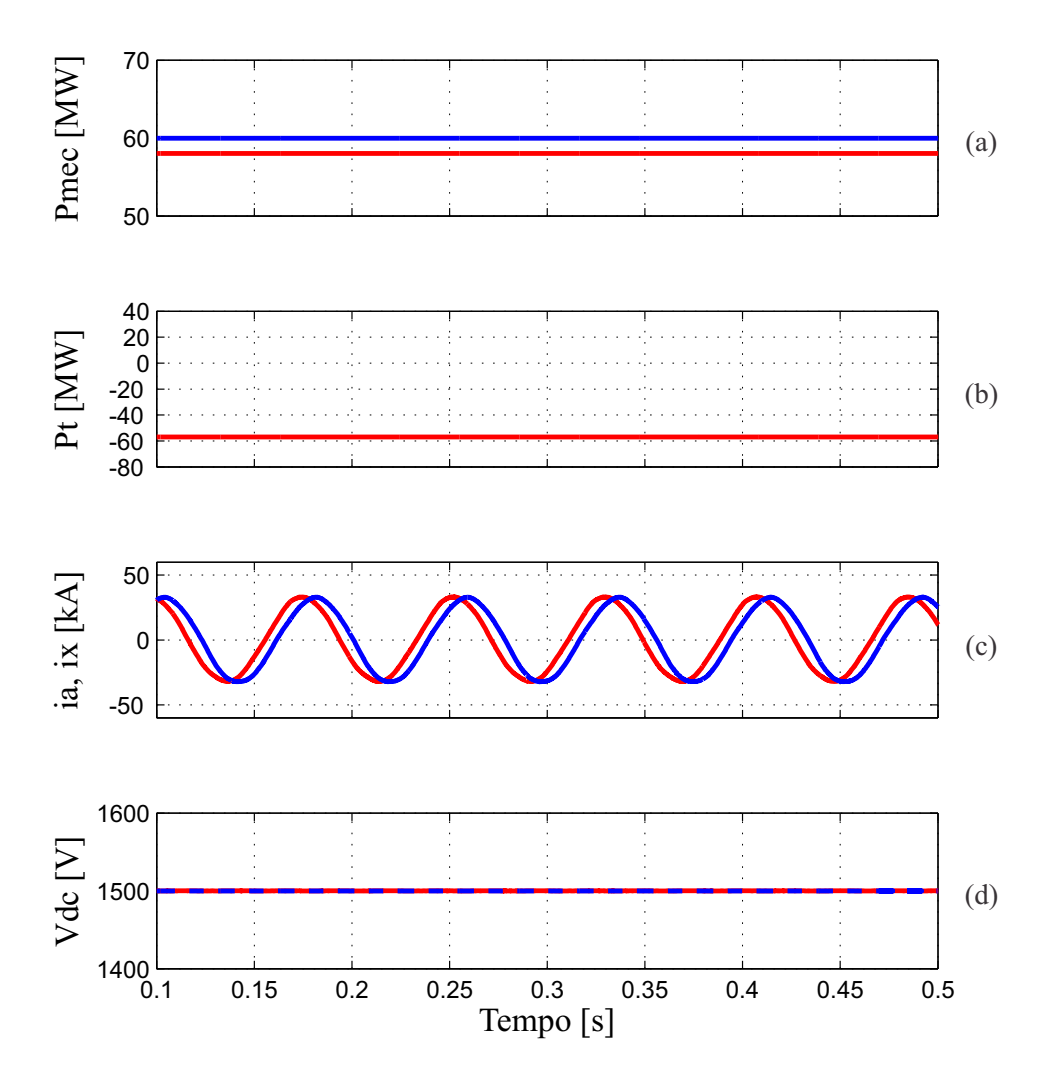

Figura 5.4: Condição de regime permanente: (a) potência mecânica real (vermelho) e nominal (azul); (b) potência elétrica;(c) corrente de armadura da MSHIP da fase a (vermelho) e fase x (azul); (d) tensão do barramento CC.

<span id="page-87-0"></span>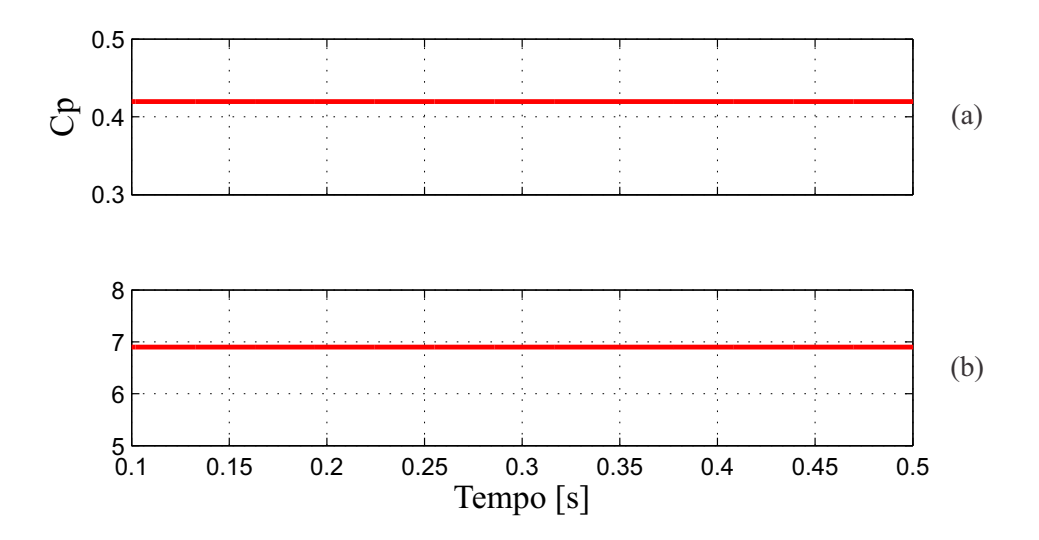

Figura 5.5: Condição de regime permanente: (a) coeficiente de potência; (b) relação de velocidade.

<span id="page-88-0"></span>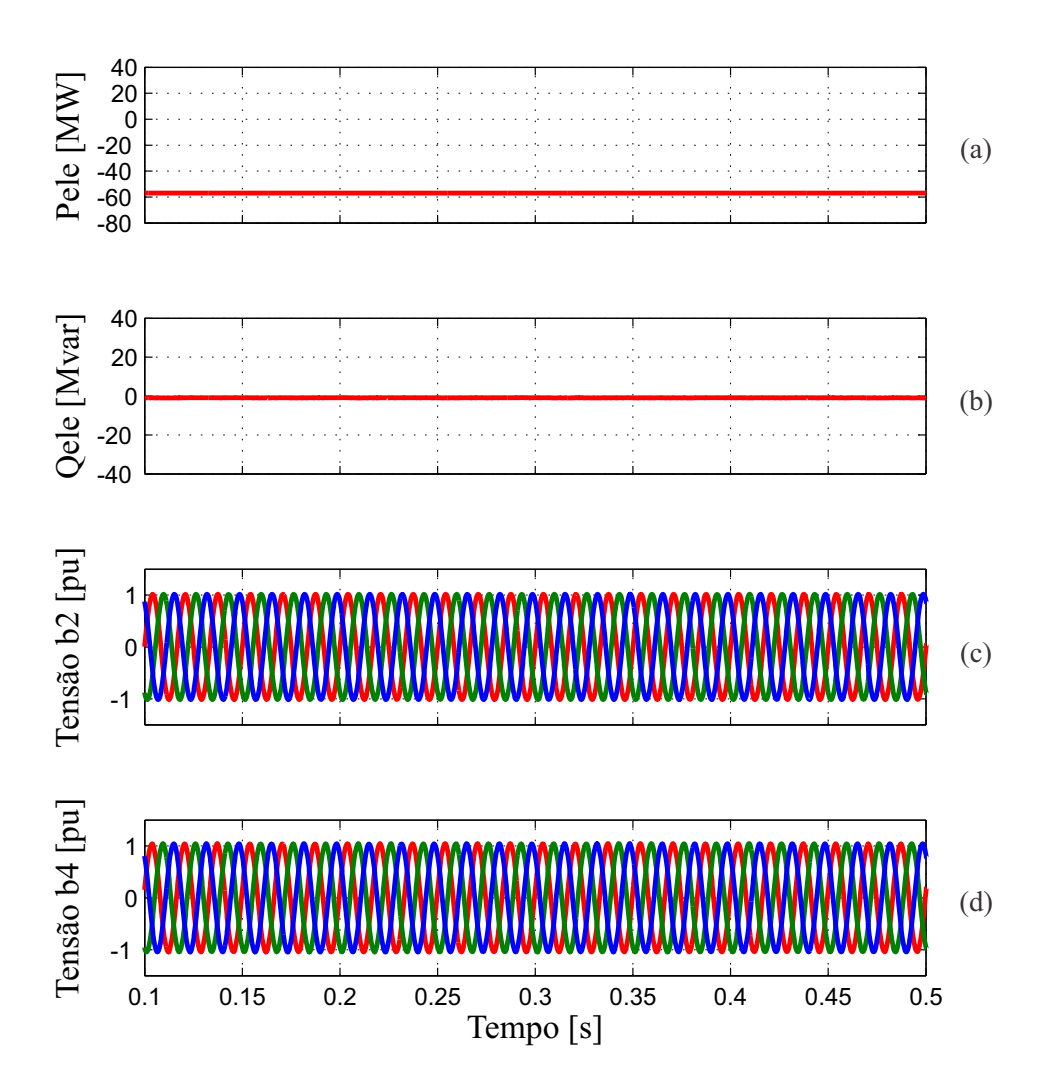

Figura 5.6: Condição de regime permanente: (a) potência ativa entregue pela CLR; (b) potência reativa entregue pelo CLR;(c) tensão fase-terra da barra 2 fase a (vermelho), b (verde), c (azul); (d) tensão fase-terra da barra 4 fase  $a$  (vermelho),  $b$  (verde),  $c$  (azul).

#### 5.2.1 Análise do Comportamento durante Perturbações

Chaveamentos rotineiros no sistema ou variações da velocidade do vento podem ser consideradas como perturbações. No presente trabalho, o desempenho dinâmico das CGE e sua influência sobre o sistema dependem fundamentalmente do desempenho da máquina e dos respectivos controles. Ajustes inadequados dos controladores da CGE podem resultar em desempenho com baixo amortecimento que provocará oscilações de potência elétrica e tensões de amplitudes elevadas que levam muito tempo para amortecer.

As simulações de perturbações visam, portanto, avaliar se as respostas dos controles

e respectivos ajustes de parâmetros utilizados apresentam um comportamento adequado considerando o tipo de máquina utilizado na CGE.

#### A) Rampa na velocidade do vento

São apresentados nas Figuras [5.7](#page-89-0) a [5.9](#page-91-0) os resultados da simulação de uma rampa na velocidade do vento de  $10m/s$  a  $12m/s$  em 1s, considerando as 60 turbinas da CGE com despacho inicial de 70% de sua potência nominal.

<span id="page-89-0"></span>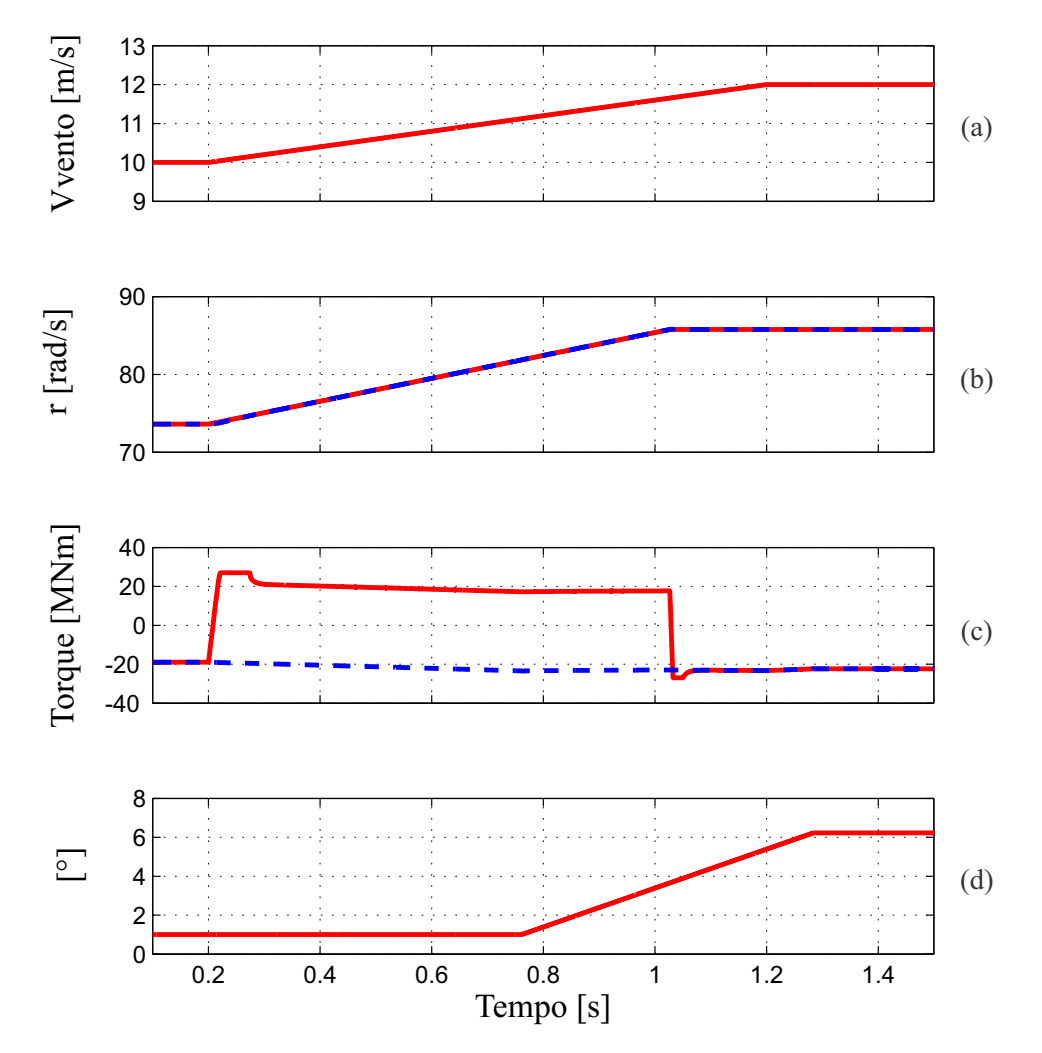

Figura 5.7: Desempenho da CGE para rampa na velocidade do vento: (a) velocidade do vento; (b) velocidade angular da MHSIP de referência (vermelho) e real (azul);(c) torque eletromagnético (vermelho) e de carga (azul); (d) ângulo de passo das pás.

A rampa aplicada eleva a potência mecânica e, como consequência, a potência gerada. O modelo da turbina é implementado para operar com velocidade variável e obter a máxima extração da potência advinda do vento. Assim a velocidade da MSHIP cresce também em rampa para atingir a velocidade ótima em regime permanente (Figura [5.7b](#page-89-0)). Na verdade, a velocidade da MSHIP continuaria a crescer se não houvesse a atuação do controle dos ângulos das pás (β) que limita a potência extraída do vento a potência nominal através da elevação do ângulo  $\beta$  para um pouco menos de 7 $\degree$  (Figura [5.7d](#page-89-0)). O controle de  $\beta$  começa a atuar quando a potência mecânina ultrapassa a potência de referência (Figura [5.8a](#page-90-0)), o que ocorre em aproximadamente 0.76s. Verifica-se que a potência mecânica utrapassa o valor de referência apenas transitoriamente. No regime permanente final, a potência mecânica se ajusta no valor nominal de 60MW (ou 1MW por turbina) pela atuação do controle de β.

<span id="page-90-0"></span>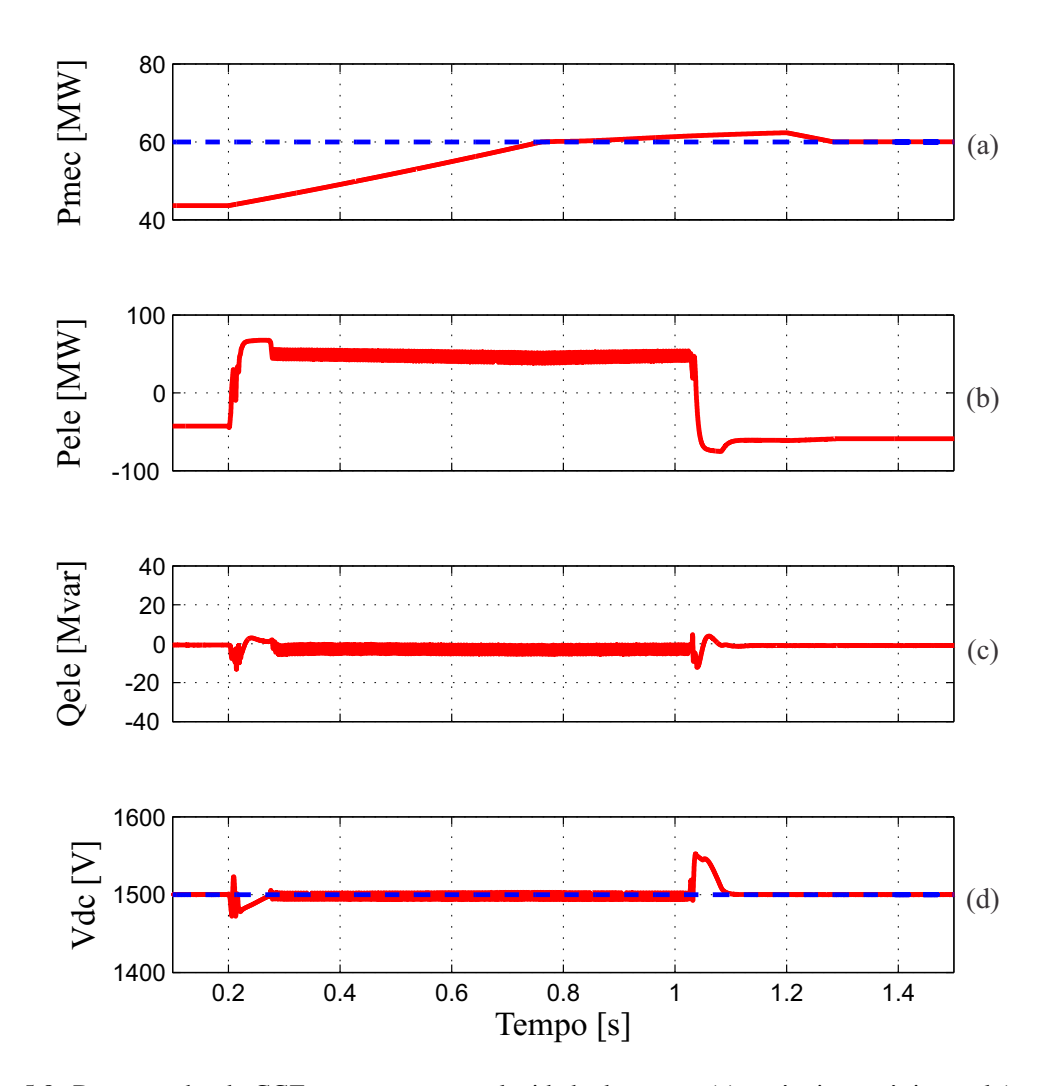

Figura 5.8: Desempenho da CGE para rampa na velocidade do vento: (a) potência mecânica real (vermelho) e nominal (azul); (b) potência ativa entregue pela CLR; (c) potência reativa entregue pelo CLR; (d) tensão do barramento CC.

<span id="page-91-0"></span>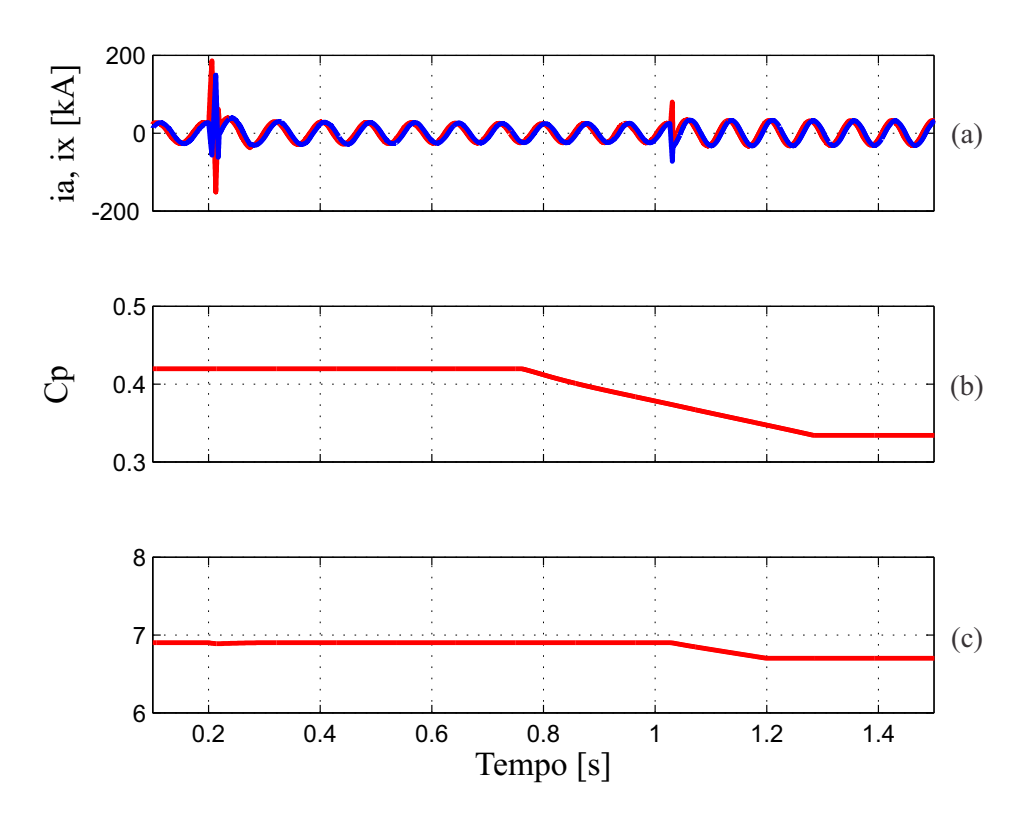

Figura 5.9: Desempenho da CGE para rampa na velocidade do vento: (a) corrente de armadura da MSHIP da fase a (vermelho) e fase x (azul); (b) coeficiente de potência; (c) relação de velocidade.

Observa-se ainda que, transitoriamente, a MSHIP funciona como um motor, conforme mostra a Figuras [5.8b](#page-90-0). Sabe-se que a tensão do barramento CC está relacionada com a transferência de potência entre a MSHIP e o sistema elétrico através do CLR. Verificase uma discreta redução de aproximadamente  $2\%$  da tensão nominal (1500V) do referido barramento. Neste instante, a potência é transferida do sistema para a MSHIP pelo CLR, provocando uma diferença entre o conjugado eletromagnético e o conjugado de carga (Figura [5.7c](#page-89-0)) que resulta em uma variação da velocidade da MSHIP crescente (aceleração angular positiva), evidenciando o controle a velocidade variável. Logo após o período transitório, observa-se uma discreta elevação da tensão do barramento CC, aproximadamente 3% da tensão nominal. Isto ocorre porque a potência ativa gerada é, momentaneamente, maior do que a absorvida pelo sistema elétrico, sendo a diferença absorvida pelo banco de capacitores do barramento CC.

Dos resultados observados, depreende-se pois, que o modelo desenvolvido para uma turbina eólica com máquina síncrona hexafásica a ímã permanente mostrou-se adequado para uma simulação de uma rampa de vento. Observa-se ainda, o bom funcionamento do sistema de controle dos conversores e do controle dos ângulos das pás.

#### B) Manobra de um reator fictício na barra 2

As Figuras [5.10](#page-92-0) e [5.11](#page-93-0) apresentam o comportamento da CGE para a manobra de um reator fictício de 600Mvar na barra 2 durante 200ms.

<span id="page-92-0"></span>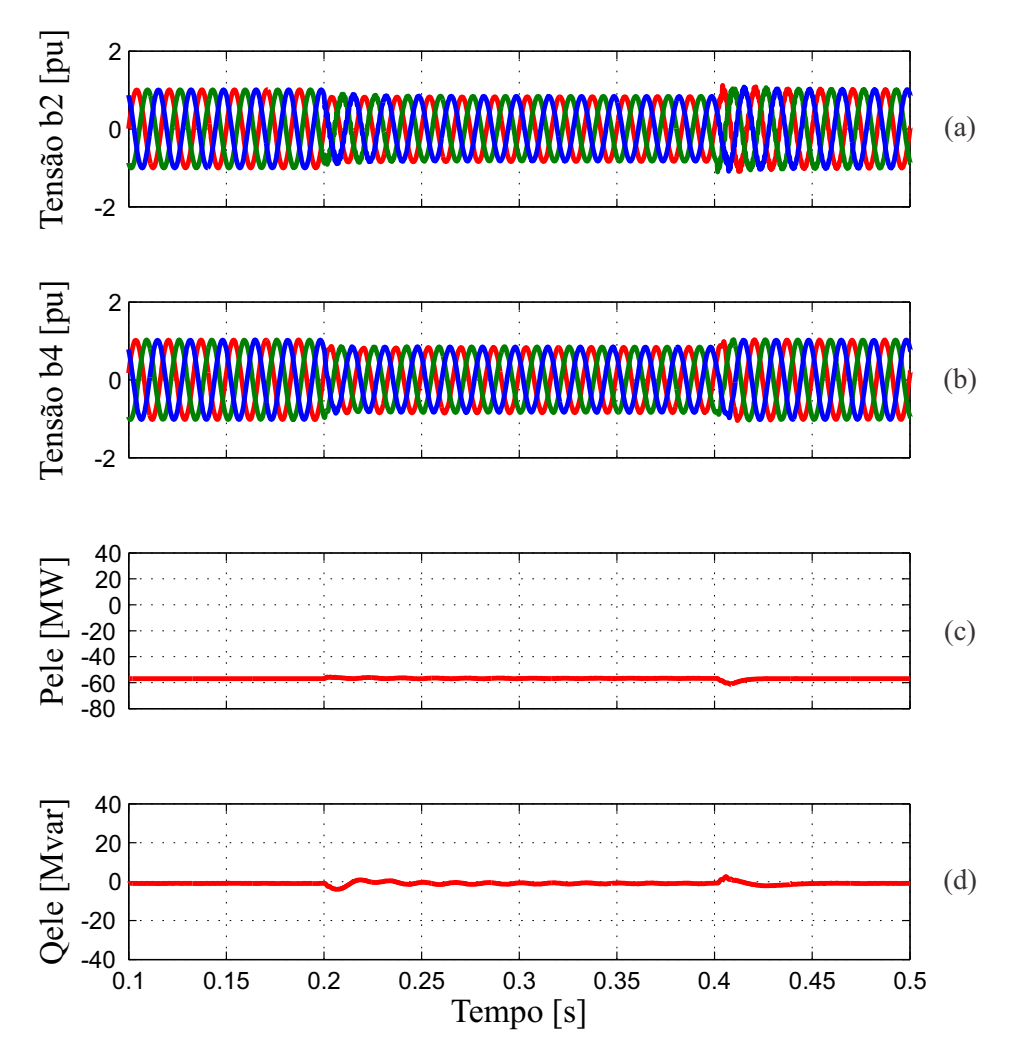

Figura 5.10: Desempenho da CGE para manobra de um reator na barra 2: (a) tensão fase-terra da barra 2 fase a (vermelho), b (verde), c (azul); (c) tensão fase-terra da barra 4 fase a (vermelho), b (verde), c (azul); (c) potência ativa entregue pela CLR; (d) potência reativa entregue pelo CLR;.

Verifica-se que durante a subtensão momentânea na barra 2 (85%), há uma discreta sobretensão no barramento CC (Figura [5.11\)](#page-93-0). Para evitar risco de queima do capacitor, um resistor de proteção (*Chopper*) é conectado em paralelo com capacitor do barramento

<span id="page-93-0"></span>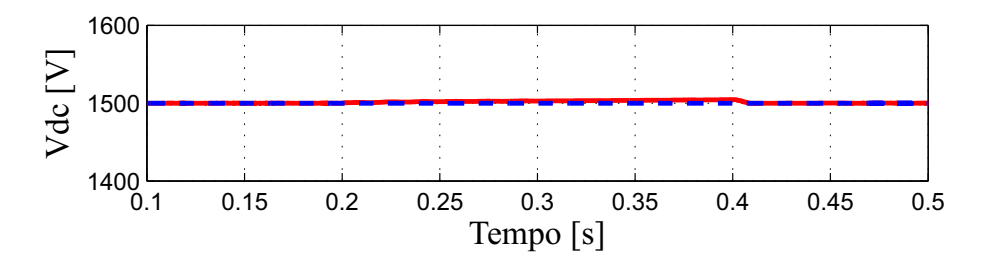

Figura 5.11: Desempenho da CGE para manobra de um reator na barra 2: tensão do barramento CC.

CC com a função de drenar o excedente de potência transferida da CGE para carregar o capacitor do barramento CC. Neste caso não houve atuação da referida proteção. Após o desligamento do reator, a tensão do barramento CC volta ao valor de referência.

Observa-se também uma discreta redução da potência ativa entregue pelo CLR (Figura [5.10c](#page-92-0)) e um leve aumento da potência reativa (Figura [5.10d](#page-92-0)). As tensões se restabelecem rapidamente quando do desligamento do reator e as potências ativa e reativa se restabelecem com relativa rapidez ao valor inicial com oscilações discretas amortecidas.

A manobra de um reator não causa restrição alguma ao funcionamento da CGE. Assim os aerogeradores retornam ao ponto de operação inicial visto que não houve mudança de configuração.

#### 5.2.2 Perturbações no Sistema Elétrico

As perturbações no sistema elétrico são em geral curtos-circuitos com perda de elementos do sistema, normalmente linhas de transmissão. As tensões no sistema, principalmente nas imediações do defeito, sofrem grandes e inevitáveis variações durante o mesmo. Os efeitos que tais variações transitórias de tensão causam sobre a CGE, determina o desempenho e os impactos que esta CGE provoca sobre o sistema no período pós-defeito.

A análise dinâmica da CGE devido a defeitos monofásicos com respectiva perda de elemento para eliminação do defeito e um curto-circuito trifásico são mostrados a seguir.

A) Curto-circuito monofásico na barra 2 com perda de linha de transmissão

monofásico na barra 2 com tempo de eliminação do defeito de 150ms e perda do segundo circuito entre as barras 1 e 2.

<span id="page-94-0"></span>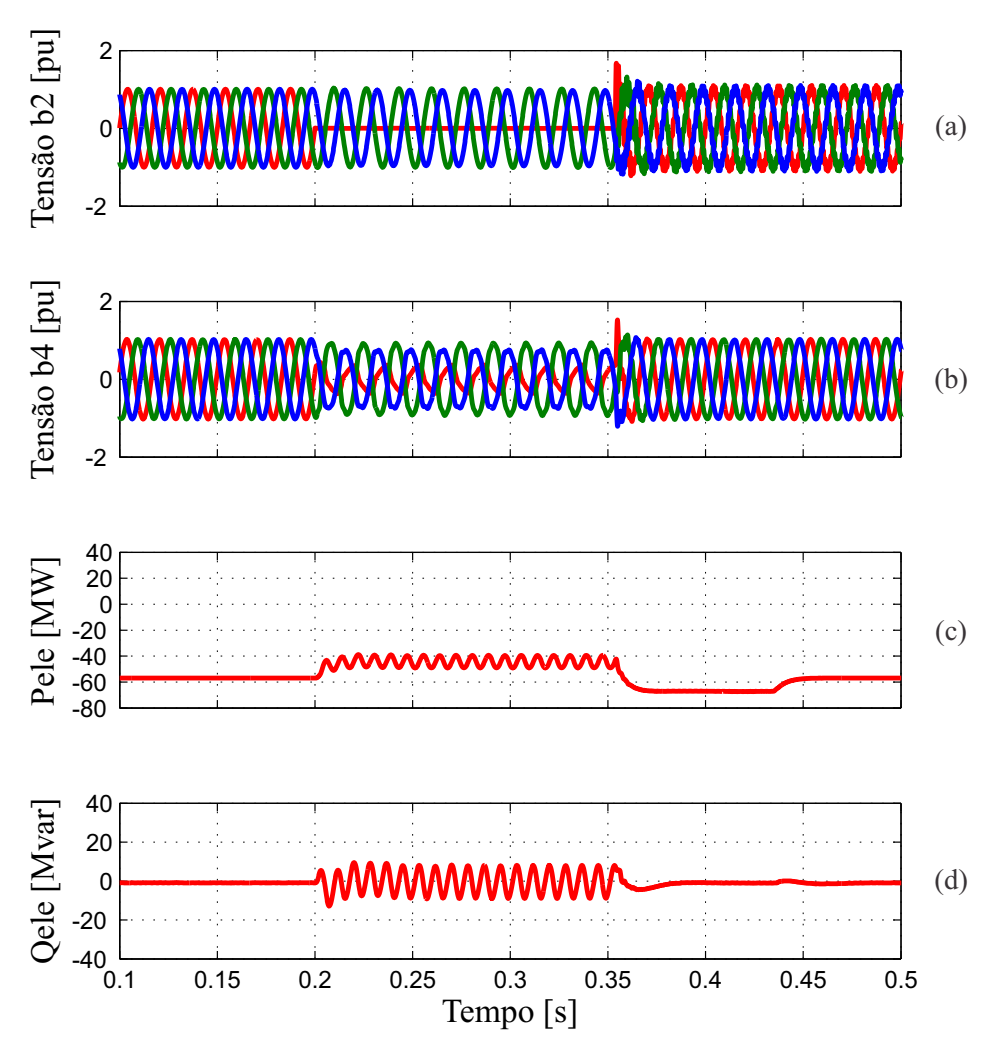

Figura 5.12: Desempenho da CGE para um curto monofásico na barra 2 com abertura de uma LT: (a) tensão fase-terra da barra 2 fase a (vermelho), b (verde), c (azul); (c) tensão fase-terra da barra 4 fase a (vermelho), b (verde), c (azul); (c) potência ativa entregue pela CLR; (d) potência reativa entregue pelo CLR;.

<span id="page-94-1"></span>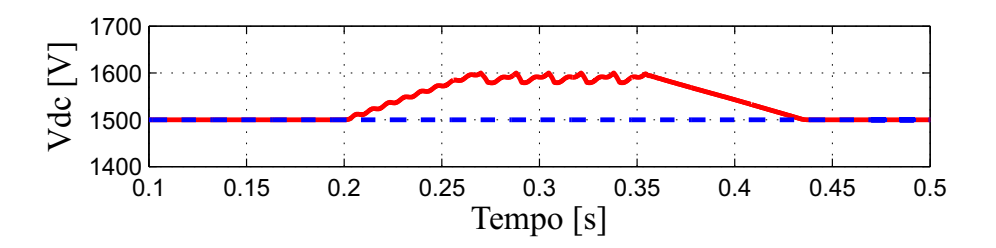

Figura 5.13: Desempenho da CGE para um curto monofásico na barra 2 com abertura de uma LT: tensão do barramento CC.

Verifica-se atuação da proteção de sobretensão do capacitor do barramento CC que retorna ao valor de referência após a eliminação do defeito (Figura [5.13\)](#page-94-1). Durante o defeito, o sistema é incapaz de absorver toda a potência gerada pela CGE, onde uma parte é drenada para o capacitor do barramento CC, por isso a sobretensão é observada. Assim, ocorre uma redução da potência ativa entregue pelo CLR (Figura [5.12c](#page-94-0)). As tensões reestabelecem com relativa rapidez as oscilações discretas amortecidas (Figura [5.12a](#page-94-0) e [5.12b](#page-94-0)).

É importante observar que, durante o período do defeito, surge uma componente oscilatória nas potências ativas e reativas entregues pelo CLR (Figura [5.12c](#page-94-0) e [5.12d](#page-94-0), respectivamente). Para o controle adequado dessas componentes, torna-se necessário o uso de um PLL capaz de detectar a componente fundamental de sequência positiva e frequência fundamental, pois para um defeito monofásico, as tensões e correntes utilizadas nos controles não apresentam apenas componentes de sequência positiva e frequência fundamental, ou seja, as componentes não são senoidais e equilibradas, o que torna pouco eficiente o controle das potências ativas e reativas durante o defeito. Como o objetivo deste trabalho não é desenvolver novas técnicas de algoritmo PLL, este fica como sugestão para trabalhos futuros.

Os resultados apresentados mostram a capacidade de turbinas eólicas com a topologia sob análise permanecerem conectadas durante defeitos na rede, restabelecendo as potências ativa e reativa no período pós-defeito a seus valores iniciais.

#### B) Curto-circuito monofásico na barra 2 com rejeição de carga da barra 5

São apresentadas nas Figuras [5.14](#page-96-0) e [5.15](#page-96-1) o comportamento da CGE para um curto-circuito monofásico na barra 2 com tempo de eliminação do defeito de 150ms e rejeição de carga da barra 5.

<span id="page-96-0"></span>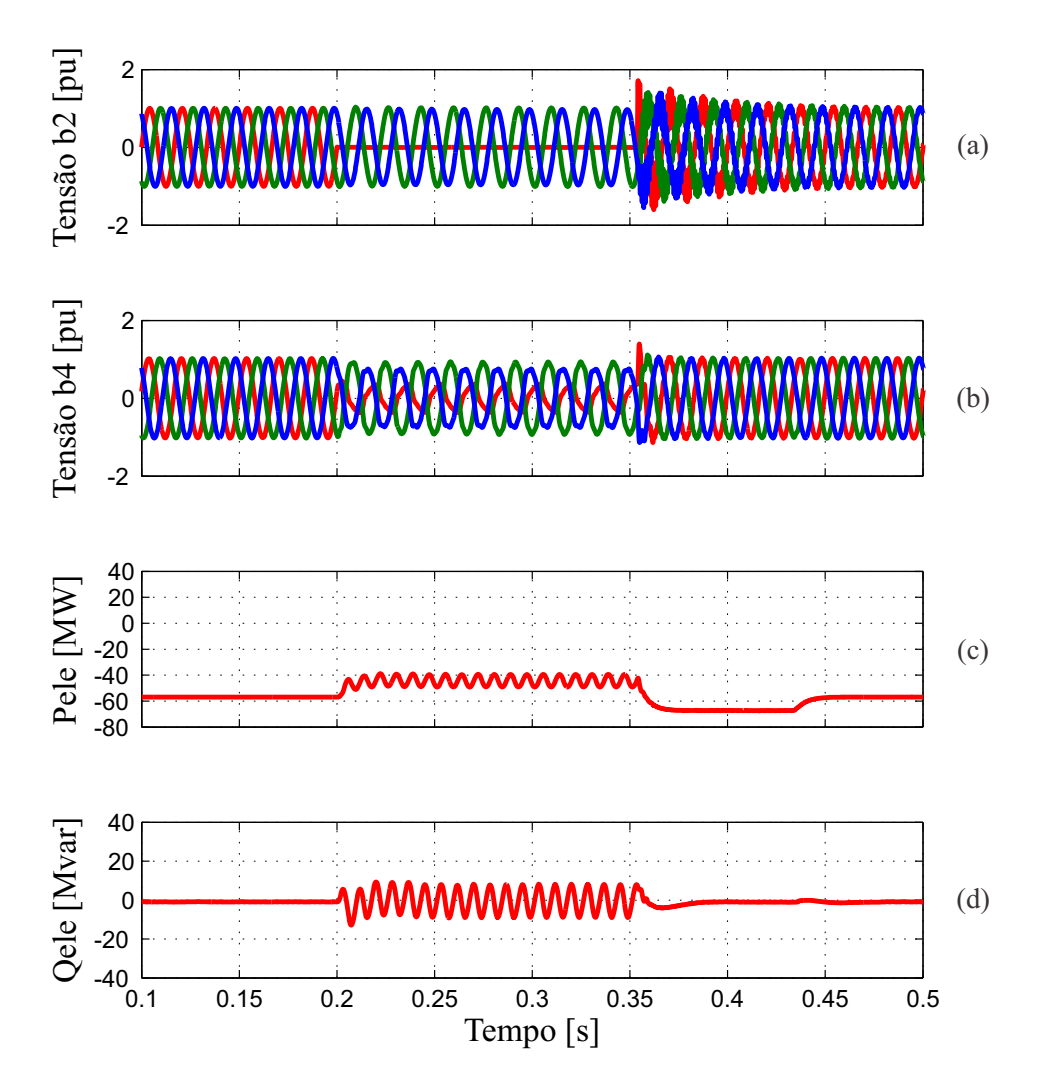

Figura 5.14: Desempenho da CGE para um curto monofásico na barra 2 com rejeição de carga: (a) tensão fase-terra da barra 2 fase a (vermelho), b (verde), c (azul); (c) tensão fase-terra da barra 4 fase a (vermelho), b (verde), c (azul); (c) potência ativa entregue pela CLR; (d) potência reativa entregue pelo CLR;.

<span id="page-96-1"></span>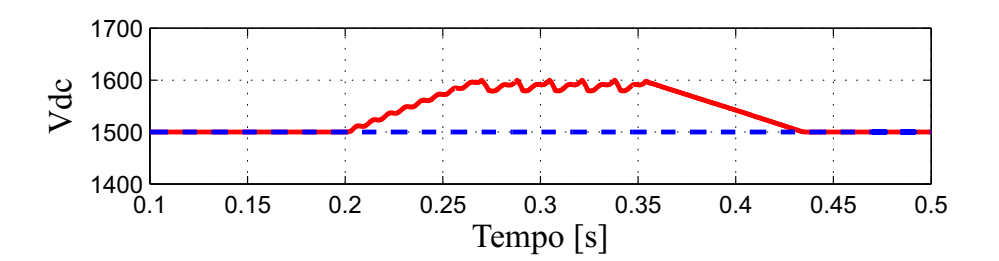

Figura 5.15: Desempenho da CGE para um curto monofásico na barra 2 com rejeição de carga: tensão do barramento CC.

Verifica-se um desempenho semelhante ao observado no caso anterior, ou seja, redução da potência ativa entregue pelo CLR, constatado pela elevação da tensão do barramento CC

durante o defeito (Figura [5.15\)](#page-96-1). Após a eliminação do defeito com a perda da carga da barra 5, as tensões restabelecem com relativa rapidez (Figura [5.14a](#page-96-0) e [5.14b](#page-96-0))e as potências ativas e reativas voltam ao valor inicial antes da ocorrência do defeito (Figura [5.14c](#page-96-0) e [5.14d](#page-96-0)).

#### c) Curto-circuito trifásico na barra 4

São apresentadas nas Figuras [5.16](#page-97-0) e [5.17](#page-98-0) o comportamento da CGE para um curto-circuito trifásico na barra 4 com tempo de eliminação do defeito de 100ms.

<span id="page-97-0"></span>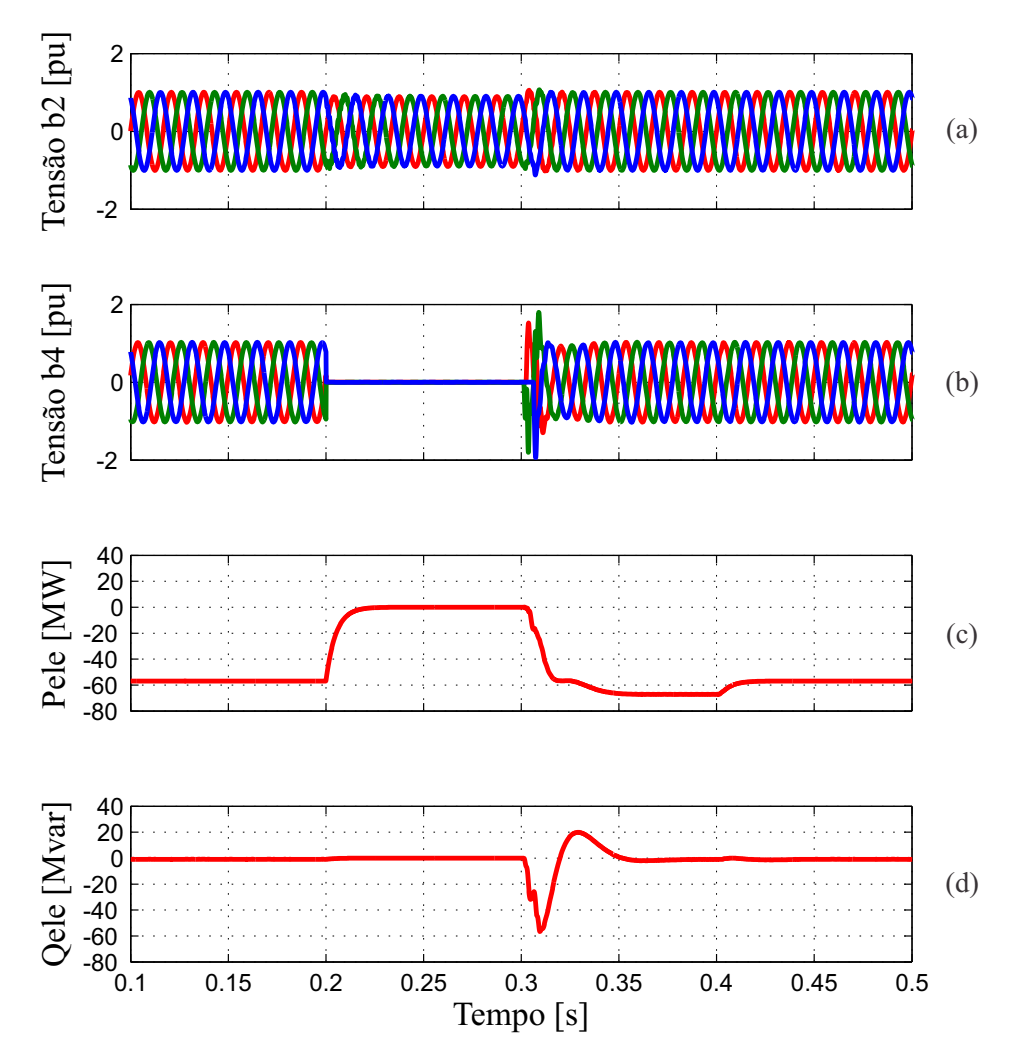

Figura 5.16: Desempenho da CGE para um curto trifásico na barra 4: (a) tensão fase-terra da barra 2 fase a (vermelho), b (verde), c (azul); (c) tensão fase-terra da barra 4 fase a (vermelho), b (verde), c (azul); (c) potência ativa entregue pela CLR; (d) potência reativa entregue pelo CLR;.

A simulação de um curto-circuito trifásico na barra 4 visa analisar o desempenho do modelo proposto tendo em vista a severidade de tal defeito.

<span id="page-98-0"></span>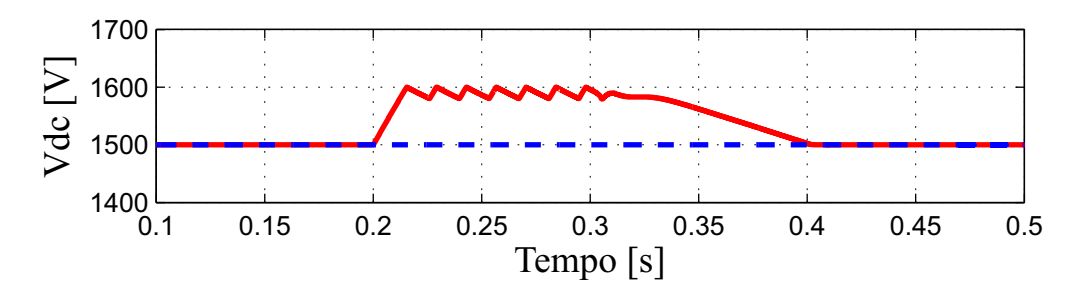

Figura 5.17: Desempenho da CGE para um curto trifásico na barra 4: tensão do barramento CC.

Das Figuras [5.16a](#page-97-0) e [5.16b](#page-97-0), observa-se o comportamento das tensões do sistema durante o defeito. A tensão na barra 4 vai a zero o que significa que toda potência gerada pela CGE será injetada no barramento CC, carregando o capacitor. Com isso, verifica-se uma sobretensão no referido barramento limitada pela atuação da proteção, ou seja, quando a tensão do barramento atinge o valor de 1600V , a proteção atua dissipando a potência gerada pela CGE no resistor conectado em paralelo com o capacitor, descarregando o capacitor e assim reduzindo o valor da tensão do barramento CC a 1580V (Figura [5.17\)](#page-98-0). A proteção deixa de atuar quando o defeito é eliminado. Conclui-se o quão importante é a proteção de sobretensão do barramento CC para evitar uma possível queima do capacitor.

As potências ativas e reativas também vão a zero durante o defeito e retornam ao valor inicial depois da eliminação do defeito (Figura [5.16c](#page-97-0) e [5.16d](#page-97-0)).

Verifica-se ainda que, para um curto-circuito trifásico, o algoritmo PLL apresenta um desempenho satisfatório, pois não há componentes de sequência negativa e zero. Assim, as componentes oscilatórias que surgiram nas potências ativas e reativas para o curto-circuito monofásico não aparecem no curto-trifásico.

## 6 CONCLUSÕES GERAIS E SUGESTÕES DE TRABALHOS FUTUROS

#### 6.1 Conclusões Gerais

Este trabalho apresenta um estudo e implementação de uma turbina eólica conectada a uma máquina síncrona hexafásica a ímã permanente, com o objetivo de desenvolver um modelo base para adaptação ao programa de transitórios eletromagnéticos largamente utilizado no setor elétrico brasileiro, o ATP (*Alternative Transientes Program*).

O modelo foi desenvolvido na plataforma computacional MATLAB/SIMULINK, ferramenta utilizada no meio acadêmico, que apresenta grande flexibilidade na implementação de estratégias de controle e modelagem da turbina eólica. Para a representação do sistema elétrico foi utilizada a biblioteca *Sim Power Systems*. Os resultados obtidos mostraram-se coerente com o esperado gerando boa expectativa para implementação no programa ATP.

No trabalho em tela, o sistema de conversão de energia eólica abordado foi o de velocidade variável, composto por uma turbina eólica acionando um gerador síncrono hexafásico a ímã permanente conectado a um sistema elétrico através de um conversor de frequência, cuja topologia recebe o nome de *back-to-back*. Este tipo de turbina é conhecida como *Full-converter*. A transferência da potência gerada pela turbina para o sistema é realizada através do barramento CC que é controlado pelo CLR e conectado ao sistema por

um filtro LC.

Para o desenvolvimento do modelo matemático da máquina síncrona hexafásica a ímã permanente (MSHIP), foi desenvolvido um modelo completo de uma máquina síncrona hexafásica com excitação de campo e seus enrolamentos amortecedores equivalentes, tanto em componentes de fase como em componentes  $dq0$  (modelo vetorial). Levando em conta algumas hipóteses simplificadoras, o modelo vetorial completo é adaptado para o modelo da MSHIP. A MSHIP implementada nas simulações foi a assimétrica, ou seja, o ângulo  $\alpha$ de defasagem entre os conjuntos dos enrolamentos do estator foi de 30◦ , evidenciado nas simulações de regime permanente.

As estratégias de controle abordadas e descritas no Capítulo 4 mostraram-se bastante satisfatórias apresentando uma confiabilidade no método de determinação dos ganhos dos controladores (metódo de alocação de pólos), observados nas simulações de distúrbios, onde as referências de tensão do barramento CC e de velocidade foram seguidas pelas variáveis do modelo real. Deve-se destacar a definição da matriz de ganhos para a malha de controle de corrente do conversor do lado do gerador (CLG) em que é observado o desacoplamento das correntes de eixo direto e em quadratura dos conjuntos de enrolamentos dos estator, facilitando a implementação da estratégia de controle com referência de corrente de eixo direto nula. Esta matriz é uma importante contribuição deste trabalho.

As simulações realizadas para avaliação do modelo desenvolvido mostraram que, após o período transitório, os valores de potência ativa e reativa se restabelecem com relativa rapidez aos valores antes da ocorrência do evento (curtos-circuitos). Com isto, as tensões também se restabelecem rapidamente, verificando-se apenas desprezível componente oscilatória em alguns casos que amortece muito rápido.

Durante os defeitos, a potência ativa dos aerogeradores sofre uma redução transitória que depende do nível de afundamento da tensão enquanto a potência reativa tem seu valor ligeiramente elevado. Na eliminação do defeito, verifica-se, via de regra, uma elevação da potência ativa ao mesmo tempo em que a potência reativa apresenta uma redução. Destaca-se entretanto, que tais variações transitórias não se refletem em variações de tensões significativas.

Dessas duas últimas conclusões, depreende-se pois, que o modelo desenvolvido apresenta resultados bastante satisfatórios e consistentes no tocante a distúrbios tanto na fonte primária (rampa na velocidade do vento) quanto no sistema.

Assim, o trabalho realizado apresenta uma contribuição para o desenvolvimento de modelos de turbinas eólicas que servem de base e de validação para implementação em outras plataformas computacionais, como o ATP. Além disso, a partir o modelo completo, é possível realizar uma análise detalhada da melhor maneira de representar turbinas eólicas em estudos de transitórios eletromagnéticos com o ATP, onde faz-se necessário uma atenção especial para modelos equivalentes utilizados em estudos de grandes centrais de geração eólicas (CGE), pois a representação dos conversores de frequências com suas estratégias de chaveamento, torna-se algo bastante desafiador no sentido de implementação computacional, devido a complexidade do sistema elétrico brasileiro e limitação dos programas de simulação de transitórios eletromagnéticos.

Desta forma, o modelo desenvolvido neste trabalho tem grande utilidade para a Andesa, empresa de consultoria em sistemas de energia elétrica, e para empresas do setor elétrico em geral, com relação aos estudos de transitórios eletromagnéticos exigidos pelo Operador Nacional do Sistema (ONS).

#### 6.2 Sugestões para Trabalhos Futuros

- Implementação do modelo apresentado no programa ATP para estudos de transitórios eletromagnéticos;
- Representação CLR e do CLG por fontes de tensão ideais, facilitando a implementação do modelo equivalente para estudos de grandes centrais de geração eólicas em ATP;
- Algoritmo PLL de detecção de componentes de sequência positiva e frequência fundamental durante distúrbios com o objetivo de melhoras o desempenho das estratégias de controle;
- Estudo de compensação de potência reativa para o sistema explorando o excedente de potência do conversor do lado da rede;
- Estudo de projeto do filtro de saída do conversor do lado da rede com o propósito de melhorar a qualidade da energia gerada.

### REFERÊNCIAS BIBLIOGRÁFICAS

- <span id="page-103-0"></span>[1] E. L. R. Pinheiro, "Análise do Comportamento Dinâmico de Usinas Eólicas a Velocidade Variável Utilizando ATPDraw," Dissertação de Mestrado, Universidade Federal de Minas Gerais - UFMG, 2004.
- [2] A. S. Neto, "Análise e Controle de Centrais Eólicas a Velocidade Variável Utilizando ATPDraw," Dissertação de Mestrado, Universidade Federal de Pernambuco - UFPE, 2005.
- [3] ANEEL, "Cronograma de Eventos EOL dezembro 2012," Janeiro, 2013, http://aneel.gov.br.
- [4] EPE, "Informe à Imprensa Leilão de Energia de Reserva," Janeiro, 2013, http://epe.gov.br.
- [5] L. T. F. Soares, "Contribuição ao Controle de um Conversor Reversível Aplicado a um Aerogerador Síncrono a Ímãs Permanentes," Dissertação de Mestrado, Universidade Federal de Minas Gerais - UFMG, 2012.
- [6] T. A. Bernardes, "Análise e Controle de Gerador Síncrono a Ímã Permanente Aplicado a Sistema de Conversão de Energia Eólica," Dissertação de Mestrado, Universidade Federal de Santa Maria - UFSM, 2009.
- [7] A. C. Nascimento, "Avaliação de Estratégias de Controle de Potência Reativa de Aerogeradores Síncronos em Redes Elétricas," Tese de Doutorado, Universidade Federal do Pará - UFPA, 2009.
- [8] P. H. B. Naves, "Uma Contribuição à Modelagem de Complexos Eólicos Contendo

Geradores Especiais para Atenuação das Componentes Harmônicas," Dissertação de Mestrado, Universidade Federal de Uberlância - UFU, 2007.

- [9] R. F. Schiferl and C. M. Ong, "Six Phase Synchronous Machine with AC and DC Stator Connections, Part I: Equivalent Circuit Representation and Steady-State Analysis," *IEEE Transactions on Power Apparatus and Systems*, vol. PAS-102, no. 8, pp. 2685– 2693, August 1983.
- [10] ——, "Six Phase Synchronous Machine with AC And DC Stator Connections, Part II: Harmonic Studies and a Proposed Uninterruptible Power Supply Scheme," *IEEE Transactions on Power Apparatus and Systems*, vol. PAS-102, no. 8, pp. 2694–2701, August 1983.
- [11] Z. Wang and L. Chang, "A Hybrid Control Method for Six-Phase Permanent Synchronous Machine," *Canadian Conference on Electrical and Computer Engineering, CCECE* , pp. 575–578, May 2008.
- [12] E. F. Fuchs and L. T. Rosenberg, "Analysis of an Alternator with two Displaced Stator Windings," *IEEE Transactions on Power Apparatus and Systems*, vol. 93, no. 6, pp. 1776–1786, April 1974.
- [13] P. H. B. Naves, J. C. Oliveira, A. F. Bonelli, and M. V. B. Mendonça, "Modelling and Comparative Performance Analysis of Special Six-phase and Conventional Synchronous Generators for Wind Farm Application," *International Conference on Renewable Energies and Power Quality - ICREPQ, Valência, Espanha*, April 2009.
- [14] I. Abuishmais, W. M. Arshad, and S. Kanerva, "Analysis of vsi-dtc fed 6-phase synchronous machines," in *Power Electronics and Motion Control Conference, 2008. EPE-PEMC 2008. 13th*, 2008, pp. 867–873.
- [15] H. J. Hegner, P. C. Krause, O. Wasynczuk, and S. Pekarek, "Parameter measurement of a six-phase synchronous machine for simulation of machine/converter systems," in *Proceedings of the 31st Intersociety Energy Conversion Engineering Conference, 1996. IECEC 96.*, vol. 3, 1996, pp. 1792–1797 vol.3.
- [16] K. Zhangand, H. M. Kojabadi, P. Z. Wang, and L. Chang, "Modeling of a converterconnected six-phase permanent magnet synchronous generator," in *International Conference on Power Electronics and Drives Systems, 2005. PEDS 2005.*, vol. 2, 2005, pp. 1096–1100.
- [17] E. Levi, "Multiphase Electric Machines for Variable-Speed Applications," *IEEE Transactions on Industrial Electronics*, vol. 55, no. 5, pp. 1893–1909, May 2008.
- [18] L. Peng, G. BaoJun, and C. Zengfen, "Calculation and analysis of six-phase synchronous motor operating at rated condition by fem," in *Asia-Pacific Power and Energy Engineering Conference (APPEEC), 2011*, 2011, pp. 1–4.
- [19] F. H. Costa, R. Nakamura, J. C. Oliveira, G. C. Guimarães, and A. F. Bonelli, "Modeling and performance analysis of special permanent magnetic excitation sixphase synchronous generators for wind farm application," in *11th International Conference on Electrical Power Quality and Utilisation (EPQU), 2011*, 2011, pp. 1–6.
- [20] J. Karttunen, S. Kallio, P. Peltoniemi, P. Silventoinen, and O. Pyrhonen, "Dual Three-Phase Permanent Magnet Synchronous Machine Supplied by Two Independent Voltage Source Inverters," *International Symposium on Power Electronics, Electrical Drives, Automation and Motion*, pp. 741–747, 2012.
- [21] N. Alemayehu, R. Zaimeddine, L. B, and T. Undeland, "Vector Control of Direct Drive Six Phase Permanent Magnet Synchronous Generators," *IEEE Trondheim PowerTech*, 2011.
- [22] C. R. Silva, "Contribuição ao Estudo dos Sistemas de Acionamento de Máquinas Assíncronas Hexafásicas," Tese de Doutorado, Universidade Federal de Campina Grande - UFCG, 2007.
- <span id="page-105-0"></span>[23] N. A. Ayehunie, "MultiPhase Permanent Magnet Synchronous Generators for Offshore Wind Enegy System Control of six phase PMSG- six leg converter system," Master's thesis, Norwergian University of Science and Technology - NTNU, 2011.
- [24] S. Mozaffari, "Transient Analysis of Six-Phase Synchronous Machines," Master's thesis, University of British Columbia, 1993.
- [25] M. J. Durán, S. Kouro, B. Wu, E. Levi, F. Barrero, and S. Alepuz, "Six-Phase PMSG Wind Energy Conversion System Based on Medium-Voltage Multilevel Converter," *Proceedings of the 14th European Conference Power Electronics and Applications (EPE 2011)*, pp. 1–10, 2011.
- [26] F. Bradaschia, "Conversores Fonte Z para Sistemas Fotovoltaicos e Monofásicos-Trifásicos," Tese de Doutorado, Universidade Federal de Pernambuco - UFPE, 2012.
- [27] H. Akagi., E. H. Watanabe, and M.Aredes, Instantaneous Power Theory and Applications to Power Conditioning, 1<sup>ª</sup> ed. IEEE Press Editorial Board, 2007.
- [28] V. Kaura and V. Blasko, "Operation of Phase Locked Loop System Under Distorted Utility Conditions," *IEEE Transactions on Industry Applications*, vol. 33, no. 1, pp. 58–63, January/February 1997.
- <span id="page-106-0"></span>[29] "Procedimentos de Rede: Diretrizes e Critérios para Estudos Elétricos - Submódulo 23.3 - Versão 2.0," ONS - Operador Nacional do Sistema, Novembro 2011.